## **REPUBLIQUE ALGERIENNE DEMOCRATIQUE ET POPULAIRE**

**MINISTERE DE L'ENSEIGNEMENT SUPERIEUR ET DE LA RECHERCHE SCIENTIFIQUE**

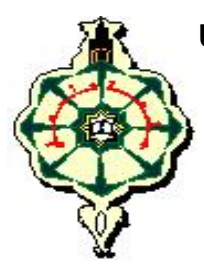

**UNIVERSITE ABOU BEKR BELKAÏD DE TLEMCEN FACULTE DES SCIENCES DEPARTEMENT DE PHYSIQUE**

**UNITE DE RECHERCHE MATERIAUX ET ENERGIES RENOUVELABLES (URMER)**

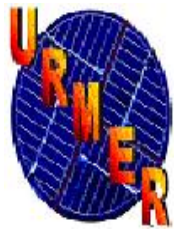

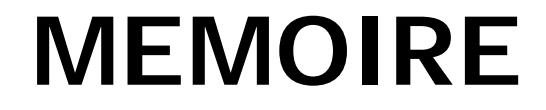

Pour obtenir le diplôme de **MASTER** EN PHYSIQUE Spécialité : *Physique Energétique et Energies Renouvelables*

Par

## **Mr.Oualid KHANFRI**

Sur le Thème

**Simulation de l'écoulement turbulent et du transfert de chaleur dans un convertisseur thermo-solaire à air comportant de chicanes triangulaires orientées en amont et en aval.**

Soutenue publiquement en JUIN 2018, devant le Jury composé de :

**Président : Pr. K. RAHMOUN** (Univ. Tlemcen)<br> **Encadreur : CH. ZIDANI** (Univ. Tlemcen) **Encadreur : Dr. CH. ZIDANI** (Univ. Tlemcen) **Examinateur : Caminateur : Dr. B.CHIKH BLED** (Univ. Tlemcen)<br> **Examinateur** : **Dr. A.BENYOUCEF** (Univ. Tlemcen) **Dr. A.BENYOUCEF** 

# *Dédicaces ;*

 *A la mémoire de mon très chère père El Tahar, j'aurais bien aimé qu'il soit a mes cotés aujourdhui, que dieu le garde dans son vaste paradis,*

 *A ma très chère fille Lina, ma raison de vivre et mon rayon de soleil,* 

 *A ma très chère femme, sans toi je n'aurai pas accompli ce modeste travail,*

 *A ma chère mère ma sœur mes frères et surtout mon chère frère Karoum,*

 *A ma chère belle famille, surtout El Hadj et Tata,*

 *A tous mes amis et surtout mon chère Ouahab,*

 *A toutes personnes qui a contribué à accomplir ce travail.*

## *Remerciements :*

 *D'abord merci dieu pour cette grande chance qui m'était accorder de faire cette étude, et de pouvoir mener ce travail à terme,*

 *Je tiens à remercier mon encadreur DR: CH. Zidani pour avoir dirigé mon mémoire, aussi pour ses conseils et remarques constructives,*

 *Mes gratitudes au PR: K. Rahmoune, pour m'avoir fait honneur de présider le jury de mon mémoire,*

 *Mes sincères remerciements au DR: B Chikh Bled pour être examinateur de mon travail,*

 *Mes sincères remerciements vont aussi au DR: A. Benyoucef pour être l'examinateur de mon travail,*

 *A chaque personne qui a contribué a ma formation dés le début de mon cursus universitaire de près ou de loin.*

# **SOMMAIRE**

## **Introduction générale**

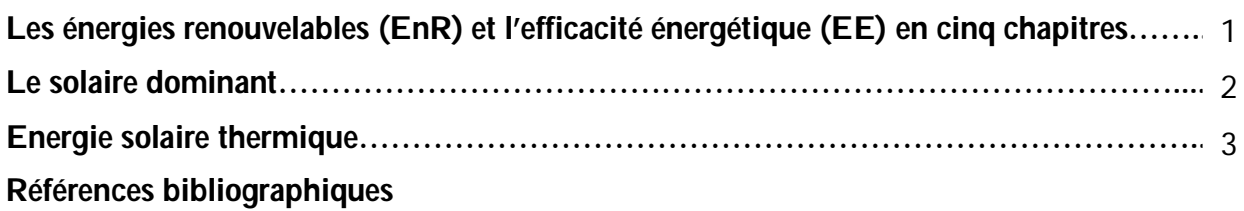

# **Chapitre I aperçu théorique sur les capteurs solaires plans**

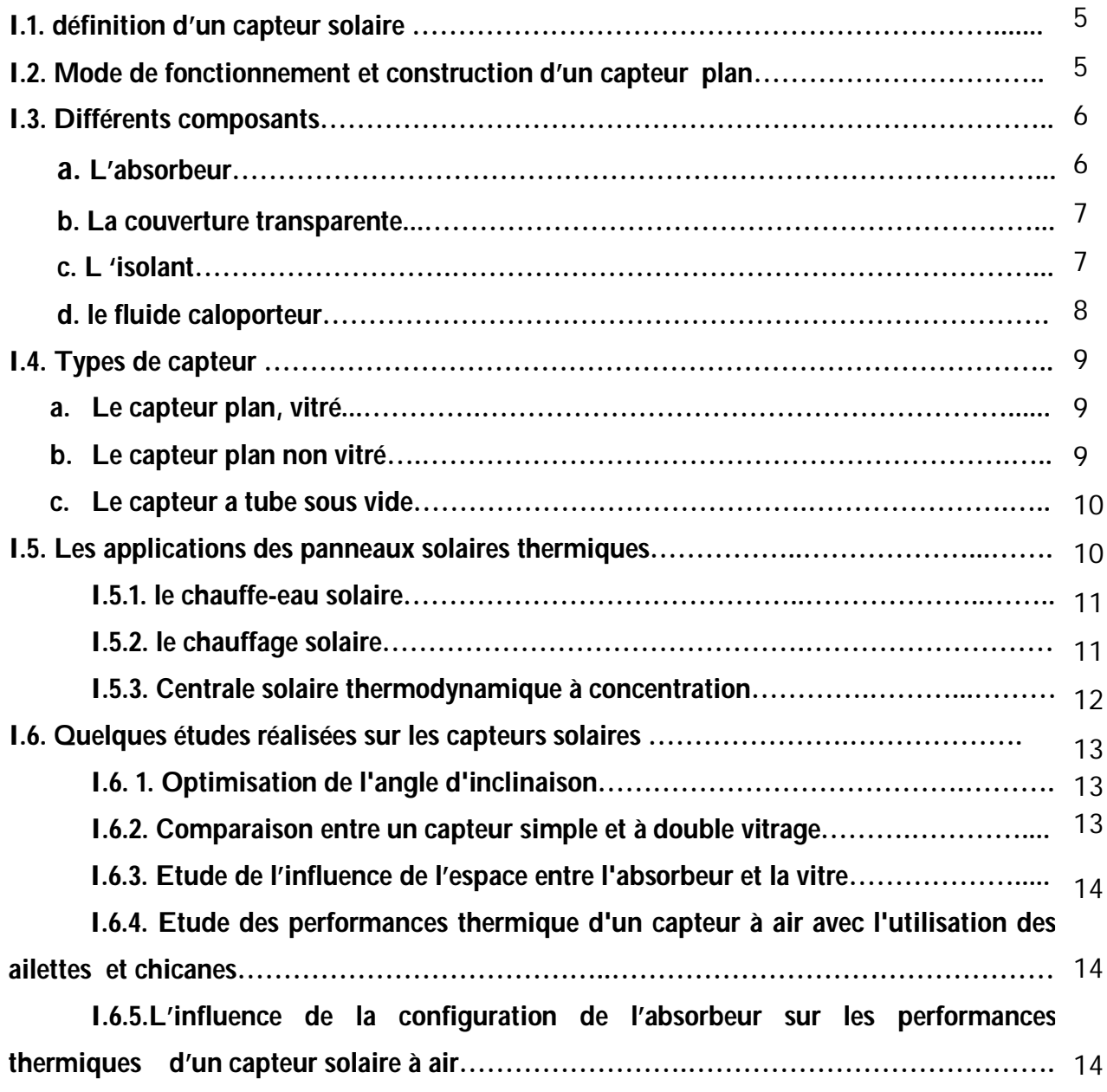

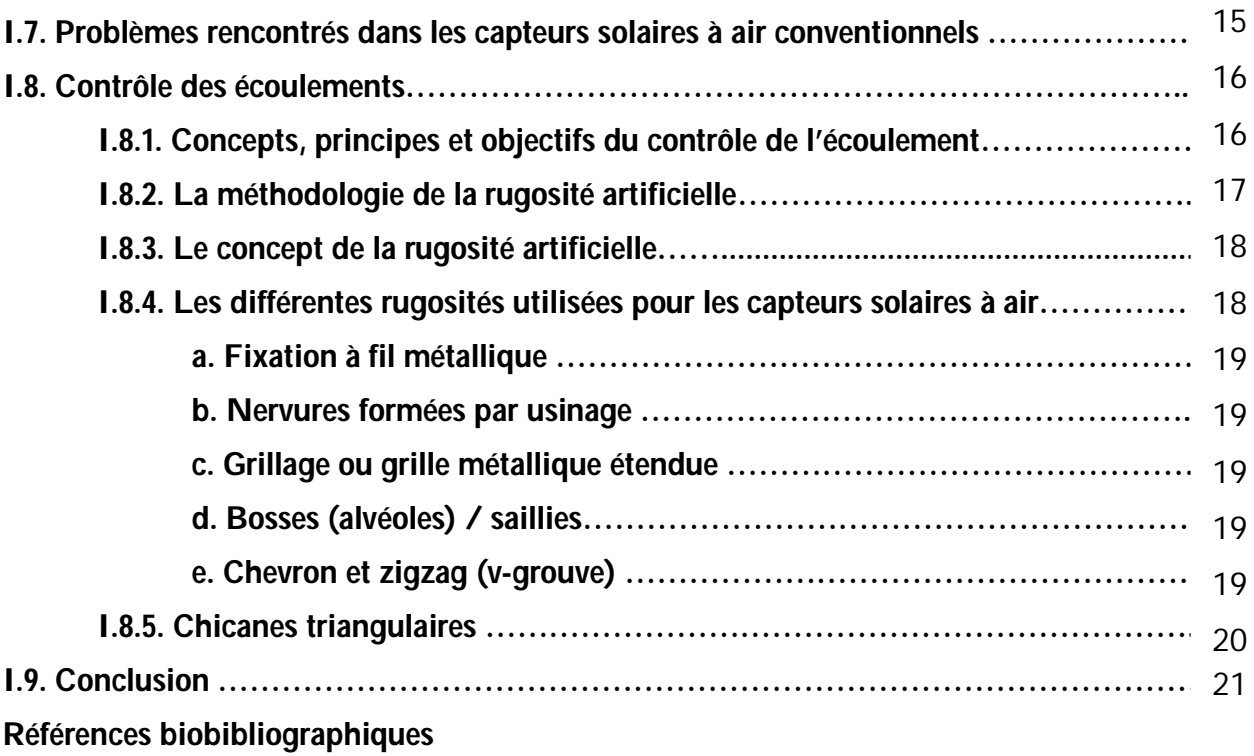

# **Chapitre II modélisation mathématique du problème**

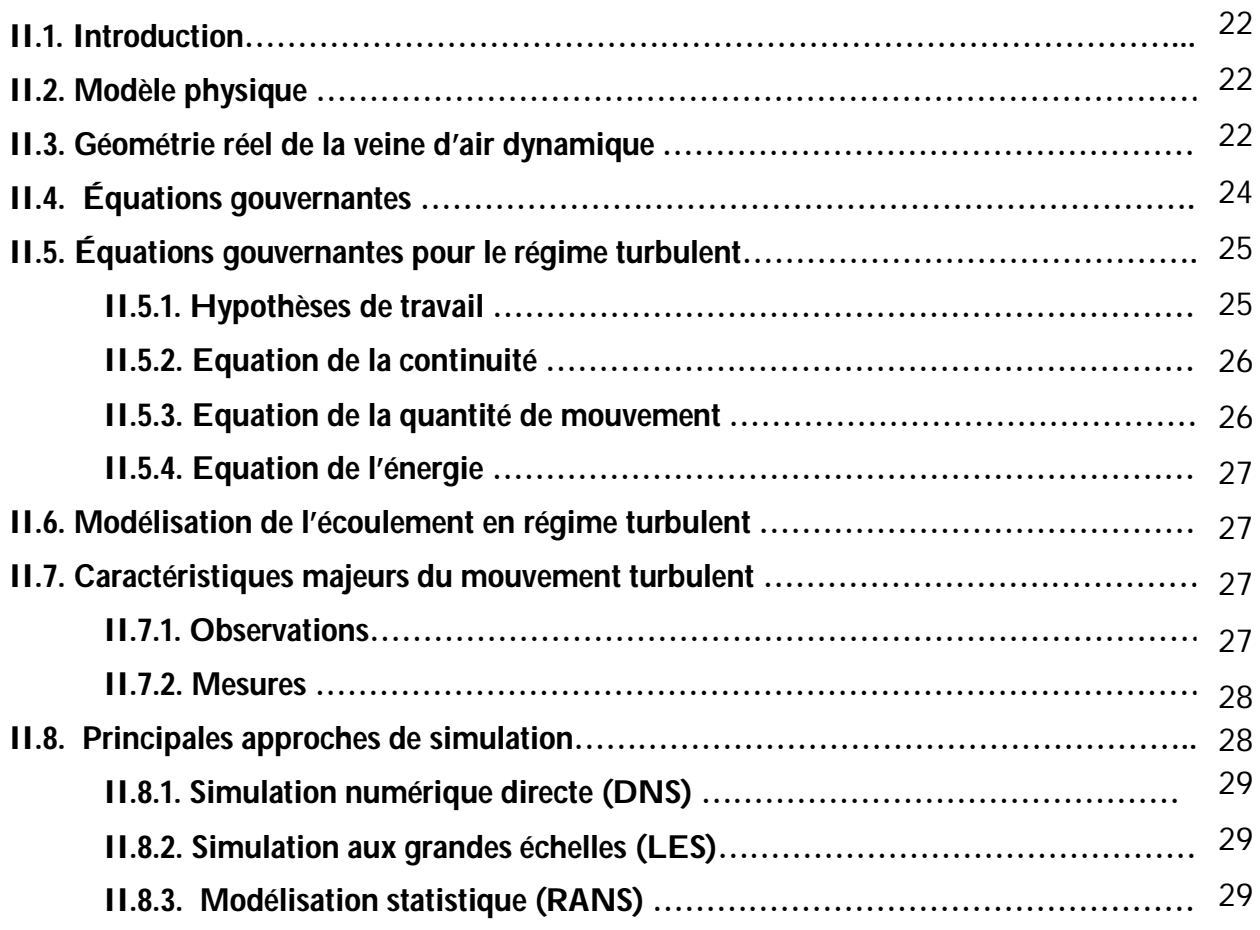

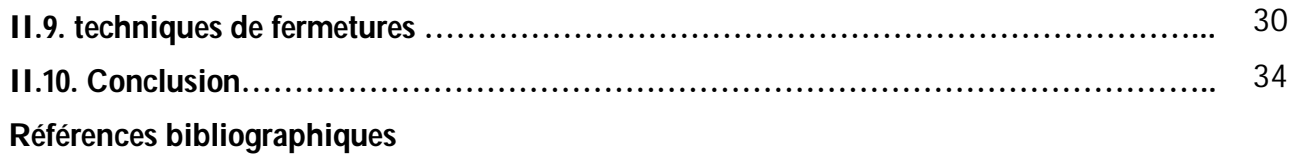

## **Chapitre III présentation des étapes de résolution numérique**

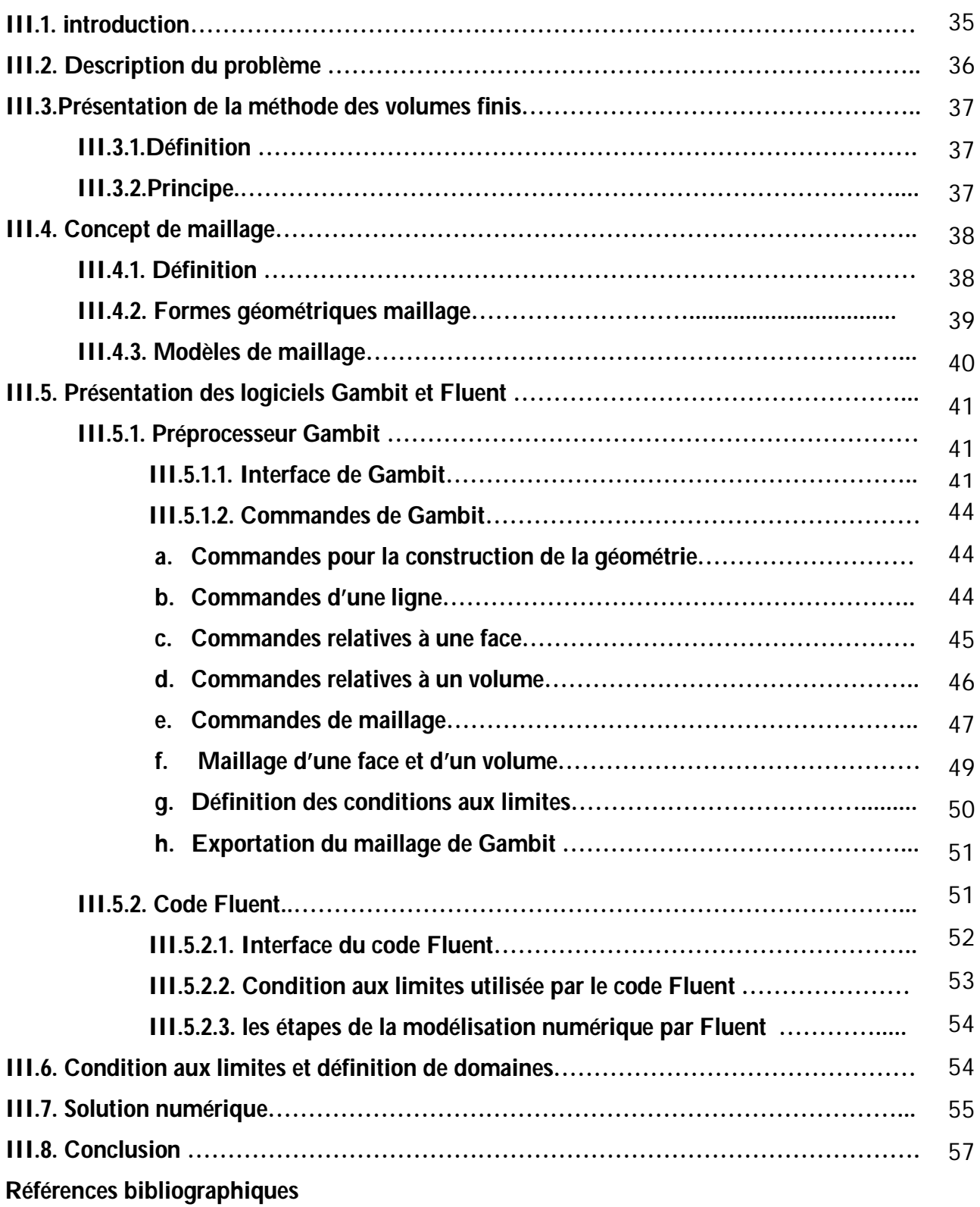

# **Chapitre IV résultats et discussions**

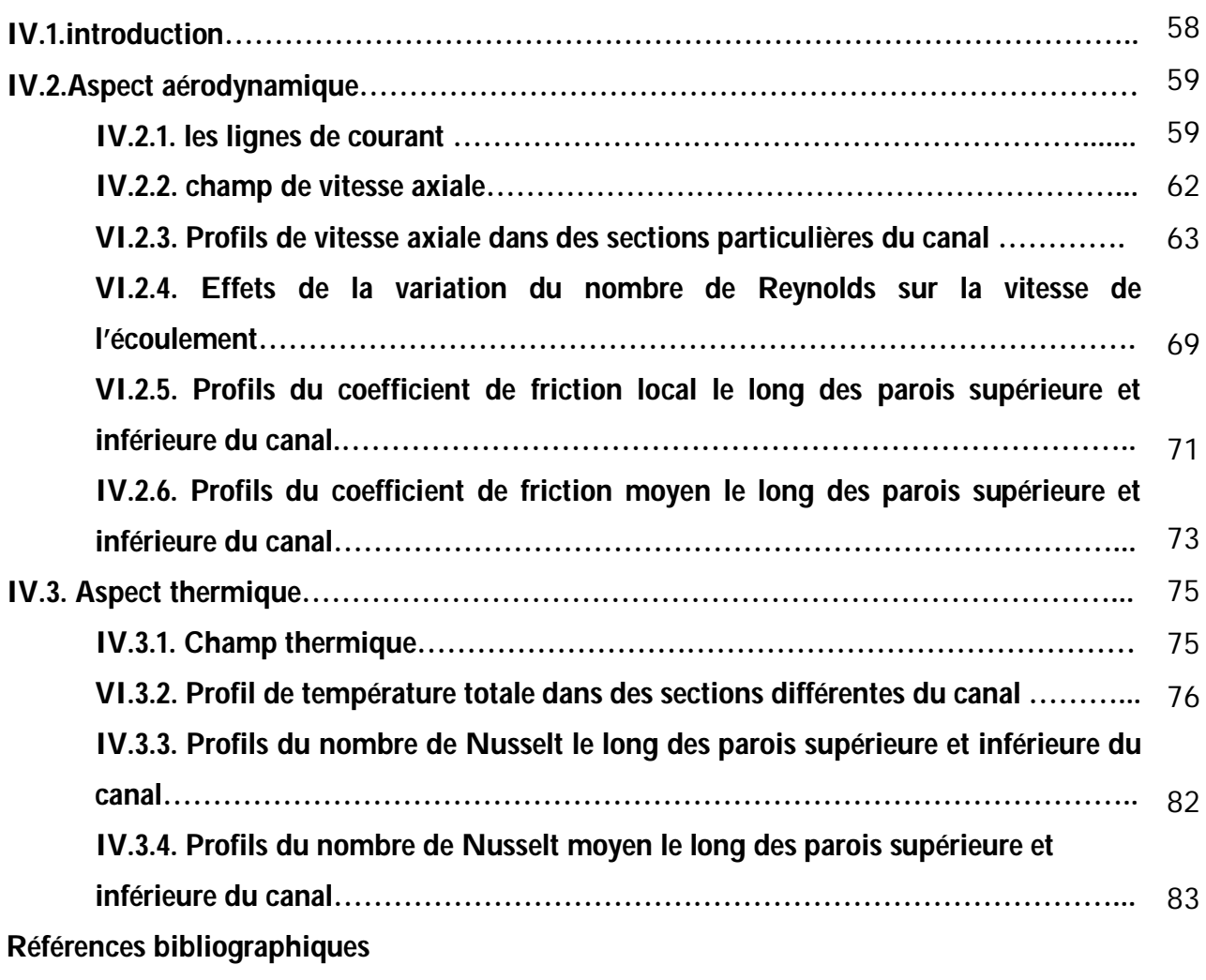

## **Conclusion**

- **Figure I.1.** Les différents composants d'un capteur solaire a plan.
- **Figure I.2** Types de capteurs plans.
- **Figure I.3.** Chauffe-eau solaire.
- **Figure I.4.** Chauffage solaire.
- **Figure I.5.** Centrale solaire thermodynamique a concentration.
- **Figure II.1.** Configuration géométrique du problème.
- **Figure III.1.** Discrétisation en volumes finis du domaine d'étude dans le cas bidimensionnel.
- **Figure III.2.** Schéma du maillage.
- **Figure III.3.** Schéma du maillage décalé.
- **Figure III.4.** Les différentes géométries de maillage.
- **Figure III.5.** Les déférents types de maillage.
- **Figure III.6.** Vue globale.
- **Figure III.7.** Menu *file*.
- **Figure III.8.** Type de *solver*
- **Figure III.9.** Menu création des éléments de la géométrie.
- **Figure III.10** Menu ligne.
- **Figure III.11.** Menu face.
- **Figure III.12.** Menu volume.
- **Figure III.13.** Menu Maillage spécifique pour la couche limite
- **Figure III.14.** Menu maillage d'une ligne.
- **Figure III.15.** Menu maillage d'une face et d''un volume.
- **Figure III.16.** Conditions aux limites.
- **Figure III.17.** Exportation du maillage.
- **Figure III.18.** Type de résolution.
- **Figure III.19.** Vue globale de Fluent.
- **Figure III.20.** Maillage de deux types de chicanes.
- **Figure III.21.** Allure de l'évolution des résidus de calcul.
- **Figure IV.1.** ligne de courant pour chicane de type 1.
- **Figure IV.2.** ligne de courant pour chicane de type 2.
- **Figure IV.3.** Les points de séparations et de rattachement pour les deux cas ; type 1 et type 2.
- **Figure IV.4.** Champs de vitesse, cas du type1.
- **Figure IV.5.** Champs de vitesse, cas de type2.
- **Figure IV.6.** Positions des sections transversales par rapport aux chicanes.
- **Figure IV.7.** Profils de la vitesse axiale en amont de la première chicane (x=0.159m), pour les

deux formes de chicanes traitées.

- **Figure IV.8.** Profils de la vitesse axiale en amont de la première chicane (x=0.189m), pour les deux formes de chicanes traitées.
- **Figure IV.9.** Profils de la vitesse axiale en aval de la première chicane x=0.255m, pour les deux formes de chicanes traitées.
- **Figure IV.10.** Profils de la vitesse axiale en aval de la première chicane x=0.285m, pour les deux formes de chicanes traitées.
- **Figure IV.11.** Profils de la vitesse axiale en amont de la deuxième chicane x=0.315, pour les deux formes de chicanes traitées.
- **Figure IV.12.** Profils de la vitesse axiale en amont de la deuxième chicane x=0.345m, pour les deux formes de chicanes traitée.
- **Figure IV.13.** Profils de la vitesse axiale près de la sortie du canal x=0.525 m, pour les deux formes de chicanes traités.
- **Figure IV.14.** Effet de la variation du nombre de Reynolds sur les profils de la vitesse axiale, près de la sortie du canal, (x=0.525 m).
- **Figure IV.15.** Effet de la variation du nombre de Reynolds sur les profils de la vitesse axiale, près de la sortie du canal, (x=0.525 m).
- **Figure IV.16.** Variation du coefficient de friction local le long de la paroi inferieur du canal, pour les deux formes de chicane traitées.
- **Figure IV.17.** Variation du coefficient de friction local le long de la paroi supérieure du canal, pour les deux formes de chicane traitées.
- **Figure IV.18.** Variation du coefficient de friction moyen en fonction du nombre de Reynolds le long de la paroi inférieure du canal, pour les deux formes de chicane étudiées.
- **Figure IV.19.** Variation du coefficient de friction moyen en fonction du nombre de Reynolds le long de la paroi supérieure du canal, pour les deux formes de chicane étudiées.
- **Figure IV.20.** Distribution de champ de température totale dans le canal, pour le type1 et Re=5000.
- **Figure IV.21.** Distribution de champ de température totale dans le canal, pour le type2 et Re=5000.
- **Figure IV.22.** Profils de la température totale en aval de la première chicane (x=0.159m), pour les deux cas de chicanes traitées.
- **Figure IV.23.** Profils de la température totale en aval de la première chicane (x=0.189m), pour les deux cas de chicanes traitées.
- **Figure IV.24.** Profils de la température totale en aval de la première chicane (x=0.255m), pour

les deux cas de chicanes traitées.

- **Figure IV.25.** Profils de la température totale en aval de la première chicane (x=0.285m), pour les deux cas de chicanes traitées.
- **Figure IV.26.** Profils de la température totale en aval de la première chicane (x=0.315m), pour les deux cas de chicanes traitées.
- **Figure IV.27.** Profils de la température totale en aval de la première chicane (x=0.345m), pour les deux cas de chicanes traitées.
- **Figure IV.28.** Profils de la température totale en aval de la première chicane (x=0.525m), pour les deux cas de chicanes traitées.
- **Figure IV.29.** Distribution du nombre de Nusselt local le long de la paroi supérieure.
- **Figure IV.30.** Distribution du nombre de Nusselt local le long de la paroi Inférieure.
- **Figure VI.31.** Variation du nombre de Nusselt moyen en fonction du nombre de Reynolds le long de la paroi inferieur du canal, pour les deux formes de chicane étudiées.
- **Figure VI.32.** Variation du nombre de Nusselt moyen en fonction du nombre de Reynolds le long de la paroi supérieure du canal, pour les deux formes de chicane étudiées.
- **Tableau II.1.** Avantages et inconvénients des différents modèles de turbulence.
- **Tableau II.2.** Constantes turbulentes dans les équations gouvernantes.
- **Tableau VI.1.** Etude comparative .

# Nomenclature

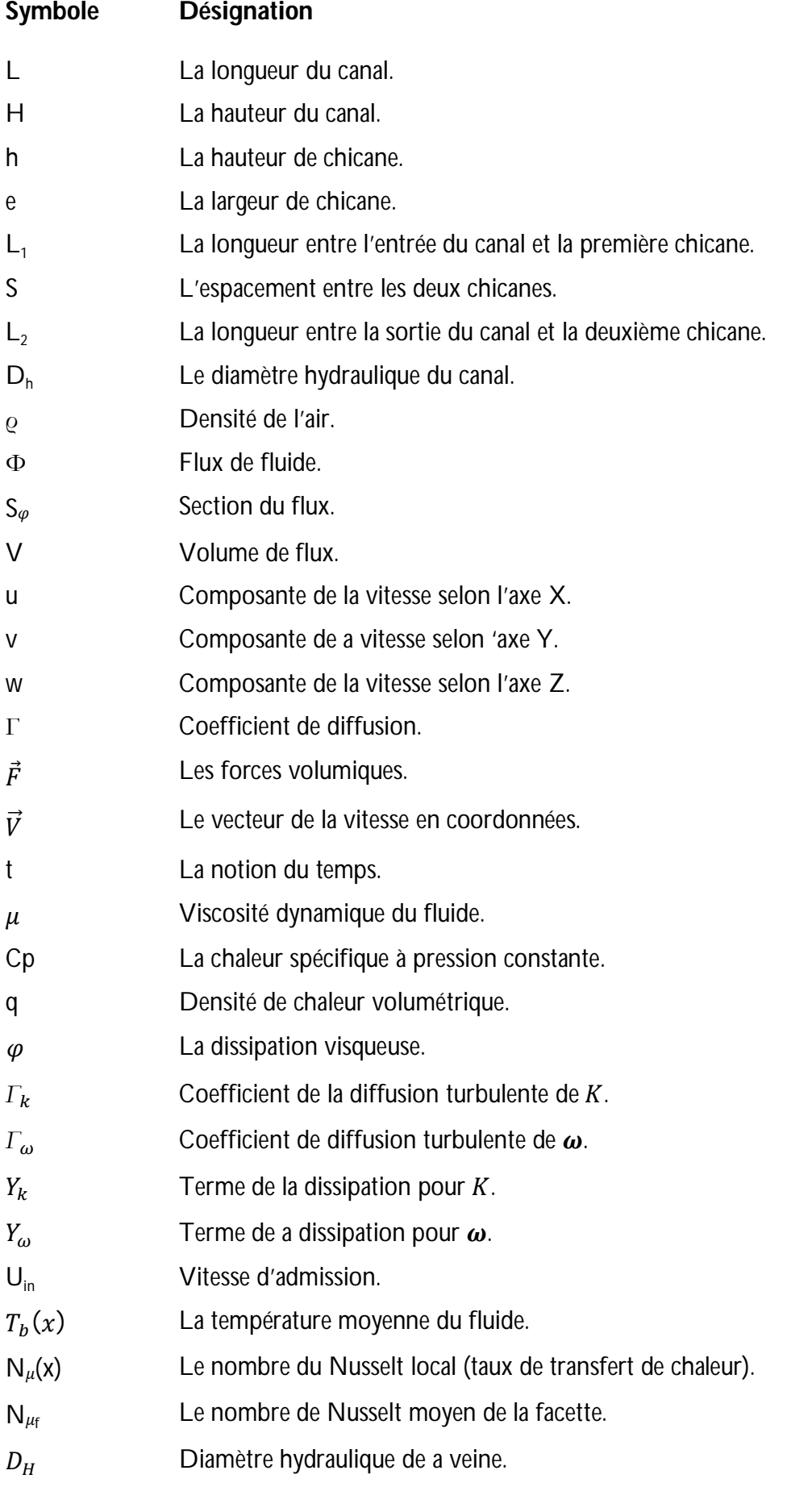

- $f$  Coefficient de frottement.
- $\tau_{\textit{w}}$ Le taux de cisaillement à la paroi.
- P Nœud dit nœud principal.
- B La largeur du capteur.
- Re Le nombre de Reynolds.
- Fi les forces de volume suivant la direction.

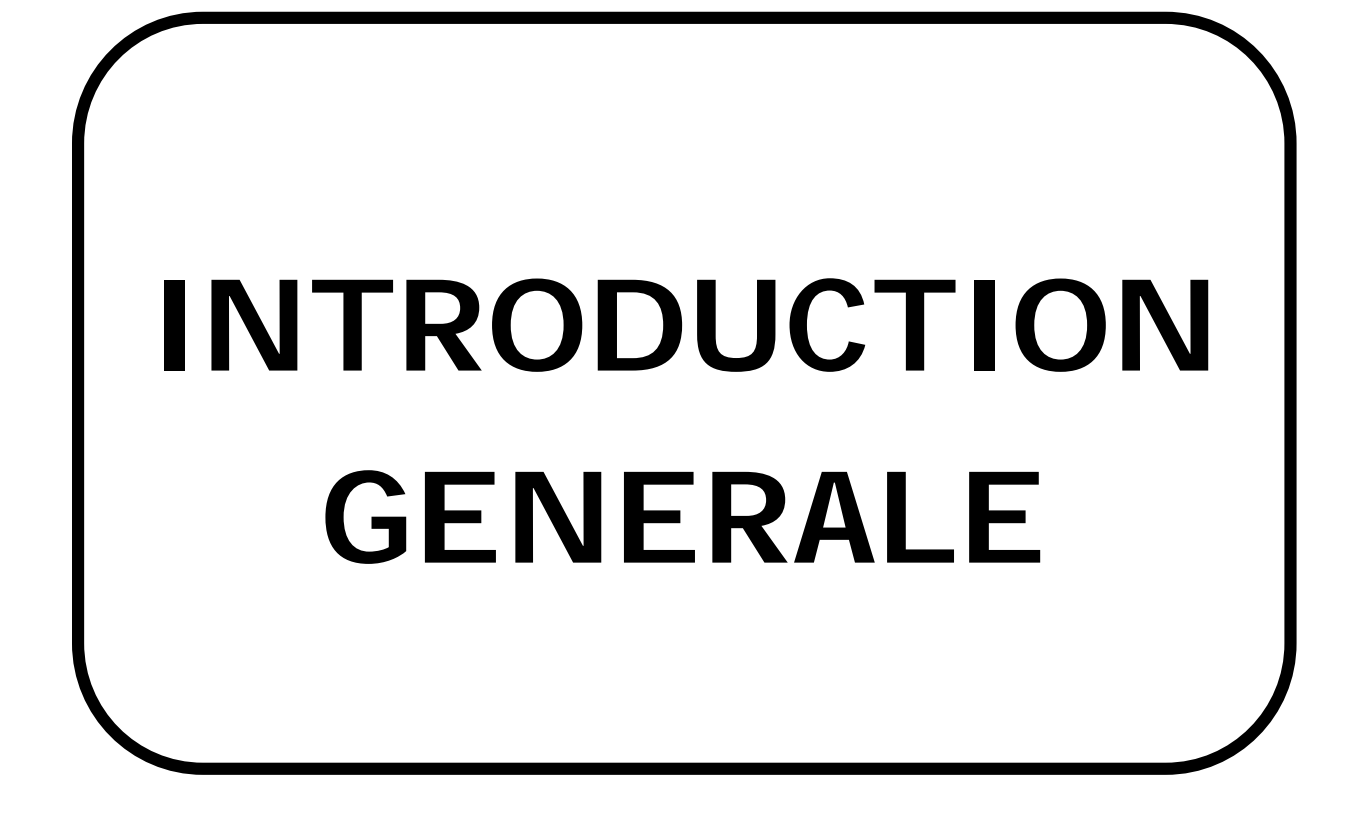

#### **Introduction**

Devenues enjeu du présent au vu de la vitesse avec laquelle le monde évolue , les énergies renouvelables (EnR) pèsent désormais lourd dans le programme de l'état dont l'économie dépendante des recettes des hydrocarbures a été sérieusement ébranlé a la suite de la chute drastique des prix du pétrole, la pertinence du choix a été accentuée par le souci de trouver un substitut aux ressources fossiles dont la raréfaction n'est plus une simple vue de l'esprit, mais bel et bien un risque a gérer éminemment.

Les experts les plus optimiste leurs prédisent un âge limite de 40ans, délai au-delà duquel leur exploitation devient contraignante et insuffisante pour satisfaire la demande énergétique locale.les niveaux des besoins du marché national en gaz naturel, produit disponible et le plus répandant a la demande énergétique seraient de l'ordre de 45 milliards de m<sup>3</sup> en 2020 et de 55 milliards de m<sup>3</sup> en 2030 auxquels se greffent les volumes dédies a l'exportation dont les revenus contribuent au financement de l'économie nationale **[1]**.

De nombreux facteurs, écologique, social, sociétal et énergétique ont dicté le recours aux EnR. Parmi ces facteurs on peut citer le phénomène des changements climatique, notamment la sécheresse et la pénurie de l'eau, pour le premier volet, le taux d'accroissement naturel annuel de la population, estimé à 2,2%. Quant au volet énergétique, il est énoncé une consommation énergétique par habitant, en 213 : elle était de l'ordre de 1277KWH, en 2016 elle est : 1900, elle sera de l'ordre de 80TWH en 2020 et de 150 TWH en 2030. L'Algérie a fixé, d'ici a 2030, l'objectif d'atteindre environ 40% de la production d'électricité destinée a la consommation national a partir du renouvelable. L'objectif recherché est aussi de réduire de plus de 9% la consommation d'énergie fossile à l'horizon 2030 et d'économiser 240 milliards de m<sup>3</sup> de gaz naturel soit 63 milliards de dollars sur 20 ans **[1]**.

### **Les EnR et l'efficacité énergétique (EE) en cinq chapitres**

Le programme des EnR et de l'efficacité énergétique est développé en cinq chapitres, a savoir les capacités à installer par domaine d'activité énergétique, le programme d'efficacité énergétique ; les capacités industrielles à développer pour accompagner le programme ; les mesures incitatives et réglementaires. D'ici 2020, une soixantaine de centrales solaires photovoltaïques et thermiques, de fermes éoliennes et centrales hybrides seront installées.

### **Le Solaire dominant**

L'énergie solaire domine aisément le potentiel national en énergies renouvelables, étant donné que l'Algérie est le deuxième plus grand pays ensoleillé dans le monde après l'Australie. La durée d'insolation sur la quasi-totalité du territoire national dépasse les 2000 heures annuellement est peut atteindre 3900 heures (haut plateaux et Sahara). L'énergie reçue quotidiennement sur une surface horizontale de 1m<sup>2</sup> est de l'ordre de 5KWh sur la majeure partie du territoire national. Ce choix stratégique est motivé par l'immense potentiel en énergie solaire. Cette dernière constitue l'axe majeur du programme qui consacre au solaire thermique et au solaire photovoltaïque une part essentielle. L'energie solaire devrait atteindre d'ici 2030 plus de 30% de la production nationale d'électricité.

### **Energie solaire thermique**

Le capteur solaire plan à air est le support technologique du solaire thermique **[2]**, Il est utilisé dans diverses applications, tels que le chauffage des locaux, la climatisation solaire, les cheminées solaires et les récepteurs des concentrateurs avec miroir de type Fresnel. Aussi, il peut être utilisé pour alimenter des machines de réfrigération, le stockage de la chaleur dans le milieu granuleux (sable ou cailloux) et plus particulièrement, dans le domaine du séchage des produits agro-alimentaires et des plantes médicinales. Aussi, le capteur solaire plan est utilisé dans l'agriculture, pour la création de microclimats sous serres plastiques où il faut un apport énergétique supplémentaire externe réalisé grâce à des capteurs solaires à air montés en série.

L'un des problèmes majeurs dans l'utilisation des capteurs solaires à air, nous citons le faible échange thermique réalisé avec l'air dans la veine d'air dynamique du capteur solaire, où cet échange, ne permet pas d'obtenir de meilleures performances ou une meilleure efficacité thermique dans ces systèmes **[3]**.

Dans un premier temps les recherches pour l'amélioration des performances des capteurs solaires ont été orientées vers l'amélioration des matériaux et la limitation des déperditions thermiques, entre l'absorbeur et l'ambiance avec le choix judicieux des composants des capteurs **[4]**. Ces derniers temps, l'optimisation des performances porte plus particulièrement sur la circulation du fluide caloporteur **[5],** dont la vision est de remédier aux limites des capteurs solaires à air conventionnels, mentionnée par l'investigation des chercheurs. Parmi ces limites nous citons ; les zones mortes, le temps de séjour de l'air ainsi que le faible coefficient d'échange entre l'absorbeur et l'air. Cette nécessité conduit à une vision sur le développement des techniques de contrôle de la circulation de l'air en générant de la turbulence et l'interaction de ces structures cohérentes avec l'absorbeur, dont l'objectif principal est de collecter le maximum d'énergie de l'absorbeur avec un coût minimum **[6].**

À cet effet, le contrôle de l'écoulement entend accomplir, aujourd'hui, cet objectif tout en contribuant à la performance des capteurs solaires à air, sur la base de deux méthodes dites active ou passive **[7].** Les techniques de contrôle des écoulements se présentent sous différentes formes (géométrique, dynamique, etc.) et jouent un rôle crucial, quant au processus de conditionnement des phénomènes physiques sur le plan fondamental et dans la pratique industrielle, pour améliorer les échanges de chaleur.

Dans ce mémoire, nous cherchons à établir une étude numérique traitant les propriétés et les mécanismes attachés au champ hydrodynamique qui relève des phénomènes d'apparition d'instabilités et de développement de la turbulence, au sein de la veine d'air dynamique d'un capteur solaire à air. Ces renseignements semblent nécessaires pour caractériser la quantité de transfert thermique dans les différents endroits de faibles et de fortes turbulences.

Pour atteindre cette perspective, nous faisons appel à la méthode de prédiction numérique CFD (Computational Fluid Dynamics), pour mettre en évidence le comportement dynamique et thermique de l'écoulement d'air en convection forcée aux voisinages des chicanes au sien de la veine d'air dynamique. L'avantage principal de ces « moyens numériques » est que toutes les quantités physiques liées à l'écoulement (champ de vitesse, champ de température, turbulence etc.) sont immédiatement identifiées en tous points de l'écoulement.

Dans notre étude, la veine d'air dynamique est garnie avec des rugosités artificielles de types chicanes triangulaire orientées en amont et en aval. La paroi supérieure et inferieure sont soumises à un flux de chaleur. L'air rentre à l'intérieur de la veine d'air dynamique avec un débit initial à une température ambiante. La base de comparaison se fait par référence à la veine d'air dynamique sans chicanes.

Notre étude s'inscrit dans la thématique du "contrôle des écoulements" par une technique passive visant l'analyse structurale des modes en action, en se focalisant tout particulièrement sur la description de la réponse du système au régime laminaire et turbulent. Il s'agit, en somme, de comprendre les mécanismes mis en jeu à travers la nature des phénomènes physiques.

À cet effet, nous proposons d'organiser ce mémoire comme suit:

Au premier chapitre, nous présentons un aperçu théorique sur les capteurs solaires plans ; ses composants et ses applications ainsi les problèmes rencontrés dans les capteurs solaire a air conventionnels et les technique d'éliminations de ces problèmes.

Dans le deuxième chapitre, nous présentons les modèles physiques et mathématiques adopté pour caractériser l'écoulement et le transfert de chaleur de la veine d'air dans la conduite d'un capteur solaire à air munis de chicanes triangulaires orientées en amont et en aval. Les équations de conservation de masse, de quantité de mouvement et l'équation de l'énergie ont été présentées avec les hypothèses simplificatrices que nous avons posées.

Dans le troisième chapitre, nous abordons la description de la modélisation numérique d'un écoulement d'air dans la veine d'air dynamique en configurations bidimensionnelles (2D), d'un capteur solaire à air. Nous présentons aussi la résolution des équations différentielles du phénomène physique étudié, la méthode des volumes finis fait intervenir le concept de la discrétisation des équations différentielles.

Le quatrième chapitre est consacré à la présentation et l'interprétation des résultats obtenus pour les deux types de chicanes choisis, les résultats ont permis de visualiser les contours de la vitesse, la température et le coefficient de transfert de chaleur. Les profils sont tracés afin de mettre en évidence l'effet des rugosités sur le comportement dynamique et thermique de l'écoulement de l'air dans le régime turbulent.

Finalement, nous synthétisons l'ensemble de l'étude et nous proposons des perspectives comme extension à la présente contribution.

## **Références Bibliographiques**

**[1] Zaid Zohir,** revue N°16 September 2017 du ministere de l'environnement et des energies renouvelables ; Produire Plus Propre.

**[2] Duffie JA, Beckman WA**. Solar engineering of thermal processes. New York: Wiley; 1980.

**[3] Frank K, Mark SB**. Principles of heat transfer. Colorado: Thomson Learning Inc.; 2001.

**[4] Duffie JA, E1-Wakil MM and Chiou JP**. A slit-and-expanded aluminium-foil matrix solar collector, Solar Energy 9(2), 37-80 (1965).

**[5] Ben Slama R, Bouabdallah M and Mora JC**. Air solar collectors with baffles: Aerodynamics, heat transfer and efficiency. RERIC International Energy Journal 1996; 18(1):1– 17.

**[6] Moummi N, Ali-Youcef S, Moummi A and Desmons JY**. Energy Analysis of a Solar Air Collector with Rows of Fins. Renewable Energy 2004; 29(13): 2053–2064.

**[7] Hachemi A**. Thermal heat performance enhancement by interaction between the radiation and convection in solar air heaters. Renewable Energy 1997; 12(4): 419–433.

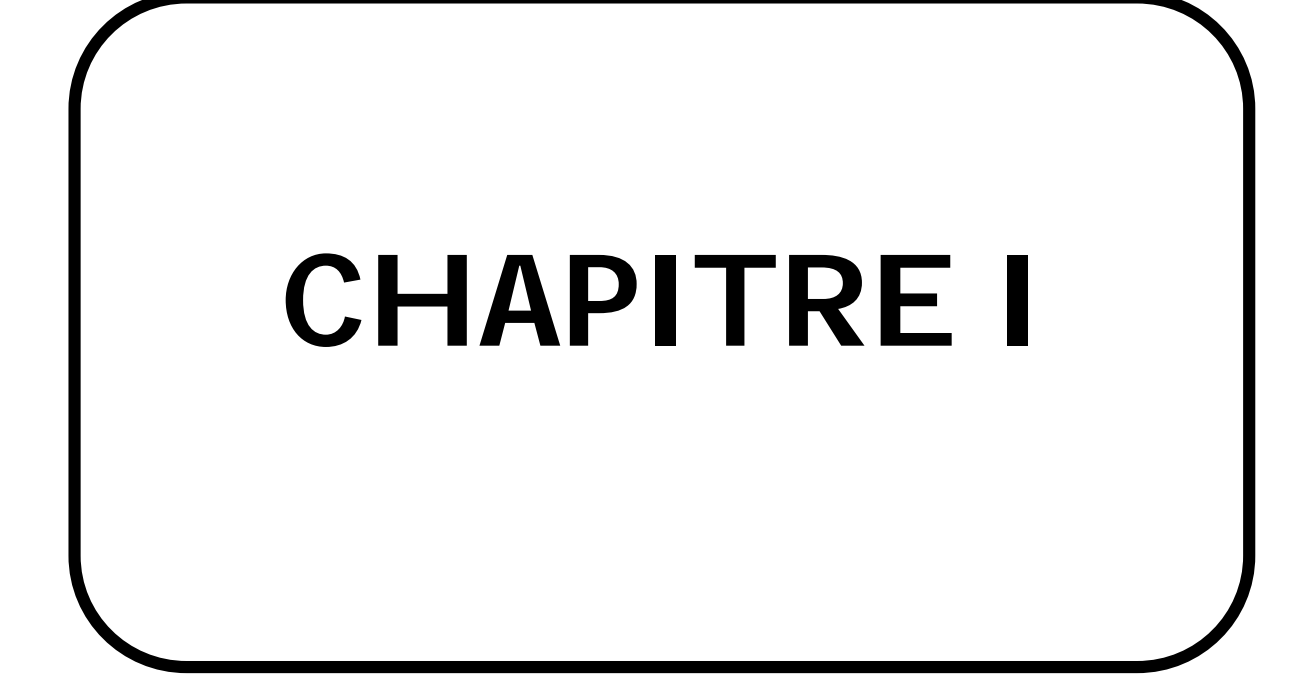

#### **I.1. Définition d'un capteur solaire**

Le capteur solaire fait le lien entre le rayonnement solaire incident et le consommateur de chaleur. Il a pour tâche de convertir le plus efficacement possible la lumière solaire en chaleur. L'absorbeur, de couleur foncée, est le cœur du capteur; il s'échauffe sous l'action du rayonnement solaire. Il comprend un ensemble de tubes qui permettent de transporter, par le biais d'un caloporteur, la chaleur produite. Toutefois, ce n'est pas toute cette chaleur qui suit ce cheminement, car il y a diverses pertes par convection, conduction et rayonnement thermique. Le capteur doit être pourvu d'une isolation thermique afin de réduire ces pertes. En général, de la laine minérale est appliquée derrière le capteur et sur ses côtés, tandis qu'un vitrage de couverture est appliqué sur l'avant. Lorsqu'il s'agit de capteurs tubulaires, c'est le vide qui enveloppe les tubes qui forme une isolation thermique (très efficace).

Le capteur plan avec couverture est le type de capteur le plus utilisé. Il existe aussi des capteurs plans qui concentrent le rayonnement solaire à l'aide de plusieurs réflecteurs cylindro paraboliques et le projettent sur un absorbeur cylindrique. Aujourd'hui, pratiquement tous les capteurs sous vide sont de forme tubulaire.

#### **I.2. Mode de fonctionnement et construction d'un capteur solaire**

Le rayonnement solaire pénètre à travers la couverture transparente. Celle-ci présente une structure fine, sur la face intérieure comme sur la face extérieure, afin de prévenir tout éblouissement par réflexion. Le rayonnement solaire touche ensuite l'absorbeur dont la réflexion n'est que de quelques pourcent, ce qui signifie que ce rayonnement est absorbé et converti en chaleur. Le vitrage du capteur empêche également que le vent qui souffle n'emporte une partie de la chaleur. C'est dans les tubes de l'absorbeur que celle-ci est emportée.

Les pertes par conduction à travers le dos du capteur et ses côtés sont limitées par la présence de l'isolation thermique. Le cadre doit être conçu de manière à pouvoir résister pendant 30 années d'exploitation à toutes les conditions difficiles auxquelles est exposé un toit, en particulier aux températures élevées, aux variations de température, aux tempêtes, à la pluie, à la grêle, à la neige et à un rayonnement UV intense.

#### **I.3. Différents composants**

Le capteur solaire plan se compose essentiellement des éléments suivants :

- une plaque opaque qui absorbe le rayonnement solaire est transmettre au fluide caloporteur.
- une isolation thermique arrière est latérale.
- une couverture transparente généralement en verre a simple ou a double qui assure l'effet de serre et évite le refroidissement de l'absorbeur en protégeant de vent.

#### **a. L'absorbeur**

L'absorbeur est un élément essentiel du capteur solaire. Il doit absorber la plus grande partie du rayonnement solaire et transmettre la chaleur produite vers le fluide caloporteur avec un minimum de perte **[1].**

Deux fonctions incombent à l'absorbeur **[2]** :

- 1. absorber la plus grande partie du rayonnement solaire possible
- 2. transmettre la chaleur produite vers le fluide caloporteur avec un minimum de pertes.

De plus, il devra être le plus léger possible afin de limiter l'inertie de mise en régime et construit avec un bon matériau conducteur. Les absorbeurs sont généralement réalisés avec des feuilles minces de métaux présentant une bonne conductibilité et une bonne tenue mécanique. C'est pourquoi, la plupart du temps, les absorbeurs sont réalisés au moyen d'un support en cuivre de 0,2 mm et sont recouverts par un traitement de surface. L'absorbeur en général est disposé de 25 mm à 30 mm d'isolant. Le rôle de l'absorbeur est de capter au maximum le rayonnement et d'en réémettre le moins possible. Ces types de surfaces absorbant au maximum et réémettant au minimum ont été nommées surfaces « sélectives ».

La sélectivité de l'absorbeur est très importante; elle est améliorée au moyen de traitements de surface qui ajoutent au support des caractéristiques telles que le rayonnement solaire est très bien absorbé et que le rayonnement infrarouge émis (dû à l'échauffement) est limité.

#### **b. La couverture transparente**

La couverture a une fonction de protection de l'absorbeur, mais elle joue aussi un rôle important dans le bilan thermique en réduisant les pertes de chaleur. Habituellement, on utilisera le verre comme couverture transparente **[3].** Un tel dispositif représente donc un véritable piège au rayonnement solaire, qui peut être amélioré en munissant le capteur d'une double couverture. Comme couvertures transparentes utilisées dans la conception des capteurs solaire plans, on distingue :

**Le verre** 

La propriété physique intéressante du verre est qu'il permet de laisser passer le rayonnement solaire et d'arrêter le rayonnement infrarouge d'un émetteur tel que celui de l'absorbeur. La chaleur est donc bloquée entre l'absorbeur et la couverture : c'est l'effet de serre. La couverture doit présenter une bonne résistance aux chocs, aux brusques variations de températures ainsi qu'aux températures élevées. Une appellation « verre solaire » existe et fait l'objet d'exigences toutes particulières, il doit :

- . Etre trempé pour résister sans risques aux charges thermiques et mécaniques.
- . Présenter un haut degré de transmission solaire caractérisé par une faible teneur en fer.
- . Être doté d'une surface structurée permettant de réduire les reflets directs.

### **c. L'isolant**

Limite les pertes de transmission vers l'extérieur est primordial pour optimaliser les performances du capteur **[4].** Nombreux sont les produits isolants qui peuvent convenir pour l'isolation des capteurs, mais il faut veiller à la tenue de la température, car une coupure de circulation du fluide caloporteur peut faire monter la température intérieure du capteur à plus de 150°C. Les isolants généralement utilisés sont la laine de verre et les mousses polyuréthanes. Leur épaisseur varie de 4 à 8 cm. Un bon isolant doit les qualités suivantes :

- . Une faible conductivité thermique.
- . Une faible densité (pour une faible inertie thermique).
- . La chaleur massique doit être basse.
- . Une résistance thermique dans l'intervalle des températures de service.

7

## **d. Le fluide caloporteur**

Le fluide caloporteur est utilisé dans le circuit primaire de capteur solaire a pour rôle de véhiculer la chaleur cédée par l'absorbeur, différents fluides peuvent être utilisée mais doit satisfaire a des certains conditions **[5]** :

1-Grande capacité calorifique.

2-Faible viscosité.

3-Coefficient de transfert thermique élevé.

4-Haute point de d'ébullition est bas point de congélation.

5-Degré d'agressivité faible devant les matériaux constituants le capteur.

Les fluides caloporteurs plus utilisée sont :

## **l'air**

L'air comme agent de transport de calories a un grand avantage par son abondance et sa gratuité, est par l'absence des problèmes de gel et de corrosion ce qui donne au capteur une grande durée de vie est moins de travaux d'entretien. Mais pour transporter une quantité raisonnable d'énergie il faut utiliser des volumes d'air très importants.

## **L'eau**

Un excellent fluide caloporteur pour sa chaleur massique mais le risque de gel pendant les nuits d'hiver et le risque d'ébullition en cas haute température pose des problèmes. La naissance des couches de tartre dans les canalisations au fil de temps diminue la quantité de chaleur échanges.

## **Les gilotherms**

Des liquides organiques a base de polyphényles hydrogénés ou d'hydrocarbures linéaires traites pour ne pas pressentes les mêmes défauts que l'eau, leur chaleur massique est 0,5Kcal/Kg.K. Ces hydrocarbures se détériorent en présence des traces d'eau ou d'air et combustibles à haute température.

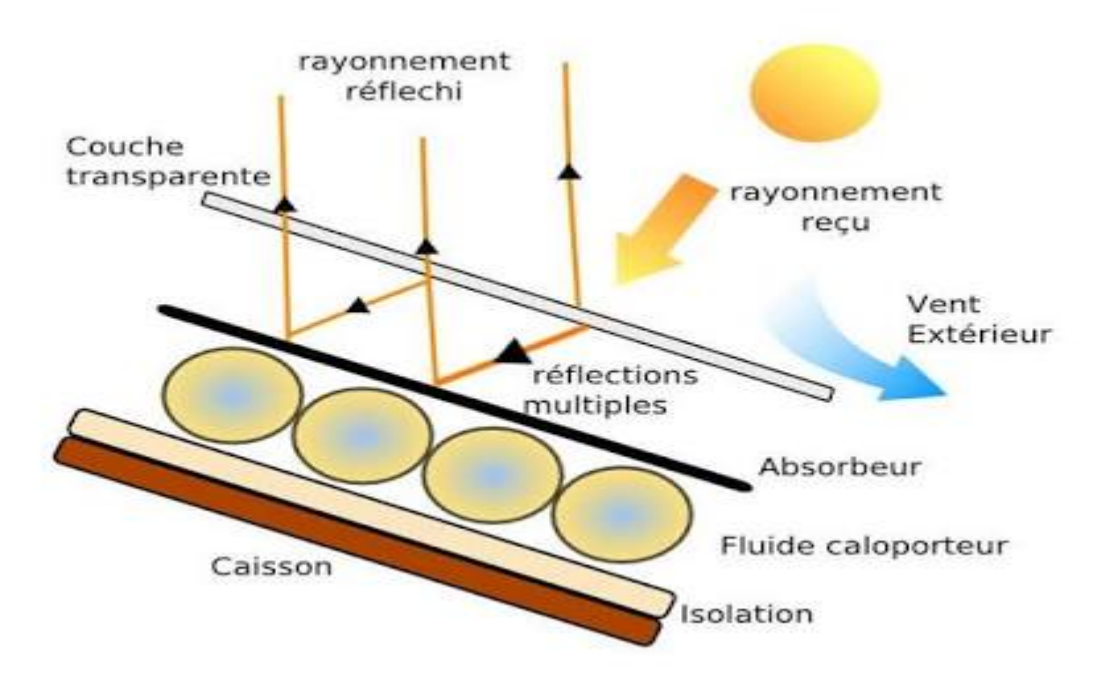

**Figure I.1.** Les différents composants d'un capteur solaire a plan.

## **I.4. Types de capteur**

Il existe trois types de capteurs solaires thermiques :

## **a. Le capteur plan, vitré**

 C'est le model le plus répandu. Il est constitue d'une caisse isolée couverte par vitrage, à l'intérieur est placé l'absorbeur, un serpentin contenant le fluide a réchauffer, pour que le serpentin absorbe mieux la chaleur, il est bordé par des ailettes noires, la couleur noire transformant mieux la chaleur absorbée. Dans ce genre de modèle, l'absorbant est protégé contre les déperditions thermiques par un matériau isolant (de plupart du temps de la laine de roche)

## **b. Le capteur plan non vitré**

 Nettement moins répandu que le capteur vitré, il est constitué d'un absorbeur sans caisse ni vitrage, ce qui simplifie la fabrication et le cout de fabrication. C'est un capteur qui par contre, est très dépendant de la température de l'air. Performant l'été, il présente une grande sensibilité au vent froid l'hiver par son absence de vitrage. Il faut prévoir en générale, une fois et demie plus de surface de capteurs pour égaler la production de capteurs plans vitrés.

#### **c. Le capteur a tube sous vide**

 Il est constitue d'une série de tubes transparents sous vide qui isolent l'absorbeur. On fait le vide dans ces tubes, comme dans les bouteilles isothermes afin de réduire les déperditions de chaleur convection et par conduction thermique, ce type de capteurs réagit avec moins d'inertie que les capteurs conventionnels, ils s'échauffent plu rapidement, ils permettent de mieux tirer partie des petites périodes d'ensoleillement, ils permettent de mieux profiter de l'éclairement du soleil du matin et du soir.

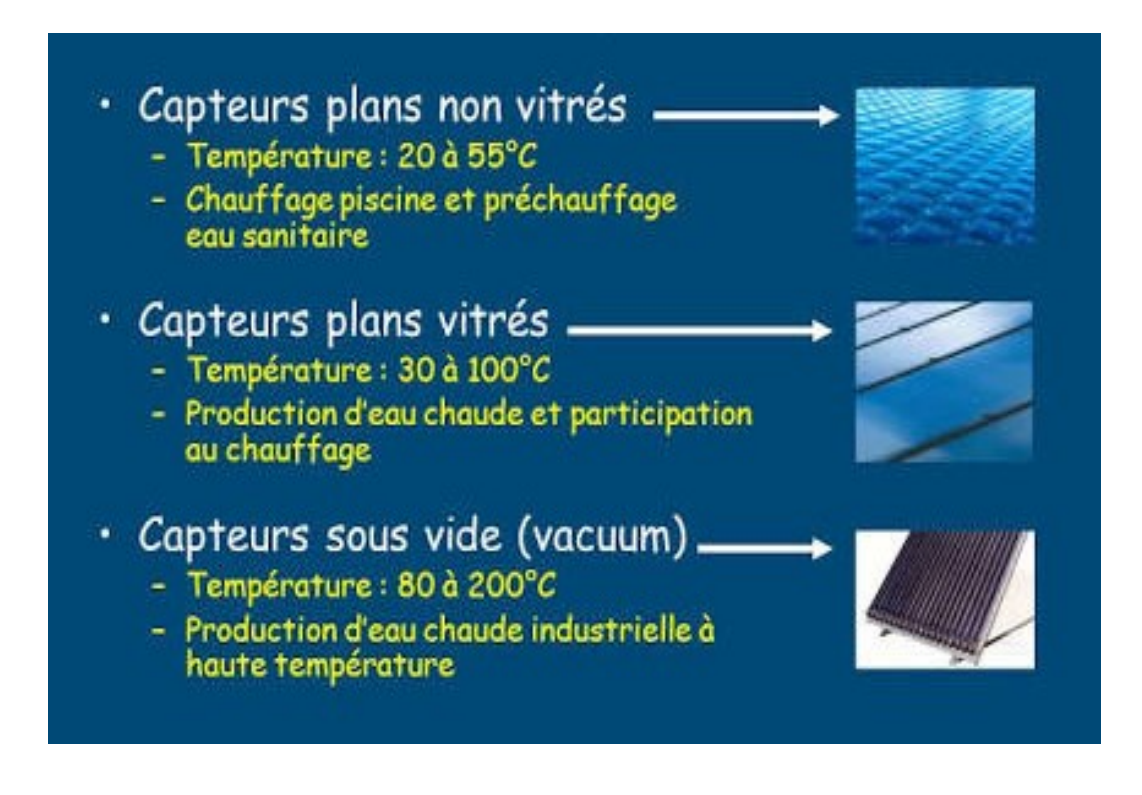

**Figure I.2.** Types de capteurs plans.

### **I.5. Les applications des panneaux solaires thermiques**

 Comme dit précédemment, les panneaux solaires thermiques peuvent servir à diverses applications à basse et moyenne température dans le secteur du bâtiment. En général, elles chauffent l'eau pour que les utilisateurs puissent ensuite l'utiliser en tant qu'eau chaude sanitaire, ou dans un système de chauffage central à eau chaude, dans un système combiné associant eau chaude sanitaire et chauffage central, ou encore pour le chauffage de piscines. Mais l'on peut également citer d'autres applications possibles pour les panneaux solaires thermiques, comme le séchage en secteur agricole (fourrages, fruits, etc.), ou encore le traitement de déchets (boues de station d'épuration, résidus végétaux, etc.).

#### **I.5.1. le chauffe-eau solaire**

 Parmi les applications les plus courantes utilisant des panneaux solaires thermiques, l'on retrouve bien entendu le chauffe-eau solaire qui permet de produire de l'eau chaude sanitaire. En guise de référence, la pose de 3,5 à 4,5 m² de panneaux solaires thermiques permet de satisfaire 80% des besoins en eau chaude sanitaire d'une famille composée de 2 à 4 personnes. Actuellement, l'on peut retrouver de nombreux types de chauffe-eau solaires sur le marché. Et tous présentent les mêmes avantages : quasi-absence de risque de panne car il n'y a pas de pièces mécaniques ; une très longue durée de vie avec très peu d'altération du rendement ; permettant de profiter d'une source d'énergie gratuite, etc.

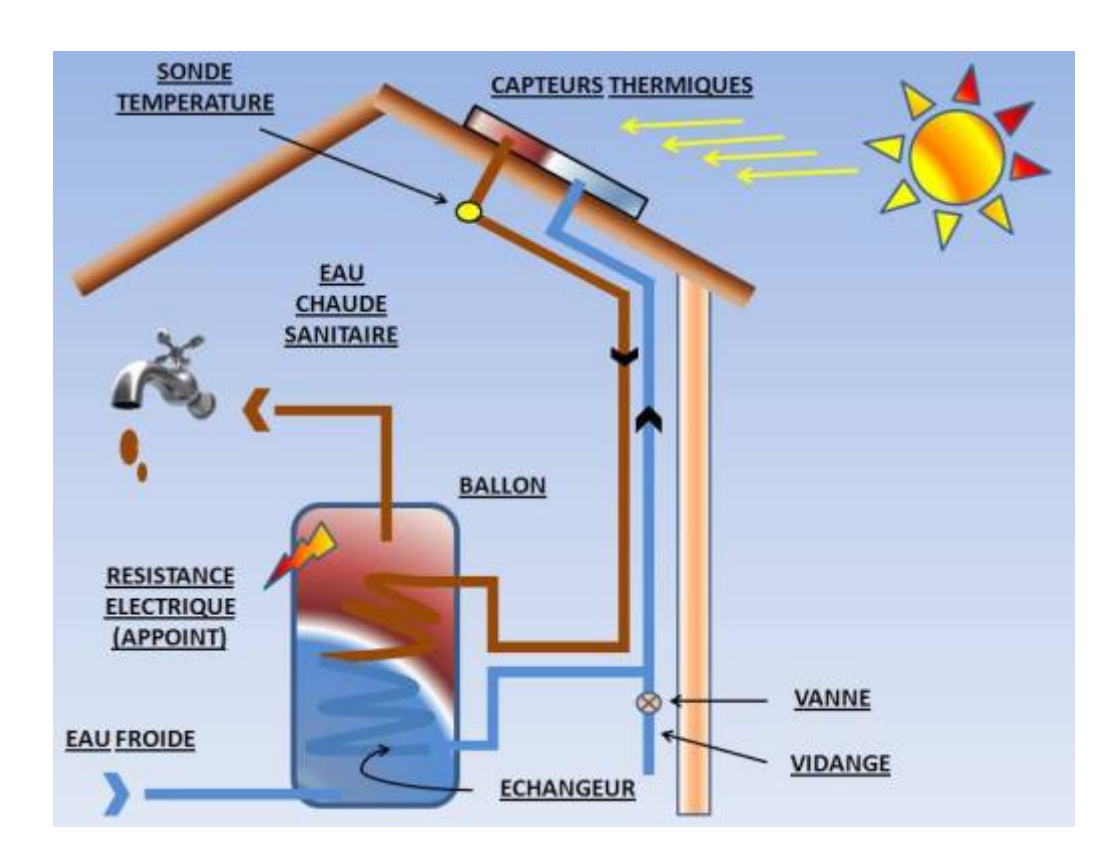

**Figure I.3.** Chauffe-eau solaire.

### **I.5.2. le chauffage solaire**

 Outre les chauffe-eau solaires, l'on peut aussi citer le chauffage solaire parmi les applications les plus courantes utilisant les panneaux solaires thermiques. A noter toutefois qu'un chauffage solaire est généralement couplé à votre mode de chauffage traditionnel ou un système de chauffage d'appoint pour prendre le relais des panneaux solaires thermiques durant l'hiver, notamment dans les zones les moins ensoleillées, ou encore pour de très grandes surfaces à chauffer. Actuellement, deux types de chauffage solaire existent : le plancher chauffant et le chauffage central (radiateur). A souligner que le système employant les panneaux solaires thermiques peut fonctionner en été comme en hiver, peu importe la température extérieure, car il dépend du rayonnement solaire. Mais le rendement peut ainsi diminuer en fonction de l'ensoleillement.

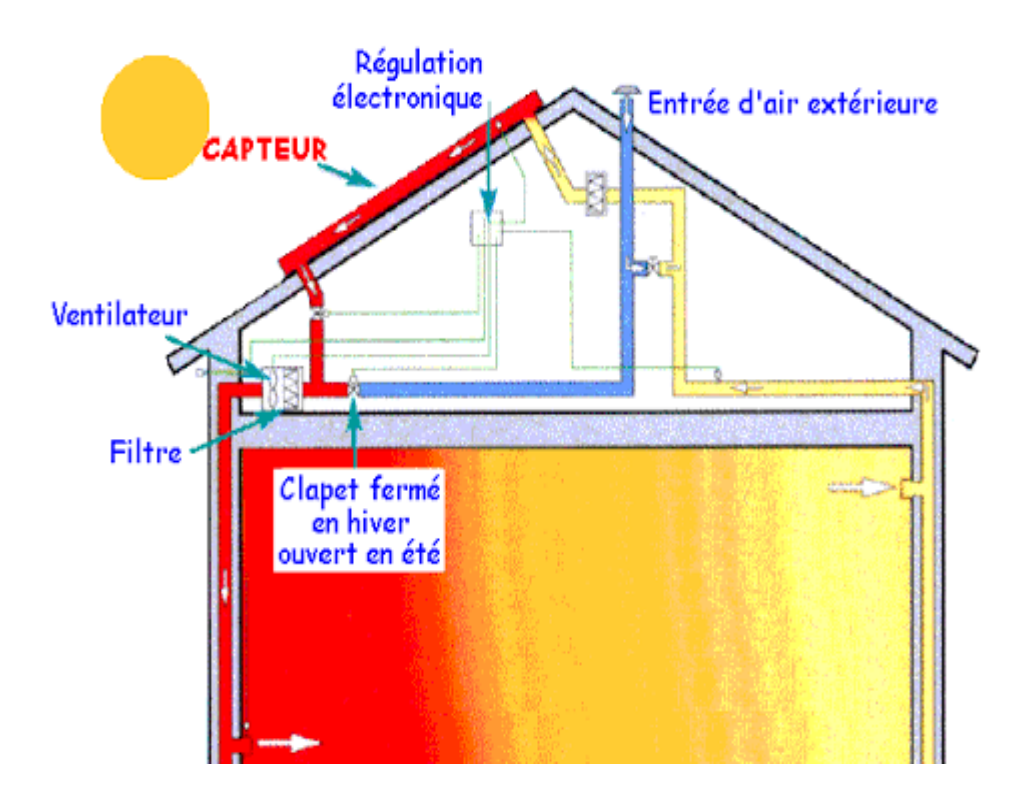

**Figure I.4.** Chauffage solaire.

## **I.5.3. Centrale solaire thermodynamique a concentration**

 Est une station qui concentre les rayons du soleil à l'aide de miroirs afin de chauffer caloporteur qui permet en générale de produire de l'électricité. Ce type de central permet, en stockant ce fluides dans un réservoir, de prolonger le fonctionnement de la centrale plusieurs heure au-delà du coucher du soleil

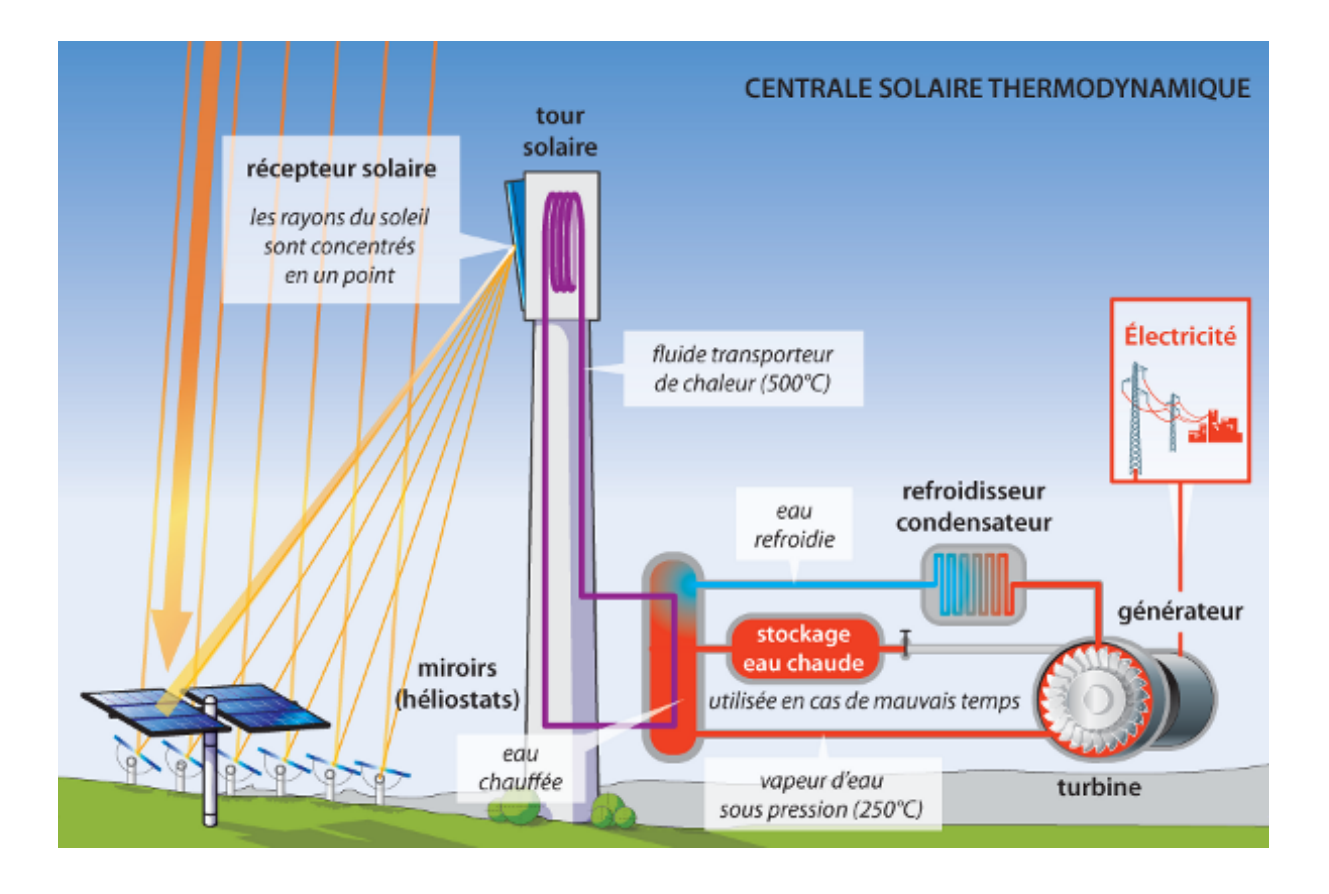

**Figure I.5.** Centrale solaire thermodynamique a concentration.

## **I.6. Quelques études réalisées sur les capteurs solaires**

## **I.6.1. Optimisation de l'angle d'inclinaison**

La maximisation des performances du système solaire peut être accomplie par une conception, une construction, une installation et une orientation propre. L'orientation d'un capteur solaire est décrite par l'azimut et l'angle d'inclinaison **[6]**.

## **I.6.2. Comparaison entre un capteur simple et à double vitrage**

Beaucoup de recherches réalisées dans ce sens ont conduit à :

- l'utilisation d'un capteur solaire à double vitrage qui permet de diminuer les pertes vers l'avant.
- le rendement d'un capteur à double vitrage est supérieur à celui d'un capteur à simple vitrage.
- une augmentation du nombre de vitre a pour conséquence une diminution du coefficient de transmission et une augmentation du coefficient de réflexion, où cette augmentation a

un autre effet négatif sur le rendement à travers l'augmentation de l'inertie thermique du capteur **[6].**

### **I.6.3. Etudes de l'influence de l'espace entre l'absorbeur et la vitre**

Ces études ont abouti aux résultats suivants:

- Le cuivre, ayant une épaisseur optimale de 2 mm est le matériau choisi comme absorbeur, ceci pour obtenir une bonne efficacité.

- Plus on diminue l'espace entre l'absorbeur et la vitre plus le rendement augmente, par contre si l'espace diminue, le dimensionnement de l'espace devient difficile, 3 cm est l'espace minimum entre la vitre et l'absorbeur **[6].**

## **I.6.4. Etude des performances thermiques d'un capteur à air avec l'utilisation des ailettes et chicanes**

L'air utilisé comme un fluide de transfert de chaleur dans un capteur solaire, nécessite un écoulement turbulent totalement développé, ce qui augmente considérablement le transfert de chaleur entre l'absorbeur et le fluide, ce qui augmente les performances thermiques du capteur solaire avec des obstacles surmontés dans la conduite de l'air. Ces obstacles sont orientés parallèlement au sens de l'écoulement du fluide, soudés à la face supérieure de l'absorbeur. Ces obstacles sont caractérisés par une grande transmission de la chaleur par unité de volume. Une grande performance thermique est obtenue par une petite chute de pression, et par conséquence une faible consommation de l'énergie électrique **[6].**

## **I.6.5. L'influence de la configuration de l'absorbeur sur les performances thermiques d'un capteur solaire à air**

- **Configuration 1 :** l'air à chauffer passe sous l'absorbeur.
- **Configuration 2 :** la plaque absorbante est placée sur la diagonale du capteur entre la couverture et l'isolant, l'entrée de l'air se trouve au dessus de l'absorbeur tandis que la sortie est située sous l'absorbeur. Elle est munie d'un orifice de section rectangulaire pour permettre l'évacuation de l'air chaud
- **Configuration 3 :** le passage de l'air se trouve entre la vitre et la plaque absorbante au dessus de celle-ci.

D'après les résultats expérimentaux trouvés, le transfert thermique est important quand il y a contact direct entre la plaque et l'air couplé à une double circulation de l'air, c'est donc la troisième configuration qui a donné les meilleurs résultats **[7].**

#### **I.7. Problèmes rencontrés dans les capteurs solaires à air conventionnels**

- Les zones mortes, mentionnées par Ben Slama et al. **[8]** et Moummi et al. **[9].**
- Le temps de passage de l'air est trop petit mentionné par Ben Slama et al. **[8],** Moummi et al. **[9]** et Hachemi [**10].**
- Le faible coefficient de transfert entre l'absorbeur et l'air à cause de la sous couche laminaire visqueuse **[9].**
- Les faibles propriétés thermo-physiques du fluide caloporteur (air) telles que : (la faible densité, faible chaleur spécifique et faible conductivité thermique) **[10].**

La nécessité d'avoir des systèmes thermiques de haute performance, y compris les capteurs solaires thermiques, conduit à une vision sur le développement des techniques d'amélioration du transfert de chaleur, ainsi les problèmes précédents peuvent être remédiés. À cet effet, le contrôle de l'écoulement d'air (circulation de l'air) est indispensable pour passer à un écoulement turbulent complètement développé à l'intérieur de la veine d'air dynamique. Donc, la possibilité de manipuler un champ d'écoulement d'air pour supporter le faible taux de transfert de chaleur dans les capteurs solaires à air est d'une immense importance technologique.

Aujourd'hui, de nombreuses techniques de contrôle de l'écoulement de l'air dans les capteurs solaires à air tentent d'atteindre cet objectif sur la base de deux méthodes (active et passive), dans le but de minimiser les pertes par frottement et d'augmenter le transfert de chaleur entre l'absorbeur et l'air. Le développement de la recherche, est basé sur la circulation de l'air en générant de la turbulence et l'interaction de ces structures cohérentes avec l'absorbeur dont l'objectif principal est de collecter le maximum d'énergie solaire avec un coût minimum.

### **I.8. Contrôle des écoulements**

Au début du vingtième siècle, Prandtl fut le premier qui à préconiser la technique qui aujourd'hui est connue sous l'appellation du « Contrôle des écoulements » ou encore « Flow control » [11]. L'intérêt potentiel de la réalisation de systèmes efficaces pour le contrôle des écoulements est principalement économique en vue d'économiser des milliards de dollar en termes de fuel. Mais aussi pour la protection de l'environnement avec l'apparition des procédés industriels compétitifs dits « propres » ou à taux de pollution aussi réduit que possible ; une classification des techniques de contrôle a été dressée par M. Gad El Hak **[11]** selon les catégories suivantes:

- Techniques actives.
- **•** Techniques réactives.
- Techniques passives.

La partie qui suit, s'inspire fortement des travaux de M. Gad-El-Hak **[11],** qui fait référence aux idées actuelles et aux méthodes de contrôle utilisées pour accomplir un retard (ou une anticipation) de la transition, une diminution de l'angle de séparation (ou son augmentation), une réduction de la traînée, un accroissement de la portance, une suppression ou un développement de la turbulence et un contrôle du transfert de chaleur et de masse.

### **I.8.1. Concepts, principes et objectifs du contrôle de l'écoulement**

La possibilité de manipuler un champ d'écoulement, activement ou passivement, afin d'escompter les effets envisagés est au cœur des préoccupations technologiques modernes. Elle constitue un thème de recherche de grande importance actuellement en vogue au sein de la communauté des chercheurs fondamentalistes aussi bien que dans l'ingénierie. L'importance de cette thématique s'explique par l'intérêt suscité en raison du nombre considérable des travaux enregistrés dans le domaine.

Qu'appelle-t-on le contrôle des écoulements ?

Au préalable, il est utile de rappeler la signification du contrôle des écoulements. Celui-ci se distingue du "débit-contrôle" des écoulements qui s'effectuent via des valves manuelles ou automatiques. Cette dernière reste en usage, mais constitue une démarche classique qui relève d'un objectif différent de celui-ci. Il s'agit, ici, d'une tentative de changer ou de modifier de façon significative et à volonté, la nature et la structure d'un champ d'écoulement en évolution. On trouve plusieurs définitions de ce sujet dans la littérature spécialisée. On se contentera ici de souligner que la plupart de celles-ci sont formulées sur la base de la nature de la technique utilisée, à savoir, « active » ou « passive » **[11].** 

En particulier, pour les écoulements confinés, J. Flatt **[12]** a donné la définition suivante : La stratégie de contrôle est fixée sur la base de la nature de l'écoulement et en fonction de l'objectif visé. Souvent plusieurs résultats peuvent découler d'un même procédé de contrôle. Les propriétés obtenues sont fortement mais parfois inversement inter corrélées, ce qui fait du défi de contrôler un écoulement donné un sujet qui mène à des compromis pouvant s'avérer très difficile à atteindre.

Il existe plusieurs classifications des stratégies de contrôle qui dépendent des données du problème et des effets recherchés [13], à savoir :

- Nature des instabilités.
- Nature des parois.
- Domaine lié au nombre de Reynolds.

Que cherche-t-on à travers la manipulation d'un champ d'écoulement ?

La réponse à cette question peut être résumée comme suit :

- Réduction du frottement et des pertes de charges
- Accroissement du transfert de chaleur, de masse, de la quantité de mouvement et de l'énergie.

Pour atteindre ces objectifs, il est nécessaire pour le cas des écoulements confinés de :

- Provoquer ou de retarder la transition du régime laminaire au régime turbulent.
- Empêcher ou provoquer la séparation de la couche limite.
- Amplifier ou atténuer le niveau de turbulence de l'écoulement à contrôler.

Dans notre cas d'étude, améliorer les performances d'un capteur solaire à air revient à augmenter le rapport de transfert de chaleur entre l'absorbeur et le fluide caloporteur. Ceci peut être accompagné alors par des effets indésirables, ce qui mène à des situations potentiellement conflictuelles qui se dressent devant les tentatives de contrôle des écoulements. En recherchant un objectif de contrôle donné, on peut avoir l'apparition d'une situation qui soit littéralement opposée.

Une méthode de contrôle idéale, simple, efficace et au coût réduit n'existe pas en général. Dans ces conditions, on doit continuellement combiner avec habileté les compromis utiles ou nécessaires pour atteindre les objectifs recherchés **[14].** L'une des techniques proposée est d'utiliser la méthode de la rugosité artificielle.

### **I.8.2. La méthodologie de la rugosité artificielle**

Le transfert thermique entre l'absorbeur et l'air dans un capteur solaire à air peut être amélioré en augmentant la superficie de la surface thermique sans augmenter le coefficient de transfert thermique, ou en augmentant ce dernier, par l'utilisation des promoteurs de turbulence sous forme de rugosité artificielle dans la veine d'air dynamique. Il est bien connu que même dans un écoulement turbulent, une sous-couche laminaire (visqueuse) existe dans le voisinage immédiat de la paroi. La rugosité artificielle sur la surface de transfert thermique détruit la souscouche laminaire de l'écoulement turbulent et rend l'écoulement turbulent près de la paroi.

La rugosité artificielle bien qu'elle permette une augmentation souhaitable du transfert thermique a également comme conséquence indésirable la chute de pression due au frottement **[9].** Par conséquent, la conception du conduit d'écoulement et de la surface de l'absorbeur dans les capteurs solaires à air doit avoir pour objectif d'améliorer le transfert thermique pour un minimum de pertes par frottements.

### **I.8.3. Le concept de la rugosité artificielle**

La rugosité artificielle crée la turbulence au niveau de la paroi locale, ce qui détruit la souscouche laminaire par la séparation de l'écoulement et les phénomènes de rattachement entre les côtes consécutives. Réduisant ainsi la résistance thermique et améliore fortement le taux de transfert de chaleur **[10].**

Les circulations secondaires du fluide caloporteur favorisent un meilleur transfert de chaleur convectif. Cependant, il serait souhaitable que la turbulence n'ait lieu que dans la région proche de la paroi. La nature de l'écoulement turbulent (induit par la présence des rugosités artificielles) étant complexe à étudier, il est difficile de développer des modèles analytiques qui prédisent le mouvement de l'air **[11].**

### **I.8.4. Les différentes rugosités utilisées pour les capteurs solaires à air**

Afin d'améliorer le taux de transfert de chaleur vers un fluide caloporteur (air) dans le conduit utile des capteurs solaires à air, diverses géométries de rugosités artificielles ont été considérées comme génératrices de turbulence (turbulateurs), à savoir les nervures, les chicanes, les deltas ailettes et plusieurs autres formes considérées comme efficaces. Dans la littérature, les chercheurs ont signalé différents types de générateurs de turbulence pour l'étude du transfert thermique, les caractéristiques du frottement et la configuration de l'écoulement dans les capteurs solaires à air.

À partir de la littérature sur l'application de la rugosité artificielle, on a tenté dans cette partie, de catégoriser et rapporter les différentes gammes de géométries de rugosités utilisées pour l'amélioration du transfert de chaleur dans les capteurs solaires à air et de donner une nouvelle approche à d'autres recherches pour des surfaces avec une rugosité à grande échelle. Un arrangement général des différents types des géométries de rugosité a été présenté par différents chercheurs et peut être divisé en six catégories à savoir: fixation à fil métallique, nervure, grillage ou grille métallique étendue, bosse (alvéole) / saillie, Ailette / chicane, Chevron / zigzag

### **a. Fixation à fil métallique**

Plusieurs chercheurs ont étudié l'amélioration du transfert de chaleur et le coefficient de frottement en fixant des fils métalliques de différentes formes, tailles et orientations comme un élément de rugosité artificielle sur la plaque absorbante.

### **b. Nervures formées par usinage**

Des études expérimentales ont été rapportées dans la littérature pour étudier le transfert de chaleur et le coefficient de frottement en utilisant des nervures usinées et conçues sur la plaque absorbante. Différentes formes, tailles et orientations des nervures ont été étudiées pour concevoir de la rugosité artificielle sur l'absorbeur.

## **c. Grillage ou grille métallique étendue**

Saini RP et Saini JS **[14]** ont utilisé une autre technique basée sur un grillage métallique étendue en tant que rugosité artificielle. Ils ont obtenu des améliorations du coefficient de transfert de chaleur et du coefficient de frottement de l'ordre de 4 et 5 fois pour un angle d'attaque de 61.9° et 72° respectivement.

## **d. Bosses (alvéoles) / saillies**

Saini et Verma **[15]** ont réalisé une étude expérimentale pour déterminer l'écoulement de l'air et les caractéristiques du transfert de chaleur dans un conduit, d'un collecteur solaire à air ayant une rugosité artificielle en forme de bosse. L'étude a couvert une gamme du nombre de Reynolds de 2000 à 12000, une hauteur relative de rugosité de 0.018 à 0.037 et un pas relatif de rugosité de 8 à 12. La valeur maximale du nombre Nusselt a été trouvée correspondante à la hauteur relative de 0.0379 et pour un pas relatif égal à 10. Ainsi, la valeur minimale du facteur de friction a été trouvée correspondante à la hauteur relative aux rugosités de 0.0289 et un pas relatif égal à 10.

## **e. Chevron et zigzag (v-grouve)**

El Sawi et al. **[16]** ont utilisé trois formes de plaques absorbantes (plane, zigzag et chevron) sur le capteur solaire à air, où ils ont comparé le rendement thermique expérimentalement. En outre, une partie théorique est menée pour comparer la performance thermique des trois types de plaques absorbantes. Enfin, l'absorbeur type chevron s'avère le plus efficace et l'absorbeur à plaque plane le moins efficace. Le motif chevron peut atteindre jusqu'à
20% de l'amélioration de l'efficacité thermique et une augmentation de 10 °C de température à certaines gammes du débit massique.

# **I.8.5. Chicanes triangulaires**

A travers de cette étude consacrée aux capteurs solaires plan, on a pu constater que les performances thermiques dépendant essentiellement des paramètres géométriques du canal (l'épaisseur, la longueur et la largeur, etc.). La forme, l'orientation, l'arrangement et la disposition des chicanes par rapport à l'écoulement du fluide, des paramètres thermo-physiques du fluide, le régime d'écoulement, donc vu l'intérêt scientifique, on a entreprit pour une étude des performances d'un capteur solaire plan à air en régime turbulent , qui aura pour objectif de démontrer l'effet d'insertion des chicanes triangulaires à l'intérieur du canal comme des obstacles dans le sens opposé de l'écoulement du fluide ;et qui va nous permettre de :

- Créer un passage convergent pour augmenter la vitesse entre la chicane et l'absorbeur
- Orienter la direction de l'air vers l'absorbeur (surface chaude) pour arracher plus d'énergie.
- Créer un écoulement d'air croisé et orthogonal (longitudinal et transversal), donc créer un chaos à l'intérieur de la veine d'air dynamique, ce qu'on appelle « turbulence ».

#### **I.9. Conclusion**

À travers cette étude bibliographique, il ressort que la rugosité artificielle continue de susciter un intérêt tout aussi important sur le plan fondamental et appliqué du domaine de la transformation de l'énergie solaire vers l'énergie thermique, en utilisant des capteurs solaires à air. L'un des résultats essentiel de cette étude bibliographique reste l'amélioration des performances thermiques des capteurs solaires à air, qui repose sur plusieurs techniques. Parmi elles on cite, le choix judicieux des formes adéquates ainsi que les paramètres de conception (géométriques, thermo-physiques et optiques). L'écoulement d'air semble sensible aux modifications géométriques à l'intérieur de la veine d'air mobile du capteur, telles que l'utilisation des obstacles dans ces diverses formes et types ainsi que leur disposition. Il s'agit maintenant d'approfondir l'analyse numérique et théorique permettant d'aborder la question du comportement thermique et dynamique de l'écoulement d'air sur de nouvelles bases, en utilisant l'effet des chicanes. Il s'agit d'étudier l'influence de ces modifications sur les paramètres physiques et thermiques relatifs à l'écoulement au niveau de la veine d'air dynamique.

En basant sur ces résultats notre travail s'oriente à l'étude numérique comparative du comportement dynamique et thermique en deux dimensions, de l'écoulement d'un fluide Newtonien incompressible et du transfert de chaleur en mode de la convection forcée turbulent stationnaire. L'application se fait dans un canal muni de chicanes triangulaires (deux modèles différents orienté en amont et orienté en aval), dont les parois horizontales supérieure et inférieure sont maintenues à une température constante. Le principe de cette étude consiste à étudier la structure d'écoulement du fluide ainsi que le transfert de chaleur en changeant l'orientation de chicane pour une gamme de nombre de Reynolds , et cela en comparant les résultats obtenus pour les deux modèles de mon etude. Les résultats sont présentés sous forme des champs de vitesse axiale, des profils de vitesse axiale et l'évolution du nombre de Nusselt local et moyen, ainsi que la perte de pression en termes de coefficient de friction. A cet effet, nous avons élaboré un modèle mathématique permettant de simuler le fonctionnement du modèle physique considéré. Les équations gouvernantes, sont résolues par la méthode des volumes finis à l'aide de l'algorithme SIMPLEC en utilisant le logiciel CFD (Computational Fluid Dynamics).

# **Références Bibliographiques**

**[1] Samuel Bragard,** « De l'étude à réalisation de projets en développement durable », Energie 2030 Agence s.a. 087/632 444

**[2] Bemer, C., Durst, F., McEligot, DM**. (1984) "Numerical study of fluid flow and heat transfer in a parallel plate channel with baffles", Journal of Heat Transfer, pp. 106-743.

**[3]** Etude expérimentale d'un bassin d'eau utilisé comme capteur solaire plan présent par **Abdelaoui Med Khimmusti** et **Guricha Foud** thème d'ingénieur d'état universite d'Ouargla

**[4] Cheng Chin-Hsiang and Huang Wen-Hsiung,** (1991) "Numerical prediction for laminar forced convection in parallel-plate channels with transverse fin arrays", International Journal of Heat and Mass Transfer, Volume 34, Issue 11, pp. 2739-2749

**[5] Amraoui,** Etude numérique d'un capteur solaire plan à air Influence de la forme de la rugosité

**[6] Sotehi Oualid,** étude et analyse de l'influence de l'écart de température (absorbeur – vitre) sur l'efficacité d'un capteur solaire, mémoire MAGISTER, Batna juin 2007.

**[7] Sodani Mohamed el bar**, étude théorique d'un capteur cylindro-parabolique, mémoire d'ingénieur d'état Université de Ouargla, juin 2008.

**[8] Ben Slama R, Bouabdallah M and Mora JC**. Air solar collectors with baffles: Aerodynamics, heat transfer and efficiency. RERIC International Energy Journal 1996; 18(1):1– 17.

**[9] Moummi N, Ali-Youcef S, Moummi A and Desmons JY**. Energy Analysis of a Solar Air Collector with Rows of Fins. Renewable Energy 2004; 29(13): 2053–2064.

**[10] Hachemi A.** Thermal heat performance enhancement by interaction between the radiation and convection in solar air heaters. Renewable Energy 1997; 12(4): 419–433.

**[11] Gad-el-Hak M.** Flow control passive, active and reactive flow management. London: Cambridge University Press; 2000.

**[12] Flatt J.** The history of boundary layer control Researches in the United States of America in boundary layer and flow control, ed. G. V. Lachmann 1,122-143, New York: pergamon Press; 1961.

**[13] Oualli H.** Influence de la vibration radiale et de la rotation d'un cylindre circulaire sur l'évolution du sillage proche. Thèse de Doctorat, USTHB; 2005.

**[14] Saini RP,** Saini JS. Heat transfer and friction factor correlations for artificially roughened ducts with expended metal mesh as roughness element. Int J Heat Mass Transfer 1997; 40(4):973–86.

**[15] Saini RP, Verma J.** Heat transfer and friction factor correlations for a duct having dimpleshape artificial roughness for solar air heaters. Energy 2008; 33:1277–87.

**[16] El-Sawi AM, Wifi AS, Younan MY, Elsayed EA, Basily BB**. Application of folded sheet metal in flat bed solar air collectors. Appl Thermal Engineering 2010; 30:864–871.

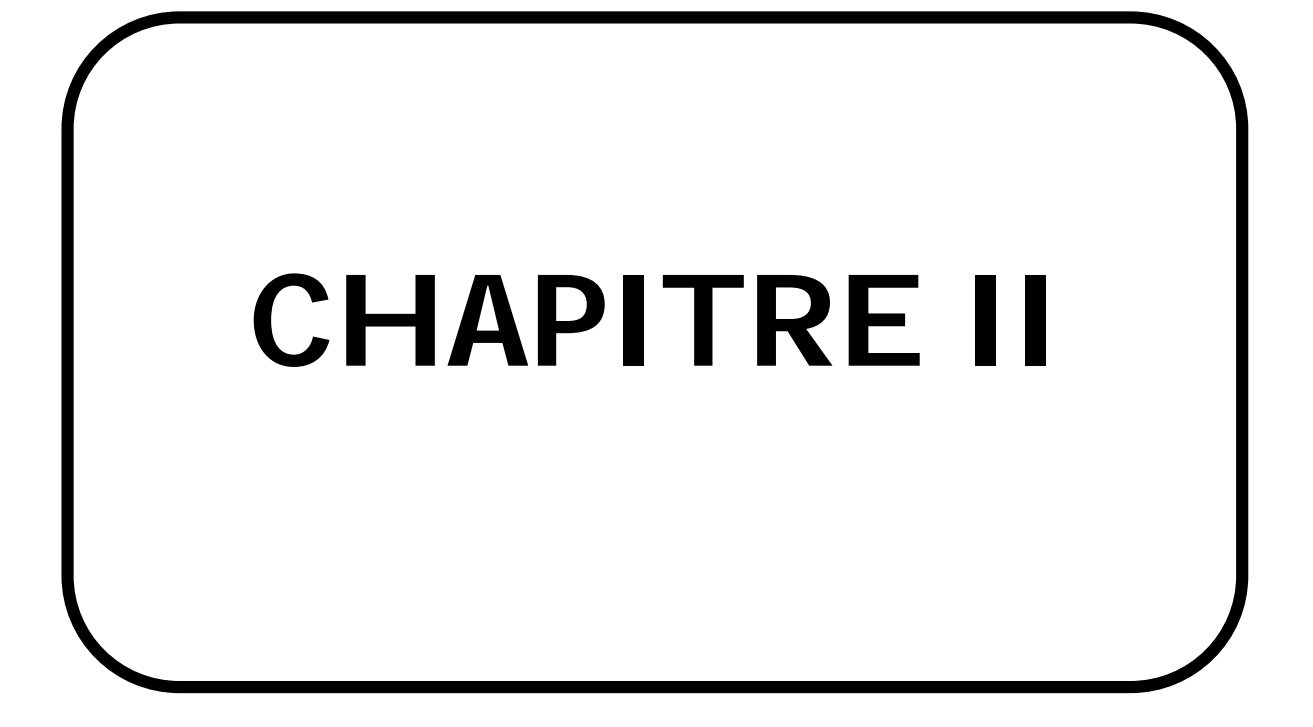

#### **II.1. Introduction**

 La convection forcée turbulente est le principal mécanisme de transfert de chaleur dans les capteurs solaires à air, les échangeurs thermiques, les aubes de turbines ou les composants électroniques. Ce mécanisme, décrit par les lois de la dynamique des fluides, nous permet de concevoir différents systèmes thermiques et de prédire leur comportement. En effet, lorsque nous cherchons à accroître l'échange de chaleur pour une configuration donnée, nous avons souvent recours à l'emploi de méthodes passives. Ces méthodes consistent à modifier la géométrie du système de sorte à créer un écoulement secondaire qui mène à un mélange plus important. Ce mélange, composé de structures cohérentes longitudinales, augmente le cisaillement et crée des gradients de vitesse sur une large proportion du volume du fluide **[1].**

 Dans ce chapitre, nous présentons les modèles mathématique, physique et numérique adoptés pour caractériser l'écoulement et le transfert de chaleur de l'air dans le conduit d'un capteur solaire à air. Aussi, nous allons donner un aperçu de différentes modélisations de la turbulence existante.

#### **II.2. Modèle physique**

.

Dans notre étude, nous avons opté pour la partie veine d'air dynamique d'un capteur solaire plan à air basée sur les données expérimentales publiées par Demartini et al. (2004), où une étude numérique comparative entre deux formes différentes de chicanes transversales. La première triangulaire orienté en amont, et la deuxième est orienté en aval, sont disposées en chevauchement dans une conduite bidimensionnelle horizontale de section rectangulaire. Les parois du canal sont rigides, immobiles et isothermes. Le fluide (air) est du type Newtonien, incompressible à des propriétés constantes. Le régime d'écoulement est considéré permanent et purement turbulent l'écoulement de l'air est effectué sous les conditions suivantes

#### **II.3. Géométrie réel de la veine d'air dynamique**

La Figure présente les différentes dimensions de la géométrie étudiée.

- La longueur du canal,  $L = 0.554$  m.
- La hauteur du canal,  $H = 0.146$  m.
- La hauteur de chicane,  $h = 0.08$  m.
- La largeur de chicane,  $e = 0.01$  m.
- La longueur entre l'entrée du canal et la première chicane,  $L_1 = 0.218$  m
- $\bullet$  L'espacement entre les deux chicanes,  $S = 0.142$  m
- La longueur entre la sortie du canal et la deuxième chicane,  $L_2 = 174$  m.

• Le diamètre hydraulique du canal,  $D_h = 0.167$  m.

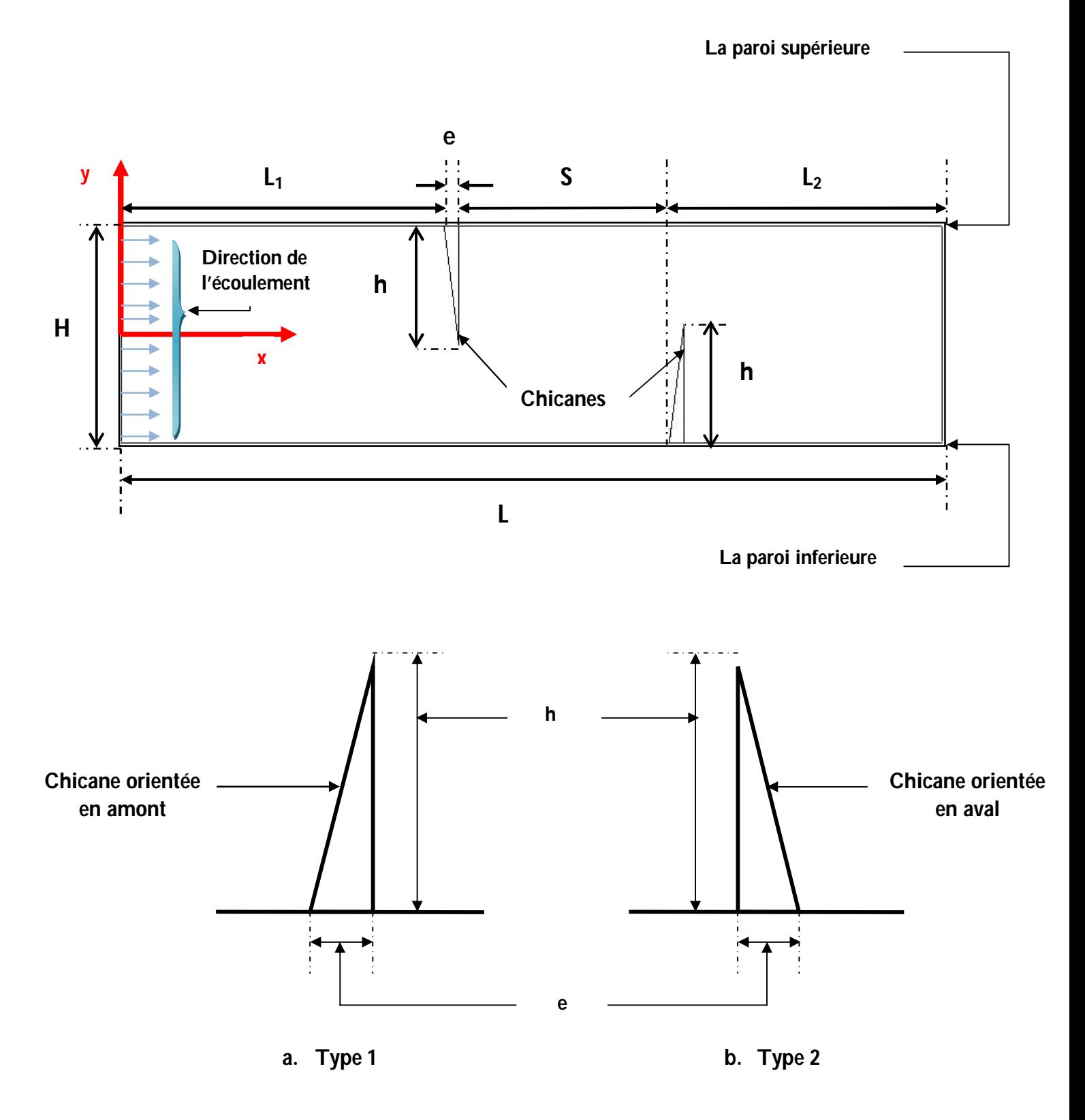

**Figure II.1.** Configuration géométrique du problème.

La résolution des problèmes posés dans ce travail passe par la construction d'un modèle mathématique. En effet, ce modèle, est basé sur des équations de la mécanique des fluides qui sont d'une complexité telle, qu'il est impossible à résoudre, sauf en faisant intervenir un certain nombre d'hypothèses simplificatrices, afin de déterminer le comportement du système étudié en termes d'écoulement du fluide caloporteur et de transfert de chaleur dans le système. Pour les écoulements, cinq (05) variables doivent être considérées : les trois composantes de la vitesse et deux paramètres thermodynamiques (par exemple la pression et l'enthalpie). Le but d'un modèle mathématique est la détermination de ces cinq variables comme une fonction de la position et du temps. Le nombre de variables étant de cinq, le modèle mathématique doit comporter, au moins, cinq équations indépendantes **[2].**

#### **II.4. Équations gouvernantes**

Le schéma de résolution d'un problème de mécanique des fluides ou d'énergétique se fait selon le schéma suivant :

Pour chaque particule, il faut d'abord partir des équations régissant le mouvement, par la suite, il faudra ajouter les conditions aux limites et les conditions initiales. Puis, il s'agira d'opter pour une méthode de résolution. La dernière étape consiste à déduire les caractéristiques de l'écoulement par l'intermédiaire d'un poste traitement pour avoir les caractéristiques physiques de l'écoulement (transfert de chaleur, débit, forces, séparation et rattachement). Pour une variable générale  $(\varphi)$ , la forme conservatrice pour toutes les équations de transport de l'écoulement peut s'écrire comme suit :

߮ߩ߲ (1 .II (.… … … … Sφ +) ܽ݀߮ݎ݃߁)ݒ݀݅ = (ܸ߮ߩ)ݒ݀݅ +ݐ߲

Cette équation est utilisée comme base à toutes les méthodes de CFD en particulier, la méthode des volumes finis, où l'étape clé dans cette méthode consiste à intégrer l'équation (II.1) sur un volume de contrôle. Nous obtenons alors la forme suivante **[3]:**

$$
\int_{VC} \frac{\partial (\rho \varphi)}{\partial t} dV + \int_{VC} (\rho \varphi v) dV = \int_{VC} div(\Gamma grad\varphi) dV + \int_{VC} SdV \dots \dots \ (11.2)
$$

En utilisant le théorème de la divergence de Gauss, l'équation (II.2) devient :

$$
\frac{\partial}{\partial t}\int_{V}\rho\varphi dV+\oint_{A}\rho\varphi VdA=\int_{A}\Gamma\nabla\varphi dA+\int SdV
$$
............ (II. 3)

L'équation ci-dessus est l'équation de transport générale et peut être facilement convertie en équation de flux où d'énergie par la variable générale  $(\varphi)$  avec :

 $\varphi$ =1, ce qui donnera l'équation de la continuité

 $\varphi$ =u, qui donnera l'équation de la quantité de mouvement suivant l'axe x

 $\varphi$ =v, qui donnera l'équation de la quantité de mouvement suivant l'axe y

 $\varphi$ =w, qui donnera l'équation de la quantité de mouvement suivant l'axe z

 $\varphi$ =t, qui va donner l'équation de l'énergie. En effet, en prenant les valeurs de ( $\varphi$ ) et en choisissant des valeurs adéquates pour le coefficient de diffusion  $(\Gamma)$  et le terme source, nous obtenons la formulation mathématique régissant le mouvement d'un fluide.

Le phénomène de la convection forcée repose sur les équations qui lient les différents paramètres, à savoir : la vitesse, la pression et la température. Ces équations sont obtenues à partir de :

1. La loi de conservation de masse (équation de continuité)

2. La loi de conservation de quantité de mouvement (équation de Navier-Stokes)

3. La loi de conservation d'énergie (équation d'énergie)

Ces équations sont données sous la forme générale suivante:

$$
\frac{\Delta p}{\Delta t} + \rho \nabla . \vec{V} = 0 \dots \dots \dots \dots (II. 4)
$$

$$
\rho \frac{\Delta \vec{V}}{\Delta t} = -\nabla P + \mu \nabla \vec{V} + \vec{F} \dots \dots \dots (11.5)
$$

$$
(\rho C_{p})_{f}\frac{pT}{Dt} = \nabla.(Kf\nabla T) + q + \mu\varphi ....... (H.6)
$$

Où  $\varphi$  est la dissipation visqueuse,  $\vec{F}$  représente les forces volumiques et  $\vec{V}$  Le vecteur de la vitesse en coordonnées bidimensionnelles ou tridimensionnelles

# **II.5. Équations gouvernantes pour le régime turbulent**

#### **II.5.1. Hypothèses de travail**

Pour la modélisation de l'écoulement, nous avons posé les hypothèses suivantes :

- 1. Le régime d'écoulement est considéré comme stationnaire;
- 2. L'écoulement est bidimensionnel (2D),
- 3. Le régime est complètement turbulent;
- 4. L'air qui est le fluide caloporteur est incompressible;
- 5. Les propriétés des milieux fluide et solide sont invariables.

#### **II.5.2. Equation de la continuité**

Cette équation est déduite du premier principe de la conservation de masse. Elle s'exprime selon Versteeg et Malalasekera **[3],** sous forme tensorielle :

$$
\frac{\partial \rho}{\partial t} + \frac{\partial (\rho \mu)}{\partial x} = 0 \dots \dots \dots \dots \dots \dots (11.8)
$$

L'air est considéré comme étant un fluide incompressible ( $\rho$  = constante), l'équation (II.8) devient alors :

$$
\frac{\partial \mu}{\partial x} = 0 \dots \dots \dots \dots \dots (11.9)
$$

#### **II.5.3. Equation de la quantité de mouvement**

Cette équation est déduite de la deuxième loi de la dynamique, qui stipule que la variation de la quantité de mouvement d'une particule fluide est égale à la somme des forces extérieures sur cette particule. Elle s'écrit selon Versteeg et Malalasekera **[3],** sous forme tensorielle comme suit:

$$
\frac{\partial}{\partial t}(\rho \mu i) + \frac{\partial (\rho \mu j \mu i)}{\partial x j} = Fi - \frac{\partial \rho}{\partial x i} \left[ \mu \left( \frac{\partial \mu i}{\partial x j} + \frac{\partial \mu j}{\partial x i} \right) \right] \dots \dots \dots \dots \dots \tag{II.10}
$$

Où :

 $\frac{\partial (\rho \mu i)}{\partial t}$ : Représente le taux de variation de la quantité de mouvement

 $\frac{\partial (\rho \mu j \mu i)}{\partial x j}$ : Représente le taux de transport de la quantité de mouvement suivant la direction (i),

par mouvement du fluide.

Fi : Représente les forces de volume suivant la direction (i).

 $\frac{\partial \rho}{\partial x^i}$ : Représente les forces dues à la pression

 $\frac{\partial \rho}{\partial x i} \Big[ \mu ( \frac{\partial \mu i}{\partial x j }$  $\frac{\partial \mu i}{\partial x_j} + \frac{\partial \mu j}{\partial x_i}$ ): Représente les forces de viscosité.

L'équation (II.10) n'est autre que les équations de Navier-Stokes, qui représentent la conservation de la quantité de mouvement d'un fluide visqueux incompressible pour le régime transitoire.

# **II.5.4. Equation de l'énergie**

L'équation de l'énergie est obtenue en appliquant le premier principe de la thermodynamique pour un fluide Newtonien incompressible, elle s'écrit comme suit, selon Versteeg et Malalasekera **[3] :**

$$
\rho C p \left[ \frac{\partial T}{\partial t} + \frac{\partial (\mu j T)}{\partial x j} \right] = \frac{\partial}{\partial x j} \left( K \frac{\partial T}{\partial x j} \right) + q + \mu \varphi \dots \dots \dots \dots \tag{II.11}
$$

Ou :

K : La conductivité thermique.

Cp : La chaleur spécifique à pression constante.

 $\rho$ : La masse volumique.

q : La génération de chaleur par unité de volume (densité de chaleur volumétrique).

 $\mu$  : Viscosité dynamique du fluide.

 $\varphi$  : La dissipation visqueuse.

# **II.6. Modélisation de l'écoulement en régime turbulent**

La turbulence est un phénomène présent de manière très facilement visible dans la pratique industrielle et dans les systèmes naturels. Un très grand nombre d'écoulements est en fait turbulent (circulation atmosphérique, aérodynamique externe et interne, hydrodynamique, cinétique chimique, physique des plasmas, génie nucléaire, …). Les grandeurs physiques d'un écoulement turbulent (vitesse, pression, …) ne sont pas directement accessibles. Ainsi, l'état turbulent n'est connu qu'à travers des grandeurs moyennes et fluctuantes dont on peut toujours extraire quelques propriétés essentielles **[4].**

Définir la turbulence ou un écoulement turbulent n'est pas chose facile, car pour être précis, il faut déjà connaître un certain nombre de notions que nous verrons ultérieurement. On peut dire en premier lieu que l'aspect désordonné semble être la caractéristique principale des écoulements turbulents. Pour caractériser ce désordre, on utilise la notion de corrélation, où la turbulence apparaît comme une dé-corrélation spatio-temporelle du mouvement du fluide, ou encore comme un chaos spatio-temporel.

# **II.7. Caractéristiques majeurs du mouvement turbulent**

# **II.7.1. Observations**

Le régime turbulent est caractérisé par une propriété essentielle qui est : l'agitation turbulente. Elle se manifeste par des mouvements désordonnés tridimensionnels présents, à l'échelle du milieu continu, dans tout le champ de l'écoulement. Ce trait caractéristique et

distinctif du régime turbulent est encore plus clair lorsqu'on compare la situation à celle bien connue du régime laminaire. En raison de l'existence au sein même de l'écoulement de nombreux mouvements secondaires d'aspects chaotiques, l'écoulement turbulent ne donne pas l'apparence d'une organisation forte à l'échelle macroscopique (supramoléculaire).

Par opposition, le régime laminaire présente un degré de «régularité» macroscopique élevé. L'écoulement se fait en effet par glissement de lames fluides les unes sur les autres. Les seuls échanges entre lames, qui résultent de l'agitation moléculaire, conduisent à une diffusion de l'écoulement non perceptible à l'échelle continue, contrairement à ce qu'on observe en régime turbulent **[5].**

## **II.7.2. Mesures**

La visualisation est un moyen de diagnostic rapide du désordre macroscopique typique de l'agitation turbulente. Les techniques numériques modernes permettent d'en apprécier et d'en quantifier les effets par l'enregistrement «local et instantané» des fonctions du champ de l'écoulement. La «régularité structurelle» de l'écoulement laminaire se traduit sur ce type d'enregistrement par un signal présentant des variations de faibles amplitudes et de très basses fréquences. Quelle que soit la configuration d'écoulement, les enregistrements des fonctions du mouvement témoignent de l'apparition systématique, en régime turbulent de fluctuations intermittentes tant en amplitude qu'en fréquence. Elles sont donc intrinsèques à ce régime et constituent, en quelque sorte la signature électronique locale de l'agitation turbulente. L'agitation turbulente imprime à toute fonction (macroscopique) du champ de l'écoulement (vitesse, pression, température, masse volumique …) des fluctuations erratiques intrinsèques à ce régime **[5].**

Les effets de la turbulence sont parfois positifs, parfois négatifs **[6]:**

**1.** Effets positifs : l'augmentation du mélange permet d'améliorer la combustion par exemple, d'améliorer la portance des avions, de réduire la température et de favoriser les transferts de chaleur et de la matière.

**2.** Effets négatifs : diffusion de la pollution

#### **II.8. Principales approches de simulation**

L'équation de Navier-Stokes n'a pas de solution analytique connue en régime turbulent **[4].** C'est pourquoi on a besoin de codes de calcul, dans lesquels le problème est discrétisé et résolu numériquement. Classiquement, on distingue trois grandes familles de méthodes pour simuler les écoulements turbulents.

#### **II.8.1. Simulation numérique directe (DNS)**

Cette approche consiste tout simplement à résoudre directement les équations du mouvement, sans aucune modélisation. Ainsi, toute la gamme d'échelles est résolue explicitement. Son inconvénient majeur est son coût de calcul en espace mémoire et en temps. En effet, l'absence de modèle requiert d'avoir des mailles de l'ordre des échelles dissipatives et de même pour le pas de temps. Lesieur **[4],** mentionne dans son livre qu'il découle des travaux de Kolmogorov que, plus le nombre de Reynolds d'un écoulement est élevé, plus les petites échelles sont séparées des grandes, et plus il faut mailler finement le domaine étudié. De plus, un tel niveau de résolution nécessite l'utilisation de schémas numériques d'ordre élevé.

#### **II.8.2. Simulation aux grandes échelles (LES)**

La simulation des grandes échelles pourrait se présenter schématiquement comme l'intermédiaire entre la DNS et la RANS que nous allons discuter dans le paragraphe suivant. Le principe de la méthode (LES) est le suivant: résoudre explicitement les grandes échelles et modéliser l'effet des plus petites. Le paramètre de coupure est classiquement la taille de maille; les tourbillons de tailles plus petites que celle-ci sont modélisés, tandis que les plus grands sont calculés explicitement. Cette stratégie se base sur un aboutissement des travaux de Kolmogorov: les petites structures ont un comportement plus universel (c'est-à-dire peu dépendant du type d'écoulement étudié) que les grandes. Par conséquent, la modélisation de leur influence constitue une stratégie plus raisonnable que celle du spectre global d'énergie turbulente **[7].**

#### **II.8.3. Modélisation statistique (RANS)**

Héritière des travaux de Reynolds, dont elle porte le nom ; Reynolds Averaged NavierStokes (RANS), cette approche a toujours été la plus populaire dans l'industrie, en raison de son faible coût de calcul. En effet, elle est l'opposée de la DNS, dans la mesure où la turbulence est dépouillée de son caractère déterministe, car considérée comme un processus totalement stochastique, dont seules les statistiques sont supposées prévisibles.

De ce fait, il n'y a pas besoin de recourir à des maillages extrêmement fins, ce qui rend le coût du calcul attractif. En contrepartie, il faut résoudre quelques équations supplémentaires ; cela va d'un simple modèle algébrique (longueur de mélange par exemple) à toute une famille d'équations de transport pour les contraintes de Reynolds et une variable d'échelle supplémentaire **[8].**

# **II.9. techniques de fermetures**

Plusieurs modèles de fermeture des équations sont utilisés en CFD et sont classés selon le nombre d'équations:

- Modèle de turbulence à une équation de transport: Le modèle Spalart-Allmaras.
- Modèles de turbulence a deux équations: Le modèle (k-ε) Standard et ses variantes RNG et Realizable puis les modèles (k-ω) Standard et SST.
- Modèle de turbulence à 5 équations (7 équations en 3D): Le modèle RSM (Reynolds Stress Model

Dans le tableau suivant nous allons présentés les différents modèles de fermetures existant on mentionnant leurs avantages, leurs inconvénients ainsi leurs domaines d'application

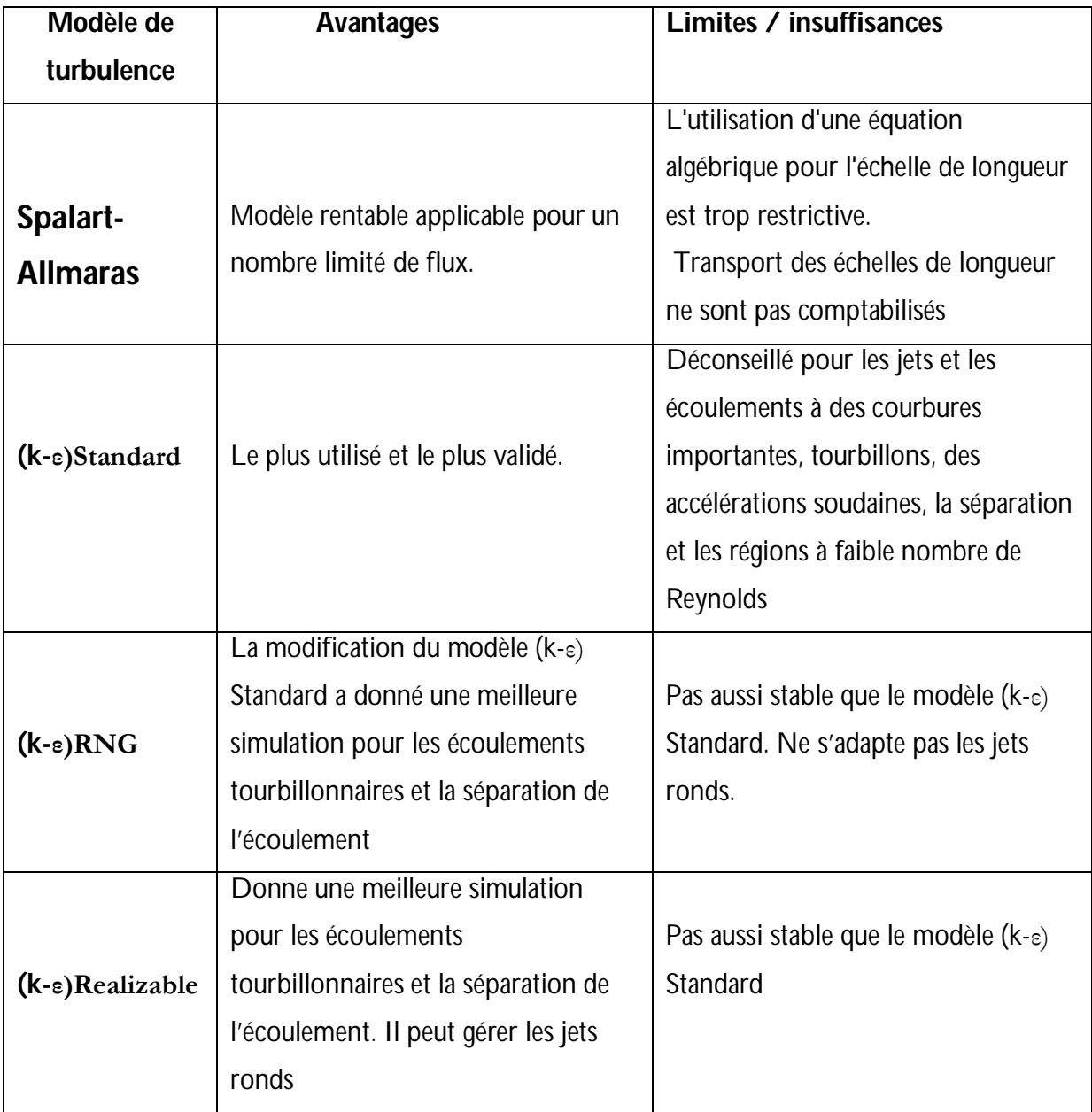

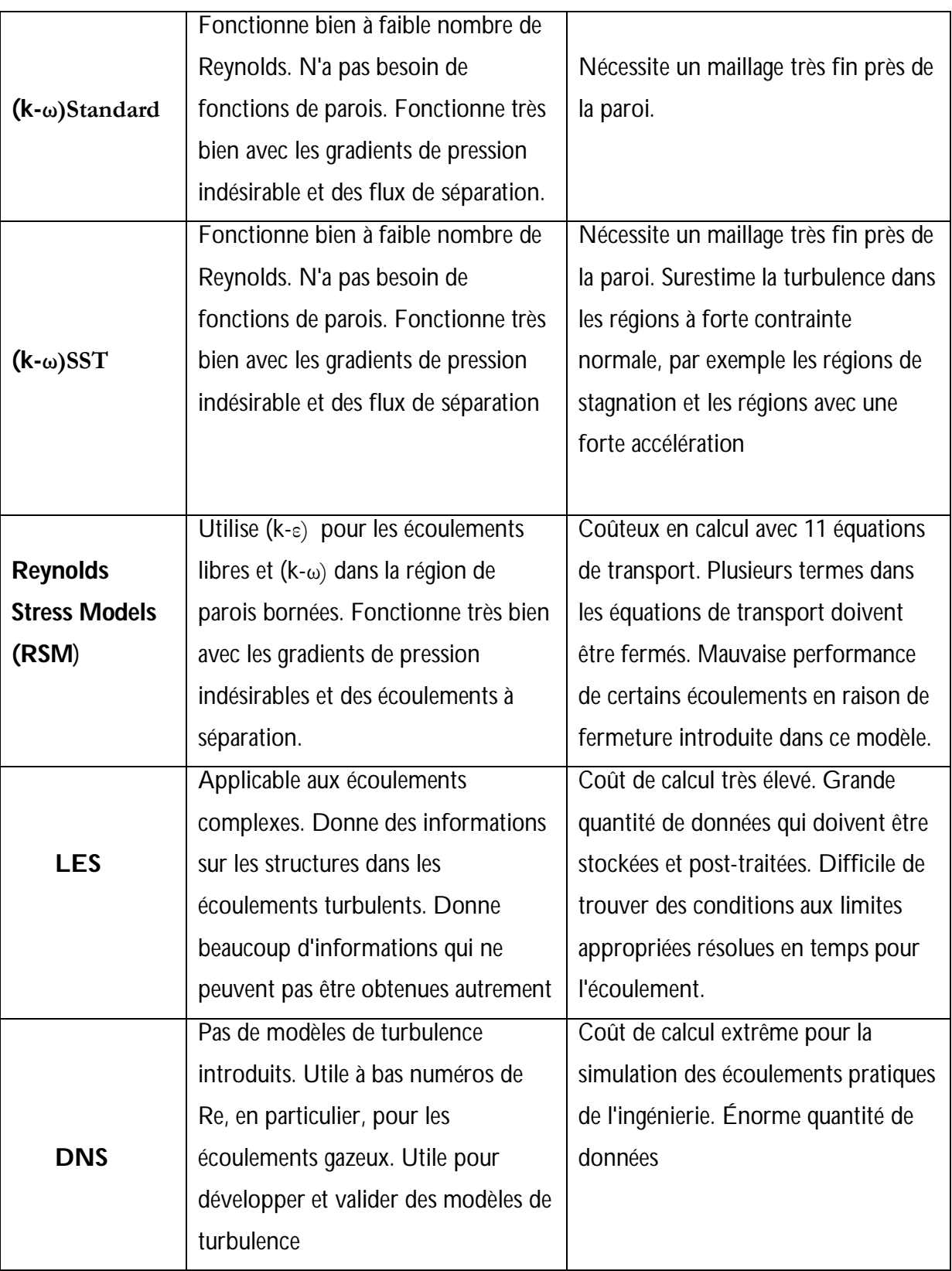

**Tableau II.1.** Avantages et inconvénients des différents modèles de turbulence **[9]**

Pour notre travail on a opté pour le model (k-ω) SST

# **Le modèle (k-ω) SST « Shear Stress Transport »**

Ou transport des contraintes de cisaillement turbulentes, est dérivé du modèle  $(k-\omega)$ Standard. Ce modèle combine la robustesse et la précision de la formulation du modèle (k-ω) dans la région proche de la paroi avec le modèle (k-ε) et toutes ses qualités pour les écoulements libres loin de la paroi. Ce modèle inclue les améliorations suivantes :

- $\triangleright$  Une fonction de combinaison est multipliée à la fois au modèle (k-ω) Standard et au modèle (k-ε). Cette fonction commutera entre les valeurs "zéro" ou "un" suivant que l'on soit dans la région proche de la paroi, pour activer le modèle (k-ω) Standard Standard ou dans la région loin de la paroi, pour activer le modèle (k-ε).
- La définition de la viscosité turbulente est modifiée pour prendre en compte le transport des contraintes de cisaillement turbulentes. Les améliorations apportées à ce modèle le rendent plus fiable pour une classe d'écoulements plus étendue, (écoulements à gradients de pression adverses, surfaces portantes, etc.)

Le modèle $K - \omega$  SST, est défini par deux équations de transport, l'un pour l'énergie cinétique turbulente K (II.12), et l'autre pour le taux de dissipation  $\omega$  spécifiques (II.13), comme indiqué ci-dessous

߲ ݔ߲ ݑ݇( ) = ߲ ݔ߲ ቆГ ߲݇ ݔ߲ ቇ + ܩ − ܻ + ܵ ... ... ... ... . . II. 12

߲ ݔ߲ ݑ߱( ) = ߲ ݔ߲ ቆГ<sup>ఠ</sup> ߲߱ ݔ߲ ቇ + ܩ<sup>ఠ</sup> − ܻ<sup>ఠ</sup> + ܦ<sup>ఠ</sup> + ܵ<sup>ఠ</sup> … … … … … II. 13

Avec:

- $\Gamma_k$  et  $\Gamma_\omega$ : sont respectivement les coefficients de la diffusion turbulente de K et  $\omega$ ;
- $G_k$  et  $G_\omega$ : représentes les termes de la production de K et  $\omega$  respectivement
- $\bullet$   $D$  : est le terme de la diffusivité ;
- $Y_k$  et  $Y_{\omega}$  : sont les termes de la dissipation pour K et  $\omega$  respectivement ;
- $S_k$  et  $S_{\omega}$ : Termes sources.

Les constants empiriques du modèle  $k - \omega$  SST sont montrés dans le tableau (II.2) comme suit :

| $\alpha_{\infty}^{*}$ | $\alpha_{\infty}$ | $\beta_{i1}$ | $\beta_{i2}$                                                |  | $\beta_{\infty}^*$ $\mid R_{\beta} \mid \zeta^* \mid Mt_0 \mid$ |  | $a_1 \mid \sigma_{k1} \mid \sigma_{k2} \mid \sigma_{K1} \mid \sigma_{K2} \mid \sigma_{\omega1}$ |  | $\sigma_{\omega 2}$   |
|-----------------------|-------------------|--------------|-------------------------------------------------------------|--|-----------------------------------------------------------------|--|-------------------------------------------------------------------------------------------------|--|-----------------------|
|                       |                   |              | $\vert$ 0.52 0.075 0.0828 0.09 8 1.5 0.25 0.31 0.85 1 1.176 |  |                                                                 |  |                                                                                                 |  | $1 \mid 2 \mid 1.168$ |

**Tableau II.2.** Constantes turbulentes dans les équations gouvernantes **[10]**

Le nombre de Reynolds basé sur le diamètre hydraulique. Ce paramètre adimensionnel est défini comme suit :

$$
\text{Re} = \frac{\rho D_H U_0}{\mu} \tag{11.14}
$$

On définit un certain nombre de règles et de critères pour calculer l'intensité du transfert thermiques dans un capteur solaire à air muni des chicanes et ailettes [32]:

 $\triangleright$  La température moyenne du fluide  $T_b(x)$  peut être définie par :

$$
T_{fm} = T_b(x) = \frac{\int_A^1 u(x,y) \cdot T(x,y) \, dA}{\int_A u(x,y) \, dA} \tag{11.15}
$$

Le nombre du Nusselt local (taux de transfert de chaleur) est donné par :

$$
Nu(x) = \frac{h(x)D_h}{\lambda_f} = \frac{q_w D_e}{\lambda_f (T_w - T_b)}
$$
(11.16)

 $\triangleright$  Le nombre de Nusselt (taux de transfert de chaleur) pour une facette :

$$
Nu_{face} = \frac{1}{A_i} \int_{A_i}^{P} Nu(x) dx
$$
 (11.17)

 $\triangleright$  Le nombre de Nusselt moven pour l'obstacle (chicane ou ailette) :

$$
Nu_{moyen} = \frac{\Sigma_1^3 Nu_{face}}{A_{face\,1} + A_{face\,2} + A_{face\,3}}\tag{11.18}
$$

 $\triangleright$  La longueur caractéristique est le diamètre équivalant de la conduite :

$$
D_H = 4HB/2(B+H) \tag{11.19}
$$

 $O\mathfrak{u}: B$  est la largeur du capteur  $(m)$ .

Le coefficient de frottement dans les différentes sections est défini comme suit :

$$
f = \frac{2\tau_w}{\rho U^2} \tag{11.20}
$$

Où  $\tau_{\scriptscriptstyle W}$ représente le taux de cisaillement à la paroi,  $\rho$  la masse volumique,  $U$  la vitesse axiale moyenne de la section.

#### **II.10. Conclusion**

Dans ce chapitre, nous avons présenté le modèle physique choisi et le modèle mathématique adopté pour caractériser l'écoulement et le transfert de chaleur de l'air dans la conduite d'un capteur solaire à air. Les équations de conservation de masse, de quantité de mouvement et l'équation de l'énergie ont été présentées avec les hypothèses simplificatrices que nous avons posées. L'écoulement de l'air étant turbulent, nous avons donné un aperçu de différentes modélisations de la turbulence existante. Les modélisations LES, RSM et DNS étant très coûteuses en temps et en moyens de calcul, nous avons adopté pour la méthode statistique basée sur la décomposition de Reynolds (RANS) dans le présent travail**.** Parmi les modèles de fermeture existants nous avons choisi **(**k-ω) SST ; Il s'agit maintenant d'approfondir l'analyse par la présentation du logiciel de travail et les étapes de résolution numérique.

# **Références Bibliographiques**

**[1] Gad-el-Hak M.** Flow control passive, active and reactive flow management. London: Cambridge University Press; 2000.

**[2] Cadavid F**. Simulation numérique de la réduction des émissions de NOx dans un four pilote de 4 MW et une chaudière tangentielle de 609 MW à charbon pulvérisé. Thèse de doctorat, Université de valenciennes et du hainaut cambrésis, France, 2004.

**[3] Versteeg HK and Malalasekera W**. An Introduction to Computational Fluid Dynamics. England: Pearson Education Limited; 2007.

**[4] Lesieur M**. Turbulence in Fluids. Netherlands: Springer 4th Revised and Enlarged Edition; 2008.

**[5] Hanchi S.** Traitement et Modélisation de la Turbulence. Cours de Magistère: Ecole Militaire polytechnique, Algérie; 2006.

**[6] Doris L**. Introduction à la simulation numérique des écoulements turbulents. Cours ENSTA, France; 2006.

**[7] Sagaut P. Large-eddy** Simulation for Incompressible Flows: an introduction (3rd edition); Springer, 2006

**[8] Minh HH.** La modélisation statistique de la turbulence: ses capacités et ses limitations. C. R. Acad. Sci. Paris 1999; 327:343–358.

**[9] Andersson B, Andersson R, Hakansson L, Mortensen M, Sudiyo A and Van Wachem B**. Computational Fluid Dynamics for Engineers. Cambridge University Press, UK; 2012

**[10] Y. Menni \*, A. Azzi et C. Zidani ;** Etude numérique comparative entre deux types de chicanes et ailettes (rectangulaire et rectangulaire arrondie) utilisées pour améliorer les performances des capteurs solaires plans à air. Revue des Energies Renouvelables Vol. 18 N°3 (2015) 347 – 361.

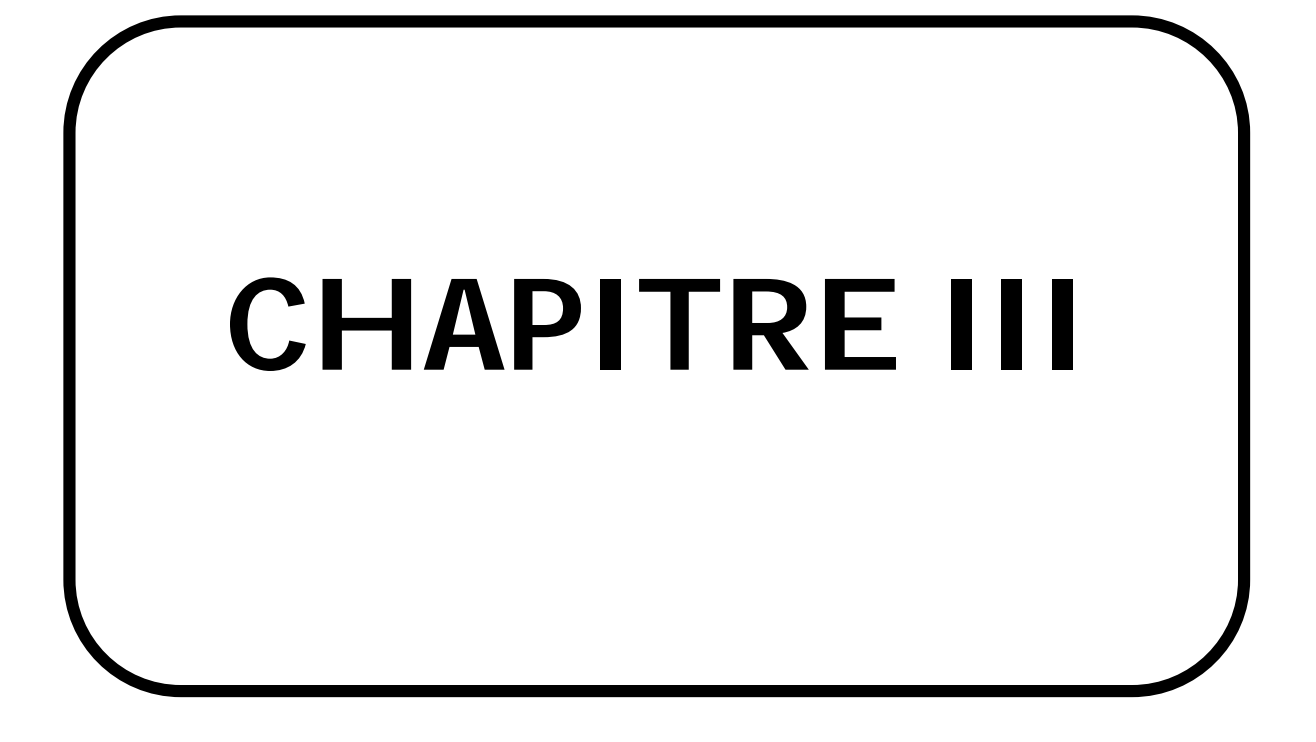

#### **III.1. introduction**

Pour atteindre cette perspective, nous faisons appel à la méthode de prédiction numérique pour mettre en évidence le comportement dynamique et thermique de l'écoulement de l'air aux voisinages des chicanes au sien de la veine d'air dynamique. Les méthodes CFD (Computational Fluid Dynamics) ont l'avantage de mettre en œuvre les équations générales de la mécanique des fluides avec un minimum d'hypothèses. L'avantage principal de ces « moyens numériques » est que toutes les quantités physiques liées à l'écoulement (champ de vitesse, champ de pression, contraintes etc.), sont immédiatement identifiées en tout point de l'écoulement.

Durant les deux dernières décennies, les méthodes efficaces de la génération de maillage ainsi que la puissance des calculateurs numériques modernes ont été la clé du développement du calcul numérique. Un objet peut être modélisé de différentes façons, selon les objectifs ciblés. Ainsi, durant sa conception, il sera représenté sous forme d'équations qui le décrivent de façon continue. Autrement dit, en partant d'une représentation continue de la réalité, il faut découper l'objet en un grand nombre d'éléments géométriques contigus, qui constitueront ce que l'on appelle, un maillage **[1].** 

Dans ce chapitre, nous allons présenter la modélisation numérique de l'écoulement de l'air en présence de rugosités artificielles (chicanes) à l'intérieur de la veine d'air dynamique d'un capteur solaire à air, où deux étapes seront détaillées :

- La première étape consiste à présenter les phases de la construction du modèle géométrique du système ainsi que la génération du maillage nécessaire pour la simulation numérique.
- Dans la deuxième, nous établirons les équations du bilan régissant l'écoulement et nous présenterons la méthode des volumes finis utilisée par le logiciel Fluent **[1]** afin de résoudre le système d'équations.

Les principales étapes à suivre lors de la simulation numérique, nécessitent la connaissance de certaines notions théoriques de base. Cependant, on veillera à utiliser les bonnes méthodes et donc à s'informer sur ce qu'on veut simuler. Pour choisir les bons modèles, ces notions concernent notamment les définitions des principales équations régissant l'écoulement et la théorie de modélisation de la turbulence

Une résolution numérique de manière générale suit la méthodologie suivante :

35

#### **Travail préparatoire**

- Création de la géométrie.
- Choix de la stratégie de maillage et création de plusieurs grilles.
- **Résolution numérique du problème**
	- Choix du modèle physique.
	- Définition des conditions aux limites.
	- Choix des schémas numériques.
	- **Exécution.**
- **Analyse et visualisation des résultats**.
	- **Qualification des résultats.**

#### **III.2. Description du problème**

 Nous nous sommes intéressés, de façon particulière, à déterminer l'apparition des tourbillons et les modes d'instabilités ainsi qu'à leurs réponses aux obstacles imposées.

Afin d'évaluer les valeurs critiques caractérisant l'écoulement, le maillage doit être conforme à certaines exigences en termes de dimensionnements et type de mailles. Par la suite, la modélisation passe par un choix des différents paramètres du code de calcul. Les bons ajustements étant effectués, on lance les simulations sur calculateur. A chaque fois on atteindra la convergence de la solution pour pouvoir traiter les résultats et en déduire les différents paramètres physiques, telles que la pression, la température, la vitesse, etc.

 Afin d'évaluer les valeurs critiques caractérisant l'écoulement ; on cite les trois méthodes les plus répandues qui sont :

- La méthode des éléments finis ;
- La méthode des différences finies ;
- La méthode des volumes finis.

Pour avoir de meilleurs résultats il est nécessaire de choisir la méthode la plus compatible tout d'abord avec la nature du problème a résoudre et notamment son degré de complexité, ces deux volets du problème dépendent catégoriquement des aspects aérodynamique et thermique de fluide, des paramètres géométriques du milieu et de la stabilité de l'écoulement.

Notre choix est porté sur la méthode de volume finis vu tout d'abord sa grande capacité d'assurer une stabilité significative des différents paramètres caractérisant une telle étude de comportement de fluide telle que ; la masse et la quantité de mouvement dans tout le domaine d'étude d'une façon globale et sur chaque volume de contrôle obtenu par la subdivision d'une façon spécifique,

ainsi l'évidence de la manipulation de cette méthode et la précision des résultats contrairement aux deux autres méthodes.

#### **III.3.Présentation de la méthode des volumes finis**

#### **III.3.1.Définition**

 La méthode des volumes finis a été utilisée depuis de nombreuses années (1970) par les ingénieurs (tel que SPALDING, SMITH et PATANKAR) **[2],** pour résoudre numériquement avec des maillages structurés, les problèmes de la mécanique des fluides formalisés pour les équations de la conservation de la masse, de la quantité de mouvement et de l'énergie. La méthode de résolution utilise les composantes de la vitesse, de la pression, de la température, etc. comme variables dépendantes.

 La méthode des volumes finis consiste à discrétiser le domaine de l'écoulement en une multitude de volumes de contrôle (cellules) puis d'effectuer des bilans (de masse, d'énergie, de quantité de mouvement,…) sur ces petits volumes. Pour cette raison, la formulation fait apparaître des intégrations de volume. L'avantage de cette méthode est que tout ce qui sort d'un volume, rentre dans un autre, cette méthode est donc conservative. Plusieurs méthodes de discrétisation des équations différentielles aux dérivées partielles sont utilisées actuellement telles que : la méthode des volumes finis, des différences finies et des éléments finis. La méthode utilisée par "Fluent" est celle des volumes finis.

#### **III.3.2.Principe**

 Les méthodes analytiques semblent êtres incapables à résoudre les équations de la conservation. Alors, l'utilisation des méthodes numériques tel que la méthode de différences finies, des volumes finis et des éléments finis s'avère indispensable. La méthode des volumes finis (M.V.F) est la plus couramment utilisée pour la résolution des équations de la conservation. Elle consiste à transformer les équations aux drivées partielles en équations algébriques faciles à résoudre. Pour cela cinq étapes sont requises:

1- Effectuer un maillage du domaine d'étude: un maillage est une succession de volume du contrôle lié entre eux avec des nœuds placés au centre de chaque volume.

2- Intégrer les équations aux dérivées partielles sur chaque volume de contrôle.

3- Choix du schéma utilisé: choisir le profil de variation de 5 entre deux nœuds adjacents pour son évaluation a l'interface.

4- Etablir «n» équations algébriques à résoudre pour « n » nœuds.

5- Utiliser une des méthodes de résolution des équations algébriques nominalement linéaires (exemple: T.D.M.A, Gauss-Seidel) pour résoudre le système d'équation **[1].**

Au faite c'est une version spéciale de la méthode des résidus pondérés(b) qui se base sur la subdivision du domaine d'étude en volumes élémentaires de telle manière que chaque volume entoure un nœud principal P. Chaque volume est délimité par : deux interfaces dans le cas monodimensionnel noté (e,w), quatre interfaces dans le cas bidimensionnel (e,w,s,n) et six interfaces dans le cas tridimensionnel (e,w,s,n,t,b). Chaque nœud principal P est limité par des nœuds voisins (E,W) dans le cas monodimensionnel, (E,W,S,N) dans le cas bidimensionnel, et (E,W,S,N,T,B) dans le cas tridimensionnel. L'équation différentielle est intégrée dans chaque volume élémentaire finis. Pour calculer l'intégrale dans ce volume élémentaire l'inconnue est représentée à l'aide d'une fonction d'approximation (linéaire, parabolique, exponentielle, de puissance etc.) entre deux nœuds consécutifs. Ensuite, la forme intégrale est discrétisée dans le domaine d'étude. Le résultat de discrétisation donne une équation algébrique qui est constituée par les valeurs nodales. La figure II.1 présente La formulation bidimensionnelle qui décortique le domaine d'étude (Ω) en un nombre d'éléments finis. Chaque élément contient quatre nœuds. Un volume fini entoure chaque nœud.

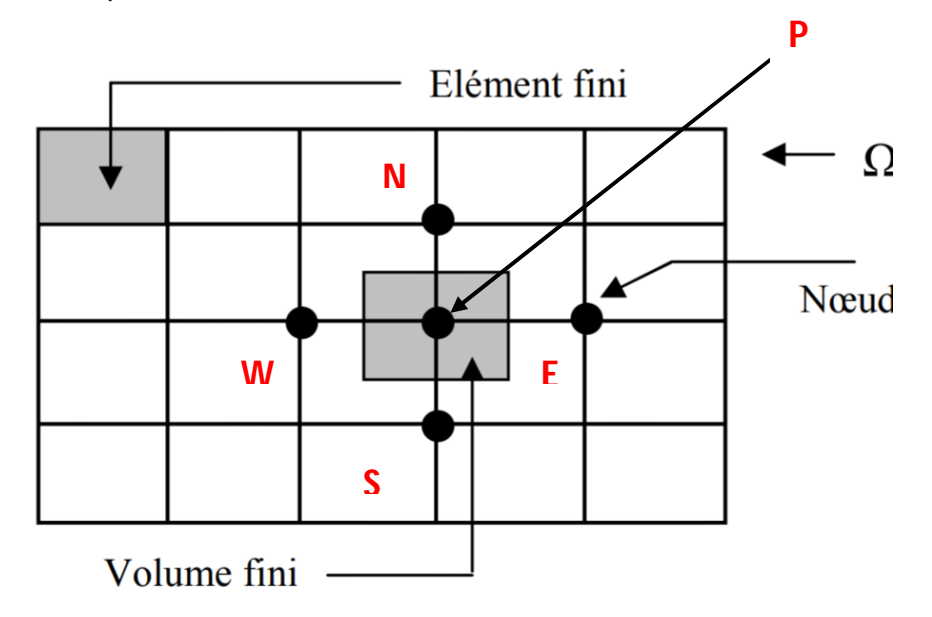

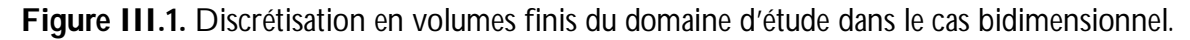

#### **III.4. Concept de maillage**

#### **III.4.1. Définition**

C'est la première étape de la méthode des éléments finis .c'est une étape fondamentale qui conditionne tout le reste de la simulation : le temps de calcul, les ressources nécessaires, la précision des résultats, la stabilité du modèle (possibilité divergence dans le cas de calculs nonlinéaires). Le maillage consiste à la discrétisation spatiale d'un milieu continu, ou aussi, une modélisation géométrique d'un domaine par des éléments promotionnés finis et bien définis. L'objet de cette méthode est de procéder a une simplification d'un système par un modèle représentatif dont la variable P et les deux composantes axiales de la vitesse (u et v) reliant deux nœuds ; l'ensemble des nœuds construit le réseau du domaine de désertisation.

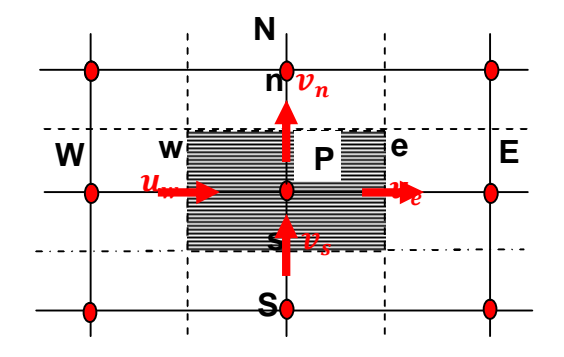

**Figure III.2.** Schéma du maillage **[4].**

Le maillage décalé assure des meilleurs résultats approximatifs des flux et une bonne quantification des gradients de pression, ainsi un calcul numérique stable par rapport a celui du maillage simple ; son principe se base sur le décalage du volume de contrôle principal suivant la composante u de l'axe des X et suivant la composante v suivant l'axe des Y comme il est montré sur les figures III.3. **[4].**

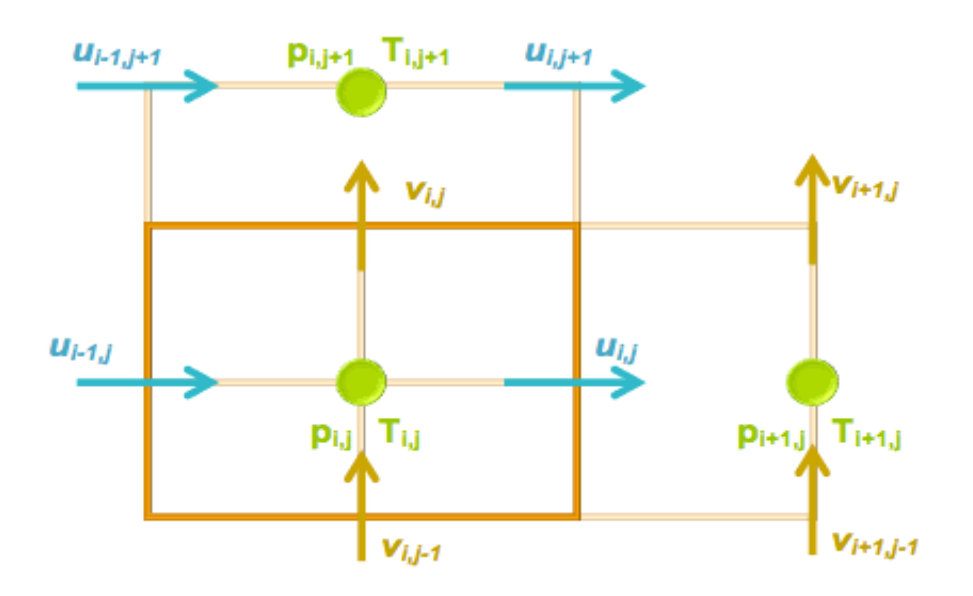

**Figure III.3**. Schéma du maillage décalé.

#### **III.4.2. Formes géométriques de maillage**

Le choix de maillage est une étape majeure d'une simulation numérique car un maillage adéquat :

- 1. Permet d'avoir des résultats proche de la réalité.
- 2. Permet au calcul de s'adapter avec les moyens disponibles (capacités du system informatique), et en un temps compatible avec la durée du projet.

Pour avoir un résultat proche de la réalité, on est souvent tenté d'utiliser un maillage fin qui se caractérise de :

- Le nombre de mailles ;
- $\blacksquare$  La distance entre les mailles (concentration des mailles) ;
- $\blacksquare$  La forme de la maille :
- Les paramètres de déformation pour le cas du maillage déformable **[4].**

En effet la méthode des éléments finis consister a interpoler la valeur des fonctions a l'intérieur des mailles, donc plus la maille est grande, plus l'écart entre la valeur réelle de la fonction et sa valeur interpolée sera grand. Cependant, un maillage fin implique un grand nombre et nœuds, donc nécessite une grande puissance et un long temps de calcul. Le meilleur compromis consiste en général à simplifier la géométrie.

 Partant de ce principe, on distingue plusieurs formes de maillage définis par le nombre de nœuds associes a chaque élément, et par le nombre de liaisons pour chaque nœuds **[5].**

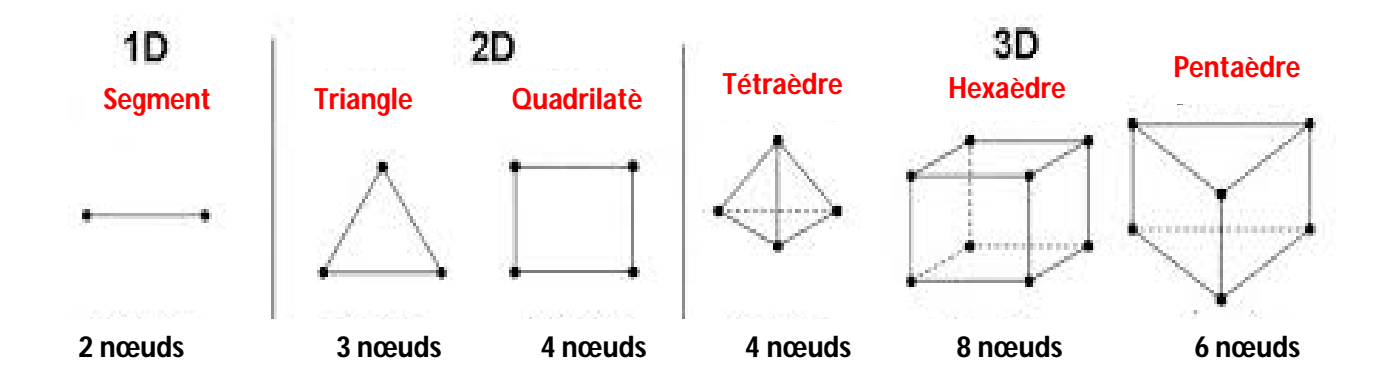

**Figure III.4.** Les différentes géométries de maillage.

#### **III.4.3. Modèles de maillage**

Il existe trois grandes familles de maillage selon la géométrie choisie :

#### **a. Maillage structuré**

Il est beaucoup plus facile de le générer en utilisant une géométrie multi bloc. Cette technique consiste à diviser les domaines de calcul en plusieurs compartiments de formes géométriques simplifiées et de les mailler séparément.

## **Avantage**

- Economique en nombre d'élément car il présente un nombre inferieur de mailles par rapport a un maillage non structuré équivalent
- Réduction les risques d'erreurs numérique dues a la diffusion numérique si l'écoulement est aligné avec le maillage.

# **Inconvénient**

- Difficile à générer dans le cas d'une géométrie complexe.
- Risque de faible qualité de maillage s'il s'agit d'une géométrie complexe.

#### **b. Maillage non structuré**

Les éléments de ce type de maillage sont générés arbitrairement sans aucune contrainte quant à leur disposition.

#### **Avantage**

- Peut être généré sur une géométrie complexe tout en gardant une bonne qualité de maillage.
- Les algorithmes de génération de ce type de maillage sont très automatisés qui implique un gain de calcul énorme.

# **Inconvénient**

- Très gourmand en nombre de maille comparativement au maillage structuré.
- Engendre des erreurs numérique qui peuvent être plus importantes si l'on compare avec le structuré.

# **c. Maillage hybride**

Généré par un mélange d'élément des deux types précédemment cités.

#### **Avantage**

Combine les avantage du maillage structuré et ceux du non structuré en réduisant les erreurs dues a la diffusion numérique.

# **inconvénient**

Ce type demeure encore difficile a générer notamment dans les endroits de liaison entre le structuré et le non structuré

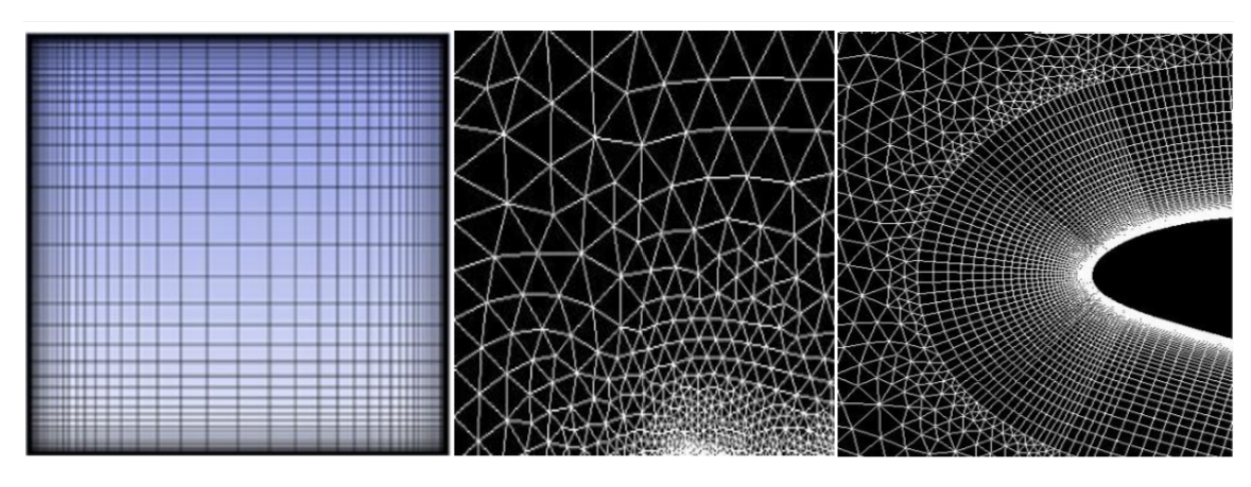

Maillage structuré Maillage non structuré **Maillage hybride** 

**Figure III.5.** Les déférents types de maillage

# **III.5. Présentation des logiciels Gambit et Fluent**

 Le Gambit et FLUENT sont deux logiciels complémentaires permettant des 2D ou 3D en mécanique des fluides.

# **III.5.1. Préprocesseur Gambit**

C'est un préprocesseur intégré pour l'analyse en CFD (Computational Fluid Dynamics), il permet de générer un maillage structuré ou non structuré en coordonnées cartésiennes, polaires, cylindriques ou axisymétriques. Il peut réaliser des maillages complexes en deux ou trois dimensions avec des mailles de type rectangle ou triangle. Il peut être utilisé pour construire une géométrie et lui générer un maillage éventuellement, une géométrie d'un autre logiciel de DAO (dessin assisté par ordinateur) peut être importée dans ce préprocesseur. Les options de génération de Gambit offrent une flexibilité de choix. On peut décomposer la géométrie en plusieurs parties pour générer un maillage structuré. Sinon, Gambit génère automatiquement un maillage non structuré adapté au type de géométrie construite. Avec les outils de vérification du maillage, les défauts sont facilement détectés.

Les différentes étapes de manipulation GAMBIT sont définies dans l'ordre suivant **[4].**

#### **III.5.1.1. Interface de Gambit**

Avant de commencer les étapes de la génération de la géométrie et du maillage on donne un nom au modèle à construire afin de la sauvegarder. Le Gambit est caractérisé par sa simple manipulation car elle s'agit d'exécuter le menu de haut a droite en ordre chronologique, en partant de la tache de gauche jusqu'au celle de la droite **[5].**

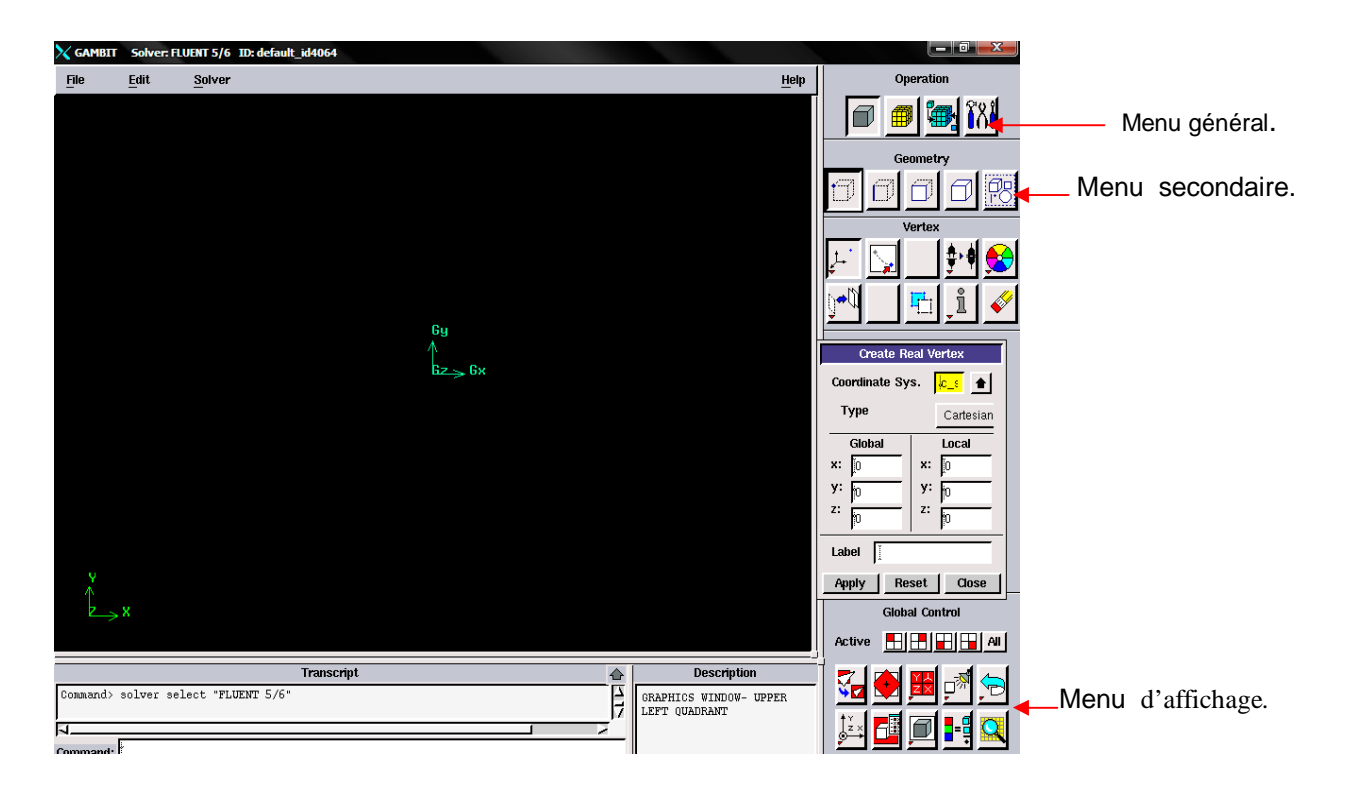

**Figure III.6**. Interface du logiciel Gambit

L'utilisation du menu *file open* permettre d'ouvrir des projets déjà existants ; on retourne au menu *run journal* pour revoir ce qui a été exécuté pour la réalisation de la géométrie

| File<br><b>Edit</b>   |  |
|-----------------------|--|
| New                   |  |
|                       |  |
| Open                  |  |
| Save                  |  |
| Save As               |  |
| <b>Print Graphics</b> |  |
| Run Journal           |  |
| Clean Journal         |  |
| View File             |  |
| <b>Import</b>         |  |
| Export                |  |
| <b>Reconnect CAD</b>  |  |
| Exit                  |  |

**Figure III.7**. Menu *file*.

Avant de créer la géométrie et a travers le menu *solver* on choisit la commande *Fluent*.

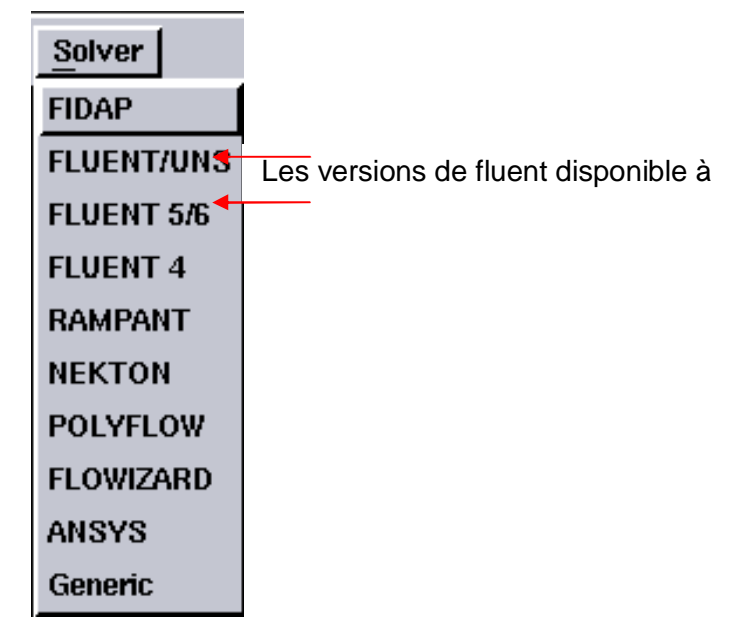

**Figure III.8.** Type de *solver*

Deux possibilités se présentent pour la création d'une géométrie :

- Créer par point (extrémités) le système, ligne, face, volume (conseillé pour des géométries complexes).
- Créer des surfaces simples existantes (cube, cylindre, sphère,…) puis extruder pour obtenir les volumes ou les surfaces voulus **[5].**

#### **III.5.1.2. Commandes du Gambit**

# **a. Commandes pour la construction de la géométrie**

Par l'utilisation des déférentes opérations de la géométrie tels que l'union , intersection , séparation, effacement et décomposition on crée notre modèle a étudier a partir des point, segment, surface volume ou bien un ensemble de ces éléments de base **[6].**

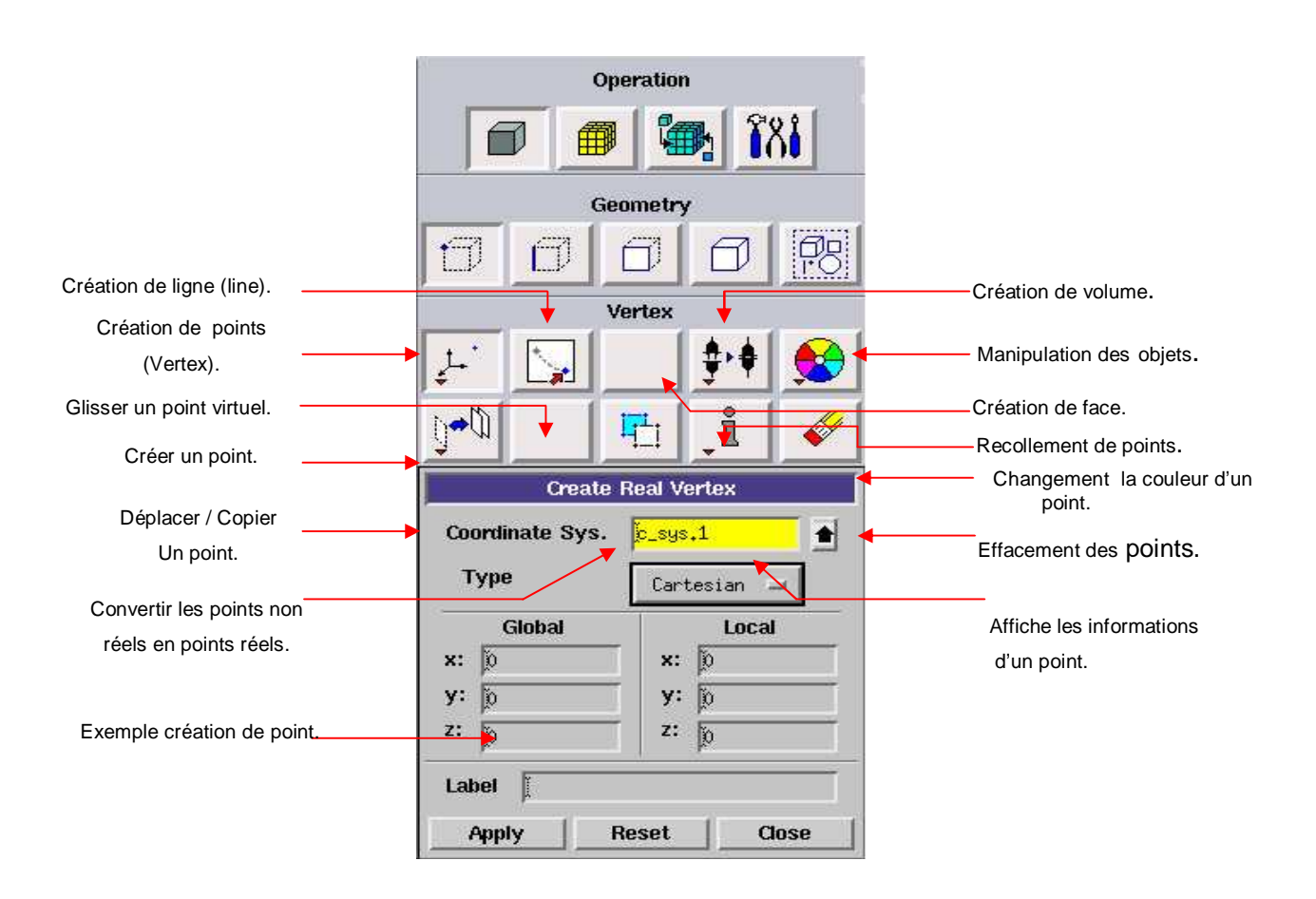

**Figure III.9.** Menu création des éléments de la géométrie.

#### **b. Commandes d'un segment**

 À travers cette commande on sélectionne le type de courbe pour relier deux points Plusieurs types de courbes sont possibles, ainsi, on peut aussi créer ce segment par révolution, par symétrie. Chaque ligne possède ensuite un nom précis, ce qui permet de la retrouver si la géométrie n'est pas très claire. Ceci est aussi valable pour les points et pour les volumes **[6].**

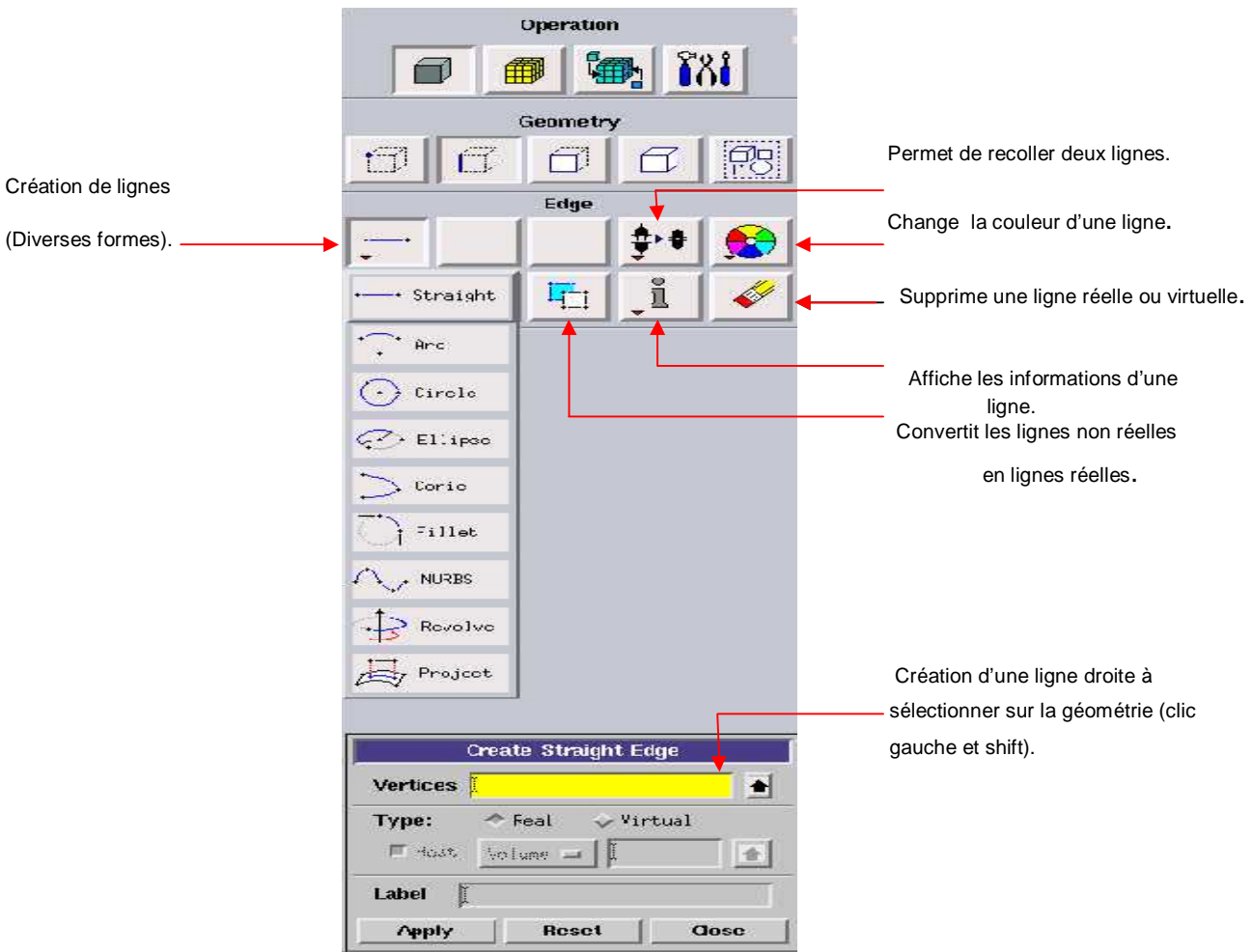

**Figure III.10**. Menu de choix de segment

#### **c. Commandes relatives à une face**

 il existe de possibilités de création de la face soit par la liaison des point déjà existant ou bien par la création directe des surfaces a partir du menu **[6].**

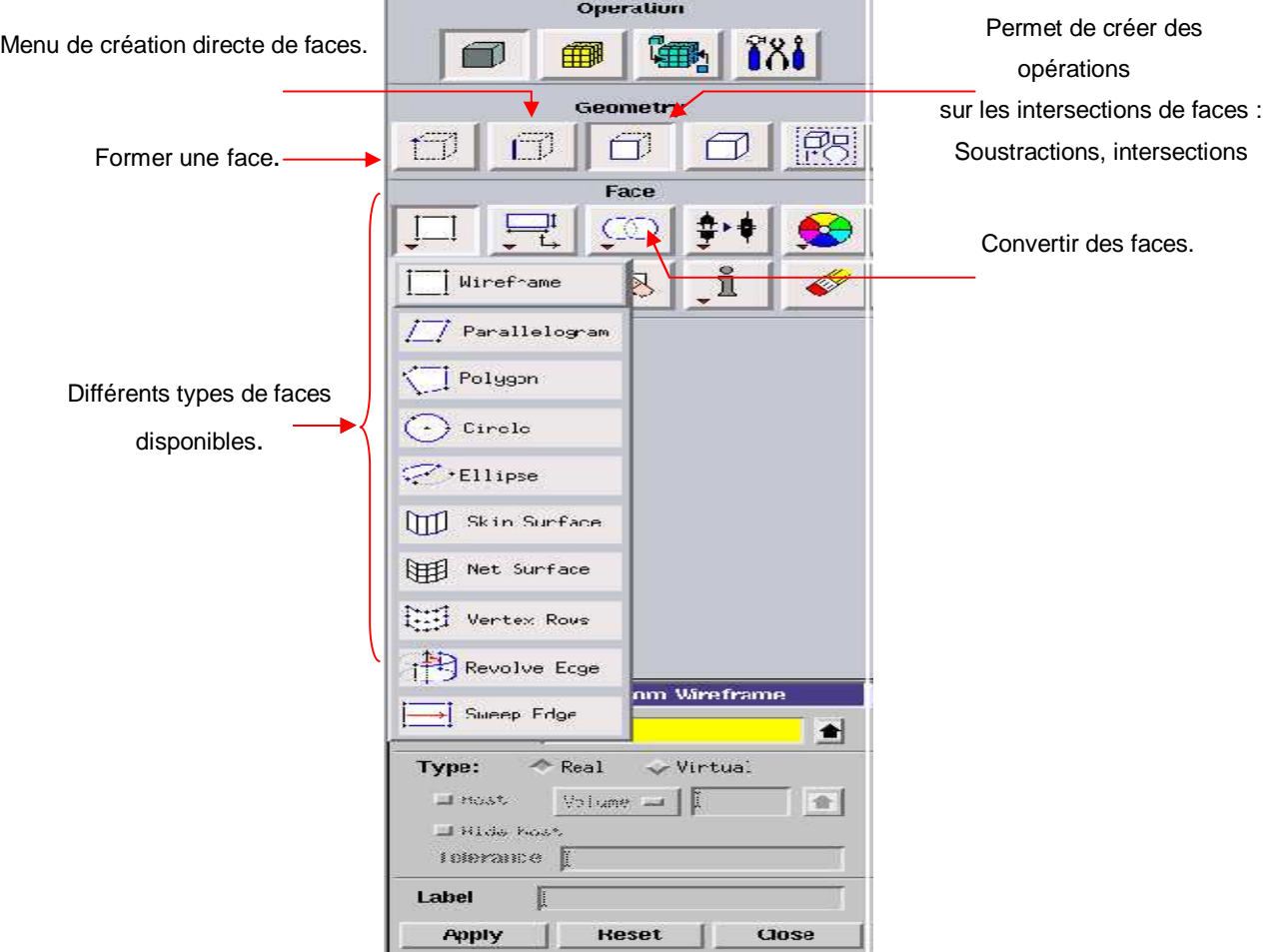

**Figure III.11.** Menu face.

#### **d. Commandes relatives à un volume**

Ce menu nous permet de créer un volume désiré par l'insertion d'un type disponible ou bien par le regroupement des surfaces que nous avons criées dans l'étape précédente. Ce dernier cas est obligatoire si on une géométrie non construite avec des volumes existants **[6].**

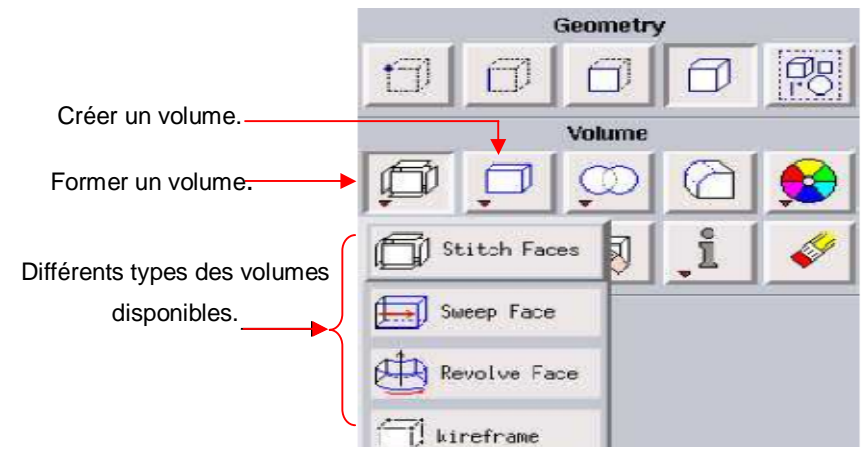

**Figure III.12**. Menu volume.

## **e. Commandes de maillage**

 Ce menu permet de mailler les volumes, surface et les segments ; mais aussi un maillage spécifique de la couche limite.

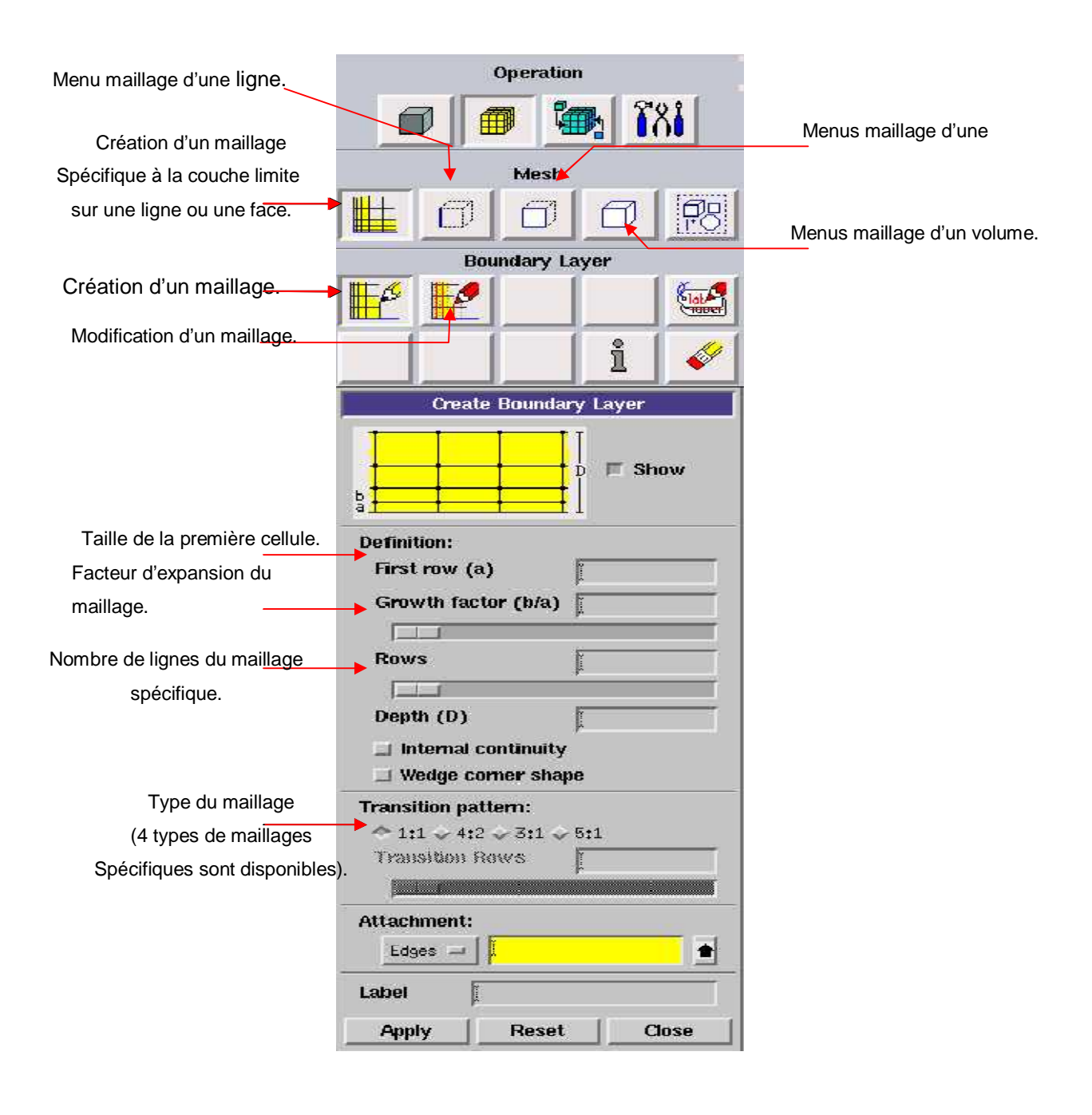

**Figure III.13.** Menu Maillage spécifique pour la couche limite **[6].**

Ce menu, figure III.14, permet de mailler en particulier une ligne de la géométrie, à savoir disposer les nœuds avec des conditions particulière (utilisation d'un ratio pour modifier la pondération du maillage, application de formes différentes de maillage) **[6].**

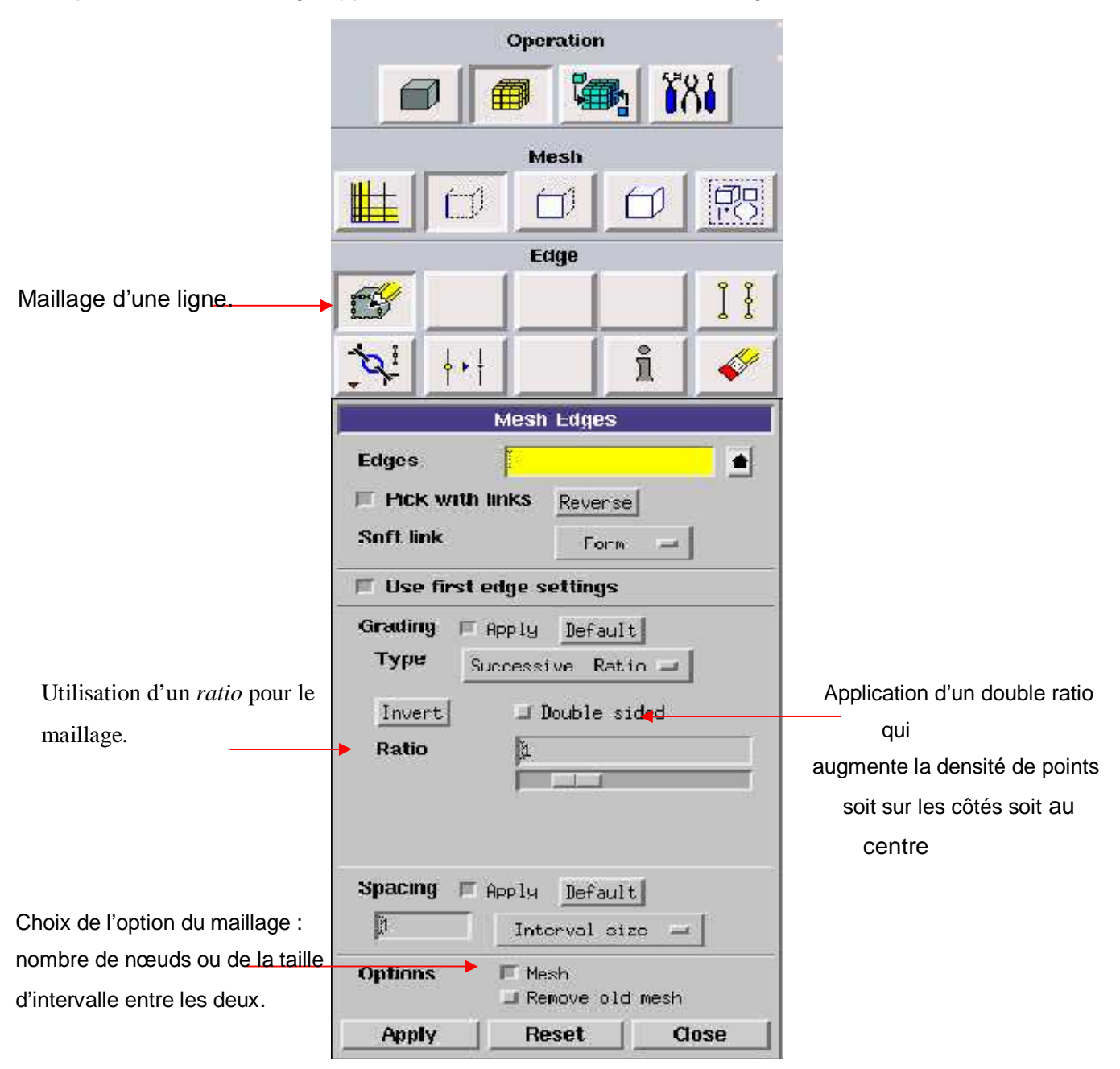

**Figure III.14.** Menu maillage d'une ligne.

 Le maillage des arêtes n'est pas si important car le maillage d'une surface ou d'un volume implique automatiquement la discrétisation des segments à pas fixe.

#### **f. Maillage d'une face et d'un volume**

Ces deux menus sont fondamentaux pour la création d'un maillage dans un domaine. On peut encore une fois fonctionner de deux façons : soit avoir un volume et le mailler régulièrement sans avoir maillé les arêtes (plus rapide mais impossible à maîtriser), soit utilisé le maillage défini sur les lignes pour mailler le volume. Cliquant sur *APPLY*, puis on applique la commande Examiner *Mesh* pour vérifier la qualité du maillage obtenu

| <b>781</b><br>î8i<br>Mesh<br>Mesh<br>  5<br>T)<br>Maillage de la zone<br>Face<br>Volume<br>souhaitée<br>華慈<br>(Face ou volume).<br>⊞<br>i<br>i<br>田<br>刪<br>刪<br>Lissage des maillages<br>déformés.<br><b>Mesh Faces</b><br><b>Mesh Volumes</b><br>Choix du type de<br><b>Vulumes</b><br><b>Faces</b><br>≝<br>maillage : quad et hex<br>Scheme:<br>F Apply<br>Scheme:<br>F Apply<br>Default<br>Default<br>sont structurés | Operation    |                     | <b>Operation</b> |
|----------------------------------------------------------------------------------------------------|--------------|---------------------|------------------|
|                                                                                                    |              |                     |                  |
|                                                                                                    |              |                     |                  |
|                                                                                                    | $\mathbb{R}$ |                     |                  |
|                                                                                                    |              |                     |                  |
|                                                                                                    |              |                     |                  |
|                                                                                                    |              |                     |                  |
|                                                                                                    |              |                     |                  |
|                                                                                                    | т            |                     |                  |
|                                                                                                    |              |                     |                  |
| Hex<br>Quad                                                                                                    | Elements:    | (rectangles), tétra | Elements:        |
| correspond au non<br>Type:<br>Type:<br>Map<br>Map<br>ш<br>山<br>structuré (triangles).                                                                                                    |              |                     |                  |
| Spacing:<br>Apply<br>Default                                                                                                    |              |                     |                  |
| $ \mathbf{\tilde{a}} $<br>Si option cochée, création<br>Interval size<br>Spacing:<br>Apply<br>Je <sup>2</sup> ault<br>d'un maillage régulier<br>þ<br>Interval size<br>selon les paramètres                                                                                                    |              |                     |                  |
| Mesh<br>Options:<br>Options:<br><b>Mesh</b><br>dessous ; Sinon création<br>□ Remove old mesh<br><b>⊥Remcve old mesh</b><br>d'un maillage à partir des<br>I Remove lower mesh<br>I Racero locar case.                                                                                                    |              |                     |                  |
| nœuds définis sur les<br>Close<br><b>Apply</b><br>Reset<br>Reset<br>Close<br>Apply<br>arêtes.                                                                                                    |              |                     |                  |

**Figure III.15**. Menu maillage d'une face et d''un volume.

Si Gambit refuse de mailler un domaine en structuré, on fait appel au type non structuré sinon on le décortique en sous domaines avec des géométries régulières pour qu'il soit facile a le mailler en structuré.
#### **g. Définition des conditions aux limites**

 Pour préciser les conditions aux limites on doit utiliser la commande SPECIFYING ZONE TYPES. Cette commande permet de définir les caractéristiques physiques et opérationnelles du modèle à ses limites et dans des régions spécifiques de son domaine: *wall* (paroi); *outflow* (flux sortant); *velocity inlet* (vitesse d'entrée)

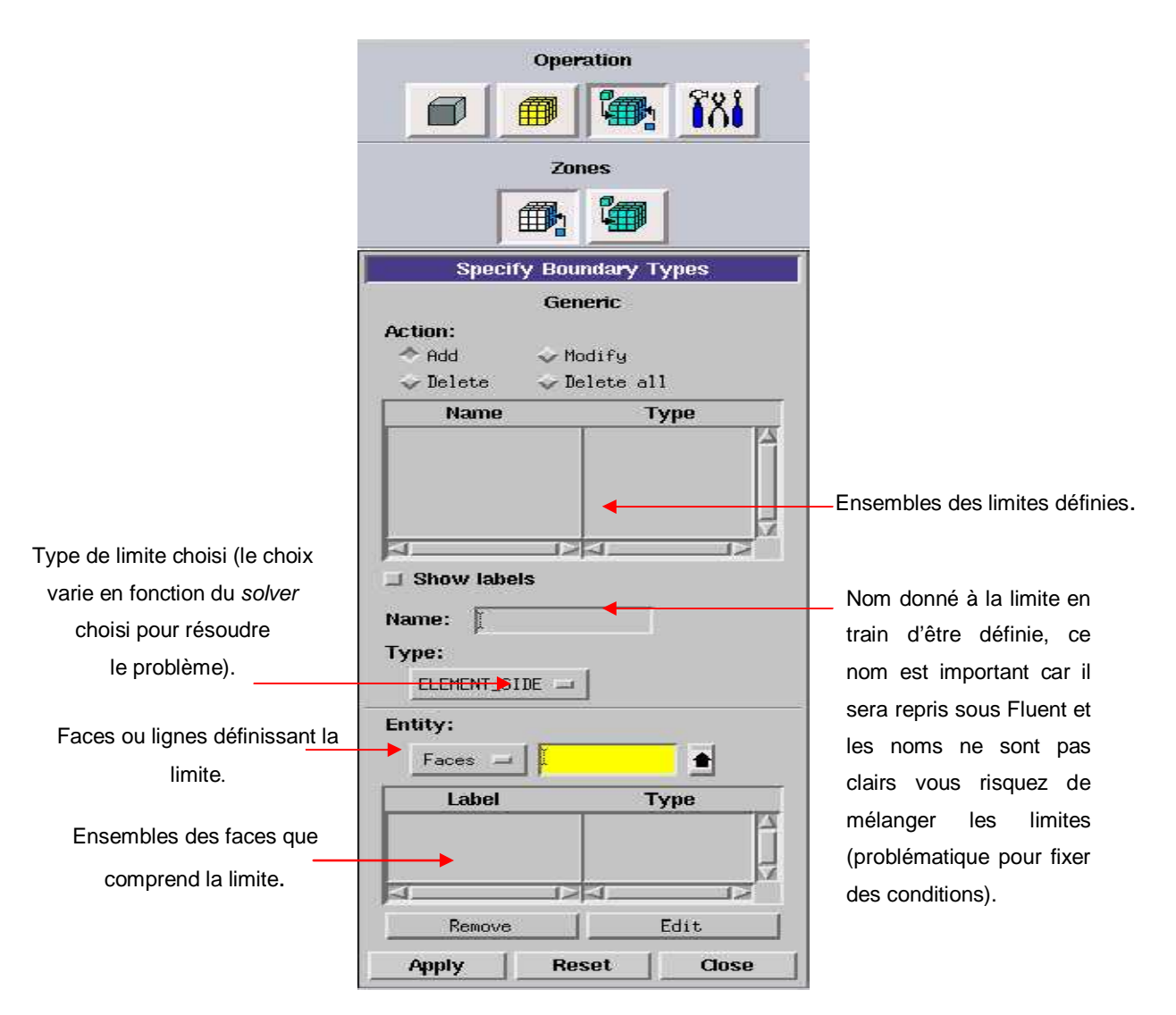

**Figure III.16.** Conditions aux limites.

Ici on ne définit que la nature, les valeurs de ces conditions (vitesses, températures…) seront à définir sous Fluent. Chaque face extérieure au domaine doit faire partie d'une limite pour que le maillage soit correct, sinon Gambit refusera de créer le point .*msh* utilisable par Fluent. L'icône bleu renvoie à un menu similaire à celui-ci, mais qui concerne le ou les fluides présents à l'intérieur du domaine. Si vous n'utilisez qu'un seul fluide, il n'est pas nécessaire de le définir (Fluent le reconnaît directement). En revanche, si vous avez deux fluides ou plus il est conseillé de les définir séparément.

#### **h. Exportation du maillage de Gambit**

Après le maillage de la géométrie cree et l'incorporation des conditions aux limites on exporte le résultat en fichier point .msh qui est identifiable par fluent.

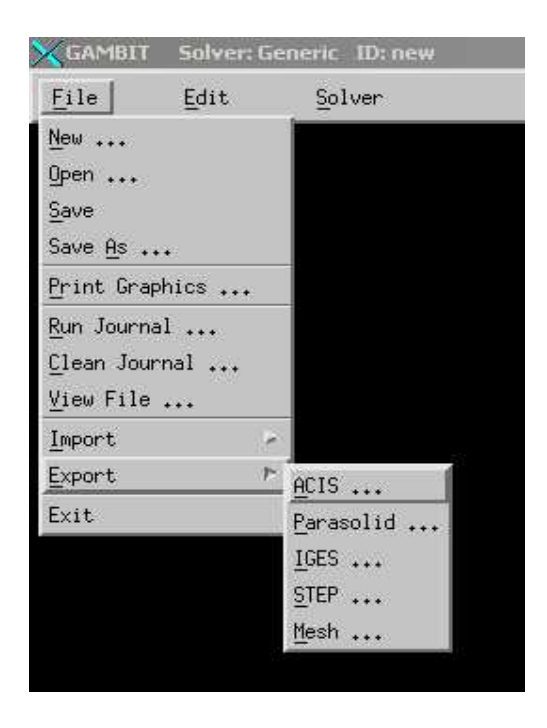

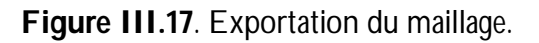

On peut ensuite fermer Gambit en sauvegardant la session (si on souhaite la rouvrir) et lancer Fluent.

#### **III.5.2. Code Fluent**

 Fluent est un programme informatique conçu pour la simulation des écoulements de fluide et du transfert de chaleur dans des géométries complexes. Il présente une grande flexibilité des résultats et une adaptation avec n'importe quel type de maillage. Il permet le raffinement du maillage en fonction des conditions aux limites, des dimensions et même des résultats déjà obtenue. Cela est très utile dans la région à gradients importants (couches limites, couches à cisaillement libre).

Fluent écrit en langage C, il emploie toute la flexibilité et la puissance qu'offre ce langage. Il utilise l'architecture serveur client nécessaire au calcul parallèle sur plusieurs machines, il dispose d'un outil de graphisme pour l'affichage des résultats et leur exploitation. On peut aussi exporter les résultats vers un autre logiciel de graphisme, et l'option UDF permet de résoudre des équations additionnelles ou des termes sources additionnelles définies par l'utilisateur tels que :.

- Ecoulements 2D ou 3D ;
- $\blacksquare$  Ecoulement stationnaire ou instationnaire ;
- Ecoulements incompressibles ou compressibles (subsoniques, transsoniques, supersoniques ou hypersoniques) ;
- Ecoulements non visqueux, laminaires ou turbulents ;
- Fluide Newtonien ou non ;
- Transfert de chaleur forcé, par conduction, par convection ou les deux (conjugue) ou radiatif ;
- $\blacksquare$  Ecoulements avec changements de phases ;
- Ecoulements en milieu poreux. **[5].**

#### **III.5.2.1. Interface du code Fluent**

 On peut démarrer 4 versions de Fluent 2D, 3D, 2DDP et 3DDP ayants la même interface figure (III.18). Puis ouvrir ou importer un maillage (*fichier.msh*), et ce en suivant la procédure suivante : *File → Import* → case, figure III.19.

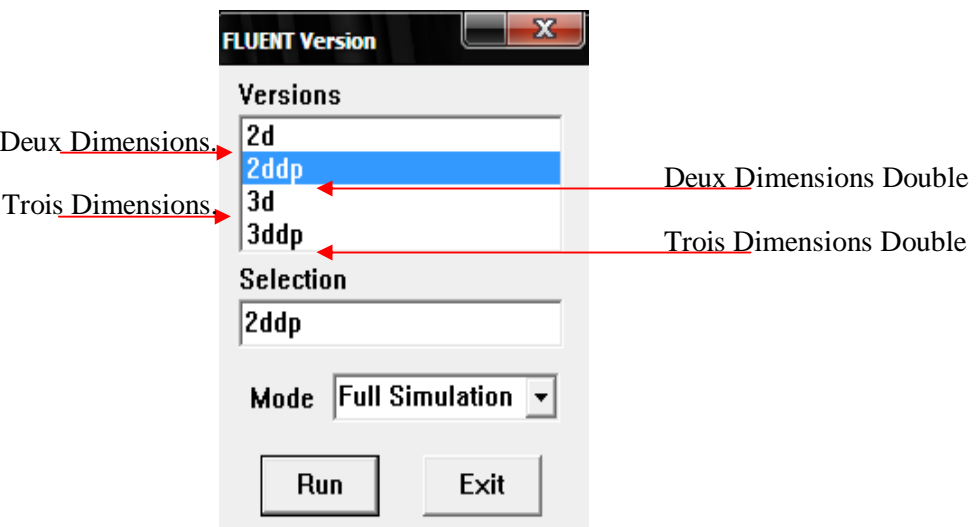

Figure III.18. Type de résolution [3].

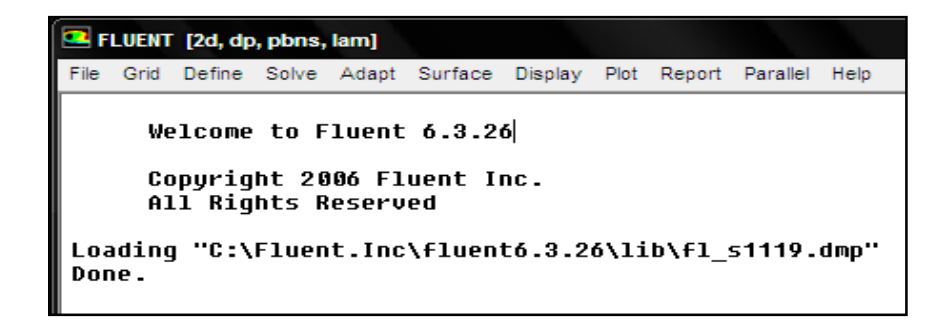

**Figure III.19.** Vue globale de Fluent.

Les fonctions disponibles pour la procédure numérique sont **[3]:**

- **File :** pour les opérations concernant les fichiers : lecture, sauvegarde, importation... etc ;
- **Grid :** pour la vérification et la manipulation du maillage et de la géométrie ;
- **Define** : pour définir les phénomènes physiques, les matériaux et les conditions aux limites ;
- **Solve :** pour choisir les équations à résoudre, les schémas de discrétisations, les facteurs de sous relaxation, les critères de convergence et pour initialiser et procéder au calcul ;
- **Adapt :** pour l'adaptation du maillage selon plusieurs paramètres ;
- **Surface :** pour créer des points, des lignes et des plans nécessaires à l'affichage des résultats ;
- **Display et plot :** pour l'exploitation des résultats ;
- **Report :** pour afficher des rapports contenant les détails du problème traité ;
- **Parallel : pour le calcul parallèle ;**
- **Help** : pour l'exploitation du contenu du code.

## **III.5.2.2. Condition aux limites utilisée par le code Fluent**

 Il faut partir de conditions initiales et définir sur toutes les limites du domaine de simulation des conditions spécifiques qui vont permettre de manière absolue de définir les grandeurs de l'étude sont classés comme suite **[3]:**

**a. Conditions d'entrée et de sortie de l'écoulement :** Pression d'entrée (*pressure inlet*), vitesse de l'entrée (*velocity inlet*), débit massique à l'entrée (*mass flow inlet*), admission (*intake*), pression de sortie (*pressure outlet*) ; sortie (*outflow*), champ de pression lointain (*pessure far-field*), échappement (*exhaust*).

**b. Mur et condition du pole :** mur (*wall*), axe de symétrie (*axis*), conditions périodique, plan de symétrie (*symétrie*).

**c. Cellules des zones internes :** fluide ou solide (de différent type).

#### **d. Condition des faces internes :** ventilation, radiation, mur intérieur.

 Mais si on parle d'une façon plus générale nous aurons quatre types de conditions aux limites ou chacun d'eux nécessite une étude approfondie :

- **A l'entrée du domaine :** la valeur du variable est connue.
- **A la sortie du domaine :** soit qu'en connait la valeur de le variable donné ou on suppose que le régime est établi.
- **A la paroi :** soit on connait la variable posée (la vitesse ou la température par exemple), soit on connait d'autres grandeurs physiques (gradient de vitesse, flux thermique).
- **Sur l'axe de symétrie :** où le gradient de la variable posé suivant la direction perpendiculaire à l'axe de symétrie est nul.

## **III.5.2.3. les étapes de la modélisation numérique par Fluent**

 Les principales étapes à suivre lors du travail sur le logiciel de simulation numérique des écoulements Fluent nécessitent la connaissance de certaines notions théoriques de base. Ces notions, concernent notamment, les définitions des principales équations régissant l'écoulement. La résolution numérique par Fluent d'une manière générale, suit les étapes suivantes **[4]:**

- 1. Création de la géométrie sous le Logiciel GAMBIT ;
- 2. Choix de la stratégie de maillage et création de plusieurs grilles ;
- 3. Définition des conditions aux limites dans GAMBIT ;
- 4. Définition du problème sous le logiciel FLUENT, étude des différentes grilles de maillage et sélection du maillage retenue ;
- 5. Calcul avec FLUENT pour les différents cas retenus ;
- 6. Analyse des résultats obtenus.

## **III.6. Condition aux limites et définition de domaines**

Premièrement nous avons utilisée un maillage irrégulier c'est-à-dire chaque pas entre deux nœuds est différente, plus fin aux parois. On à choisir ce maillage d'après la connaissance des phénomènes de couche limite. La figure suivane, nous avons présenté un exemple de maillage resserré aux parois intérieur et extérieur qui a été créé à l'aide de logiciel de GAMBIT. Ainsi que les différentes conditions qu'on imposé pour un écoulement de fluide en convection forcée soit en régime laminaire ou turbulent .Les conditions aux limites pour les maillages 2D présentés dans cette étude sont toutes les mêmes dans un canal rectangulaire muni des chicanes transversales, triangulaires orientées en amont et en aval figure III.20 **[5].**

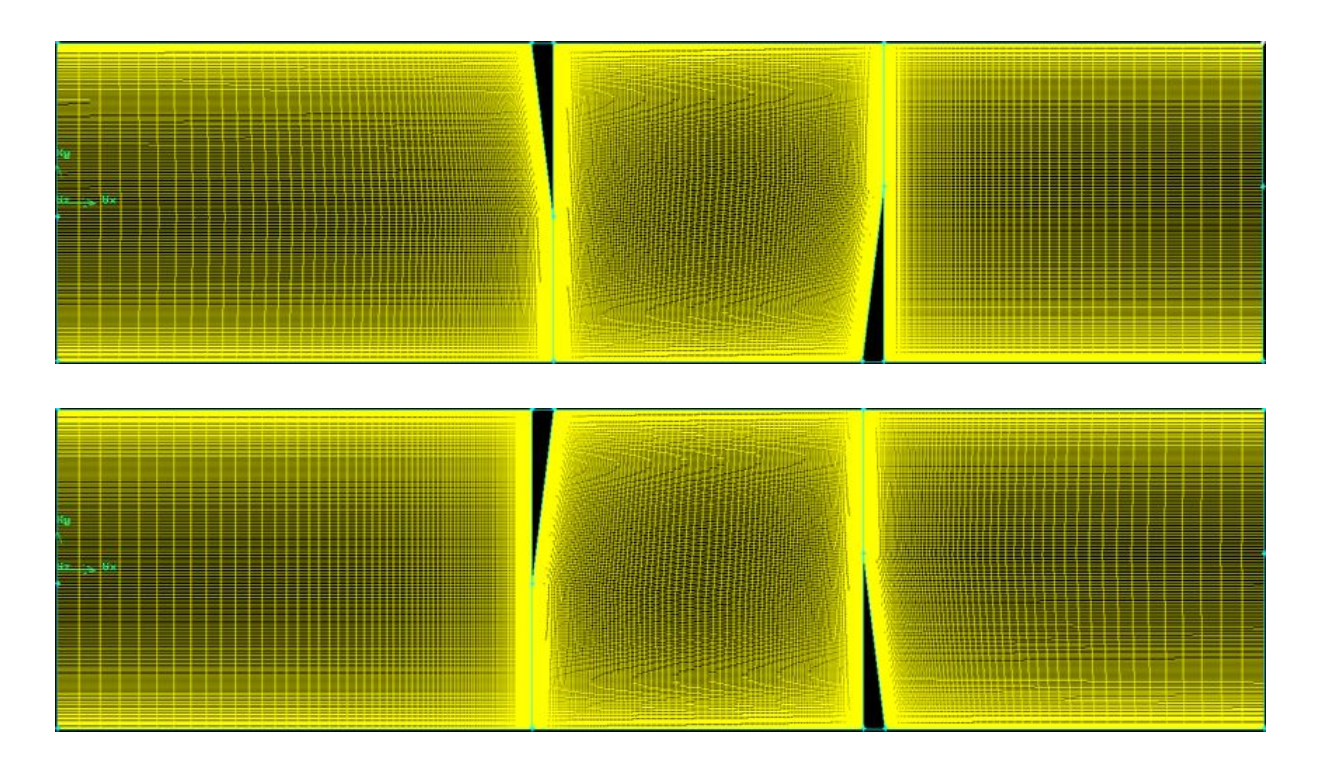

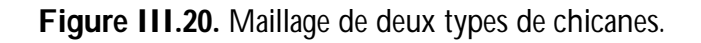

Les conditions aux limites pour les maillages 2D présentés dans cette étude sont toutes les mêmes:

- Condition d'entrée : « Velocity Inlet » ;
- Condition de sortie : « Pressure Outlet » ;
- Condition aux parois solides immobiles supérieure et inférieure : «Wall».

## **III.7. Solution numérique**

 Des simulations numériques ont été testées en variant le nombre d'éléments de calcul. Une stabilité et une convergence du modèle été atteinte pour tout les maillages. Un maillage structuré avec des éléments de type quadra latéral été utilisé car il été jugé plus adéquate pour la géométrie proposée. Le système d'équations différentielles obtenu avec les conditions aux limites associées est résolu numériquement par la méthode des volumes finis développée par Patankar **[7]** et le couplage vitesse-pression est traité à l'aide de l'algorithme SIMPLE (Semi-Implicit Method for a Pressure Linked Equations). Compte tenu les caractéristiques de l'écoulement, le schéma Quick (Quadratic Upwind Interpolation for Convective Kineticsde) a été appliqué aux interpolations, et un système de deuxième ordre a été utilisé pour les termes de pression.

 Le code FLUENT, annonce un résiduel pour chaque équation régissant étant résolue. Le résiduel est une mesure comment bien la solution actuelle satisfait la forme discrète de chaque équation régissant. Nous réitérerons jusqu'au résiduel pour chaque chutes (automnes) d'équation au-dessous de 10-6 .

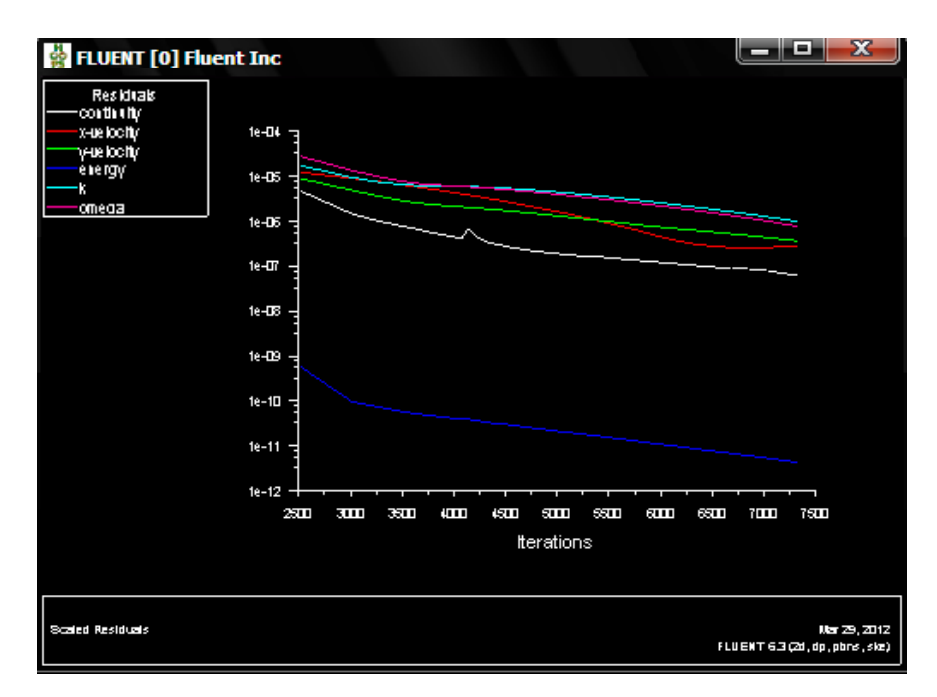

**Figure III.21.** Allure de l'évolution des résidus de calcul.

Les résidus sont calculés à partir des corrections dans les variables ; pression, vitesse, température… du problème entre la présente itération et l'itération précédente.

Le résiduels pour chaque itération est imprimé aussi bien que tracé dans la fenêtre graphique comme ils sont calculés. La chute (L'automne) de résiduels au-dessous du critère de convergence indiqué de 10-6 dans environ 7307 itérations **[5].**

#### **III.8. Conclusion**

 Dans ce chapitre, nous avons présenté la modélisation numérique d'un écoulement d'air dévié par des rugosités artificielles dites « Chicanes » dans la veine d'air dynamique, d'un capteur solaire à air. Les principales étapes à suivre lors de la simulation numérique, ont été présentées avec les méthodologies du choix des paramètres que nous avons adoptées. Nous avons détaillé la stratégie de la création de la géométrie ainsi que la stratégie du choix d'un maillage de qualité [1]. Par la suite, nous avons donné un aperçu des différentes méthodes de discrétisation et les démarches à suivre l'or de la modélisation numérique par la méthode des volumes finis. Enfin, la stabilité de la simulation et la qualité des résultats reposent sur plusieurs facteurs, qu'on doit choisir soigneusement. Il s'agit maintenant d'approfondir l'analyse qui s'effectuée par le logiciel FLUENT donne des résultats qui sont présentés dans le prochain chapitre.

# **Références Bibliographiques**

**[1] Y. Menni \*, A. Azzi et C. Zidani ;** Etude numérique comparative entre deux types de chicanes et ailettes (rectangulaire et rectangulaire arrondie) utilisées pour améliorer les performances des capteurs solaires plans à air .Revue des Energies Renouvelables Vol. 18 N°3 (2015) 347 – 361.

**[2] Abdellouahab Benseddik ;** « Dimensionnements et simulation d'un prototype de cuiseur solaire pour les régions sahariennes » Mémoire de l'ingéniorat université Abou Bakr Belkaid, Tlemcen. Soutenance en 01 juillet 2008.

**[3] A. Labed, N. Moummi, K. Aoues, M. Zellouf, A. Moummi,** « Etude théorique et expérimentale d'un capteur solaire plan à air muni d'une nouvelle forme de rugosité artificielle », Revue des Energies Renouvelables, Vol 12, n° 4, p 551-561, (2009).

**[4] S. Youcef-Ali,** "Study and optimization of the thermal performances of the offset rectangular plate fin absorber plates", with various glazing, Renewable Energy, 30 (2005), pp. 271–280.

**[5] N. Moummi, S. Youcef-Ali , A. Moummi, J.Y. Desmons,** "Energy analysis of a solar air collector with rows of fins". Renewable Energy, 29 (2004), pp. 2053–2064.

**[6] K. Sopiana, Suprantob, W.R.W. Daudb, M.Y. Othman, B. Yatimc,** "Thermal performance of the double-pass solar collector with and without porous media", Renewable Energy, 18 (1999), pp. 557-564.

**[7] A. A. Mohamed, "High efficiency solar air heater", Solar Energy,** 60 (1997), pp. 71-76.

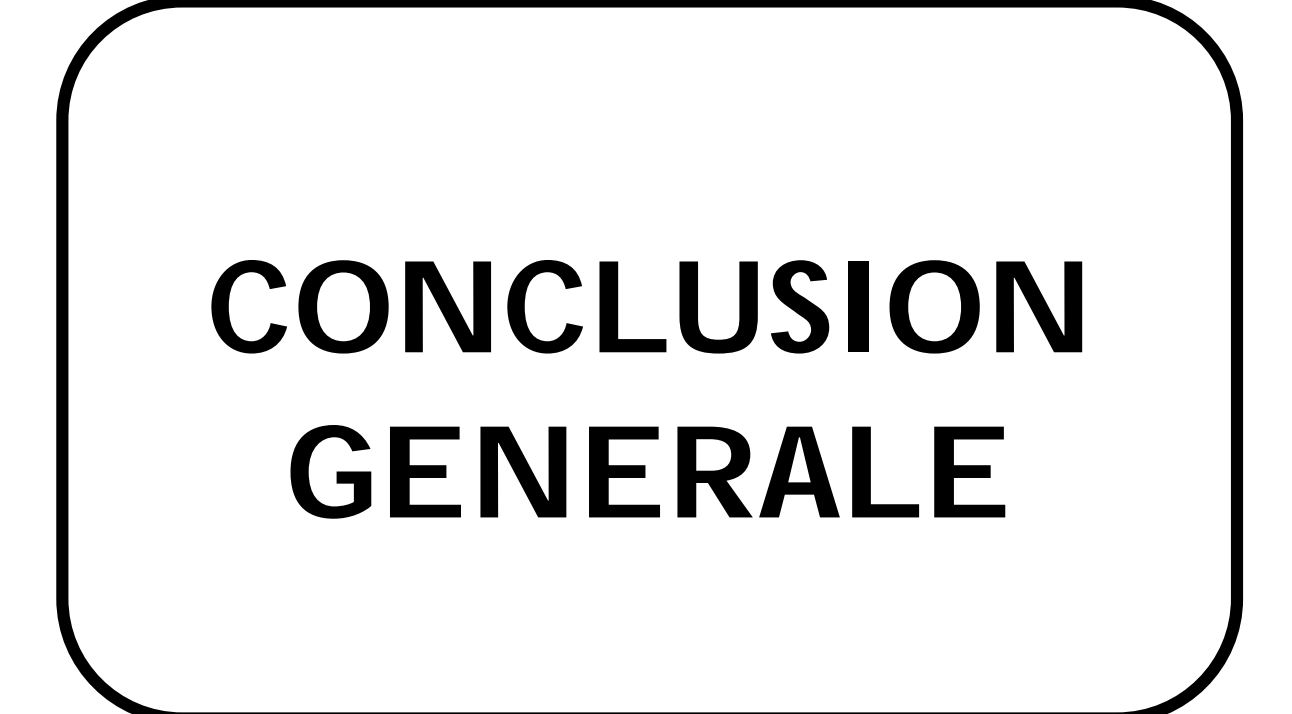

# **IV.1.introduction**

 Ce chapitre est consacré à l'analyse des aspects aérodynamique et thermique locaux et globales générés au sein de l'écoulement de l'air en convection forcée dans un capteur solaire. Cette analyse est effectuée en utilisant une technique de contrôle passive de l'écoulement de l'air basée sur l'utilisation des rugosités artificielles à l'intérieur de la veine d'air dynamique. L'analyse, basée sur les résultats numériques issus de l'utilisation du code fluent, est validée par rapport aux données théoriques et expérimentales. Dans notre étude, le problème posé est essentiellement d'une dynamique relative à un écoulement d'air muni d'un phénomène de transfert de chaleur contrôlé par l'introduction d'obstacles (chicanes) à l'intérieur de la veine d'air dynamique ; dont la première ailette située dans la moitié supérieure du canal à x=0.223m et la deuxième située dans la moitié inférieure à x=0.375m de l'entrée. Deux formes différentes de chicanes et ailettes seront analysées, une première triangulaire orientée en amont et la deuxième est orientée en aval.

 Pour les simulations numériques présentées dans ce travail, nous nous sommes basés sur les travaux de L.C.Demartini et al (2004) et Nasiruddin et al (2006).

- Une température constante  $T_w = 375K$  a été appliquée sur les deux parois horizontales du domaine du calcul qu'autant qu'une condition à la limite thermique ;
- La température de fluide utilisé été fixé  $T_{in} = 300K$  à l'entrée de la conduite ;
- $\blacksquare$  La pression à l'entrée du conduit à été fixé à la jauge de zéro ;
- La vitesse est uniforme unidimensionnelle, qu'est appliquée en tant que condition aux limites hydrauliques à l'entrée du conduit.

On obtiendra les allures globales de la composante axiale de la vitesse ainsi de la température totale dans les différentes sections bien choisies dans la conduite et pour mieux examiner tout d'abord l'écoulement turbulent et notamment le transfert de chaleur on analyse l'impact de la variation du nombre de Reynolds sur ces deux grandeurs primordiales dans notre étude.

## **IV.2.Aspect aérodynamique**

#### **IV.2.1. les lignes de courant**

L'écoulement d'air en convection forcée dont la veine d'air dynamique munie de chicanes est caractérisé par la présence d'instabilités. L'observation directe de l'écoulement par visualisation des contours de l'écoulement se présente comme un guide très pratique pour mettre en évidence ces caractéristiques. Les lignes de courant illustrées sur les Figures (figure .IV.1 et figure. IV.2), montrent la structure de l'écoulement d'air, elles montrent clairement la présence de zones de recirculation autour des chicanes. Celles-ci sont constituées par deux tourbillons primaires contrarotatifs en aval des chicanes ainsi que d'autres deux petits tourbillons secondaires, près du pied de la deuxième chicane pour le model de type 1et on constate aussi la création d'un troisième tourbillon au pied de la première chicane pour le deuxième type2 due a l'existence d'un obstacle brutal sous forme d'une ligne verticale contrairement au type1 , on remarque que les tourbillons sont plus actifs pour le type 1(chicane orientée en amont). Les lignes de courant de l'écoulement principal se resserrent en amont des chicanes, plus précisément sur la partie supérieure. Nous constatons la même chose dans la zone de recirculation, ce qui démontre l'accélération observée dans la zone de rétrécissement (entre l'obstacle et l'absorbeur).

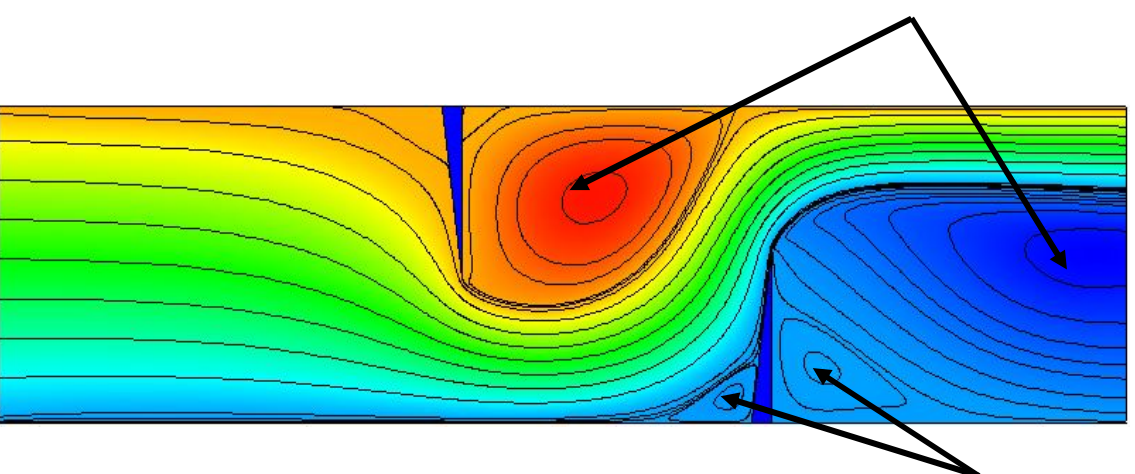

Tourbillons primaires

Tourbillons secondaires

**Figure. IV.1.** Lignes de courant pour chicane de type 1.

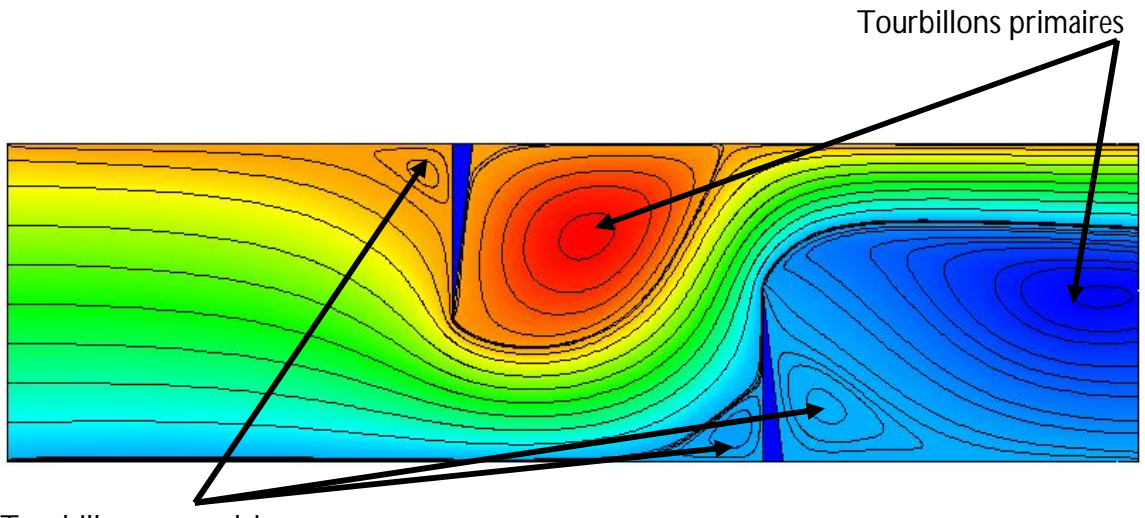

Tourbillons secondaires

**Figure IV.2.** lignes de courant pour chicane de type 2.

Pour plus de détails, l'effet de la forme de chicane sur le développement des tourbillons. On le distingue par une légère augmentation de la taille des différents tourbillons des zones de recirculations qui se limitent par la couche de cisaillement existante entre l'écoulement principal et le tourbillon.

La Figure IV.3 représente le mécanisme de développement des tourbillons lorsque l'air s'écoule dans le passage convergent formé par l'absorbeur et les deux chicanes. La forme du passage joue un rôle crucial dans l'accélération du flux de l'air et à générer des turbulences à l'intérieur de la veine d'air dynamique. Nous constatons que les points de séparation sont situés sur le sommet des deux chicanes et au début de la zone de recirculation. Ainsi, le point de rattachement est situé entre les parois inférieures et supérieure les bouts de la zone de recirculation **[1].** 

Points de séparation

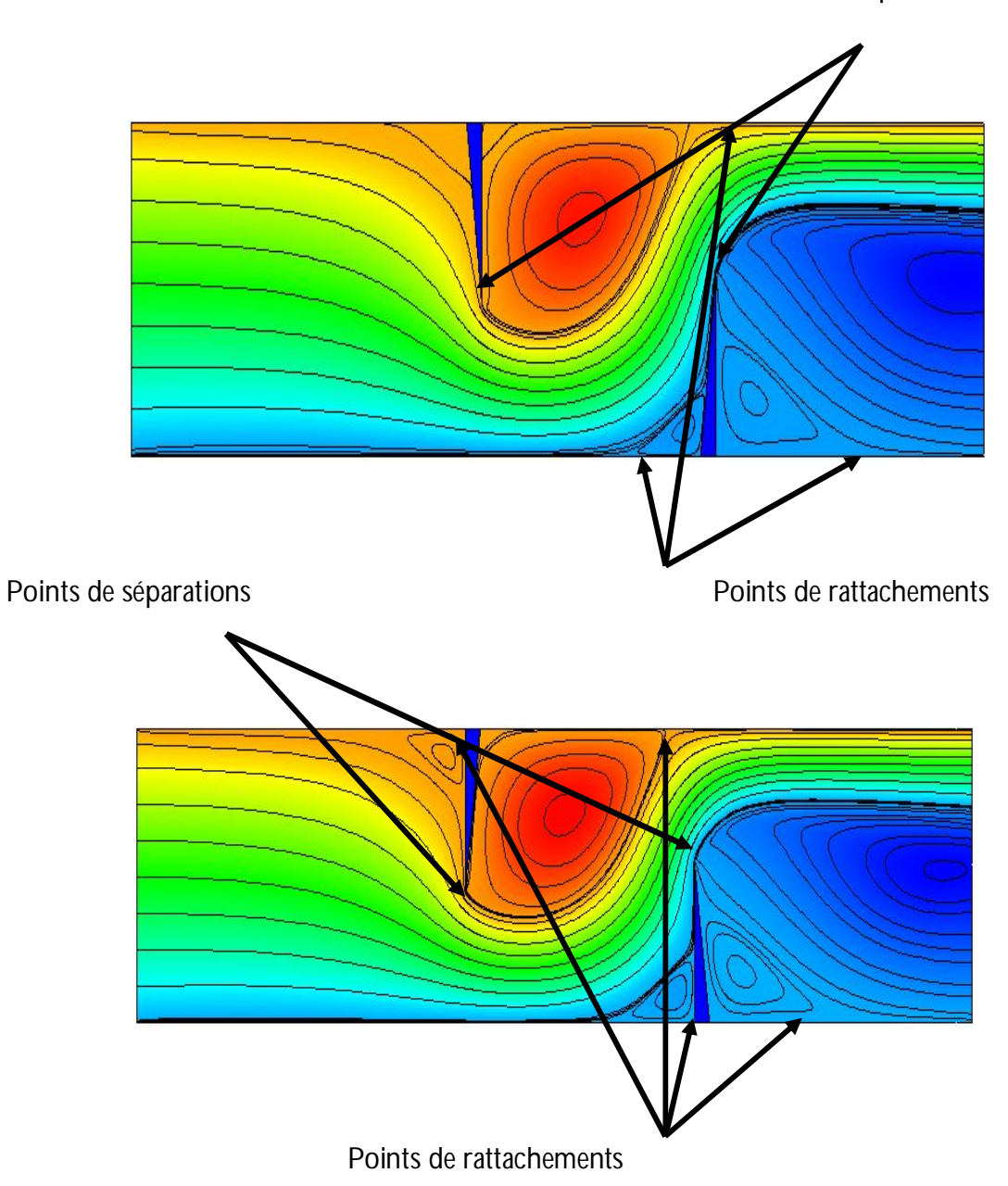

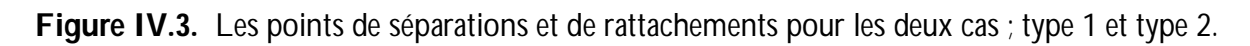

A l'échelle macroscopique, ces points se développent en fonction du nombre de Reynolds. Localement, la couche limite est dominée par les forces visqueuses où les lignes de courant croisent la paroi à un angle précis ; à ces points là, se développe la séparation et le rattachement **[2, 3].**

#### **IV.2.2. champ de vitesse axiale**

 L'impact de l'utilisation des chicanes sur la structure et la valeur de la vitesse axiale de l'écoulement est présenté dans les Figures (IV.4. et IV.5.) respectivement pour le type 1 et type 2. Nous remarquons sur les deux Figures, un changement significatif de la vitesse axiale dans la veine d'air dynamique, notamment autour des chicanes. Nous observons aussi une diminution de la vitesse axiale en amont de la partie inférieure pour le type1, cette diminution est plus incontestable lorsque il s'agit de type2 dans la partie orthogonale de la chicane.

Une accélération enregistrée au-dessus de la partie supérieure des chicanes, où elle atteint une valeur considérable sur le bord de fuite des deux chicanes et pour les deux types mais on constate que la vitesse axiale attient son maximum sur le bord de fuite de la deuxième chicane, cette augmentation est générée tout d'abord par la présence des obstacles et aussi par la présence d'un recyclage qui ensuite résulte un changement brusque du sens de l'écoulement. Cela signifie que la forme convergente du passage formé par la chicane et l'absorbeur joue un rôle crucial sur l'évolution de la vitesse et induit une augmentation de cette dernière à la sortie du passage. Il est remarqué que, ces zones représentent une survitesse qui peut atteindre 430 % la vitesse d'entrée **[4].**

 Par la suite, nous remarquons une décélération en aval des chicanes, où nous notons des valeurs très basses, parfois négatives, qui correspondent aux zones de recirculation, avec un écoulement qui s'inverse par conséquent.

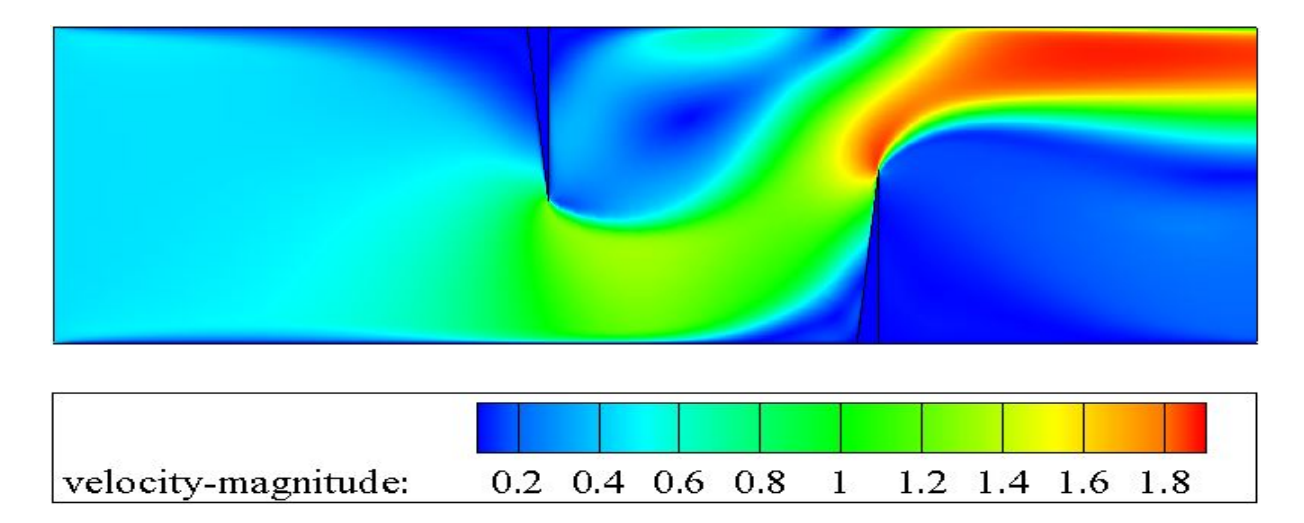

Figure IV.4. Champs de vitesse, cas du type1.

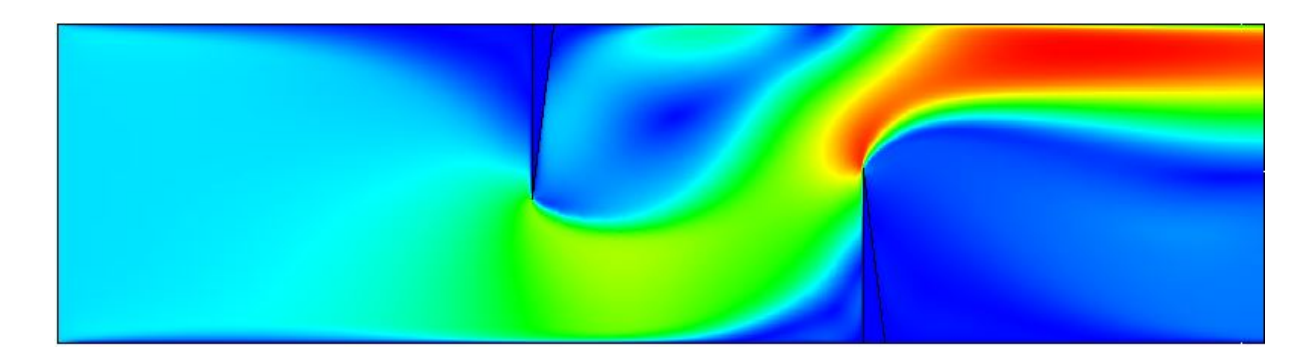

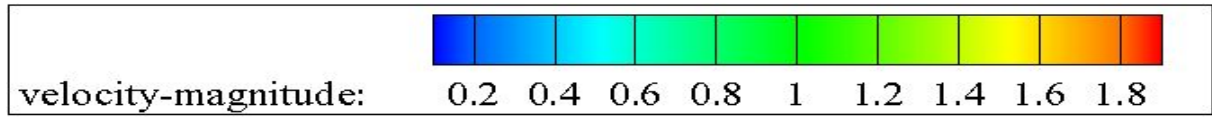

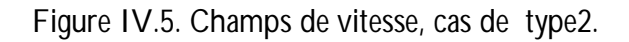

## **IV.2.3. Profils de vitesse axiale dans des sections particulières du canal**

Afin de mettre en évidence l'influence de la présence des chicanes à l'intérieur de la veine d'air dynamique sur le comportement de l'écoulement, nous avons tracé le profile des paramètres dynamiques dans des sections d'abscisses différentes.

A cet effet, nous avons fixé la valeur du nombre du Reynolds Re=5000

Les sections transversales occupent les points d'abscisses suivantes (Figure IV.6) :

x=0.159m, x=0.189m, x=0.255m. x=0.285m, x=0.315m, x=0.345m, x=0.525.

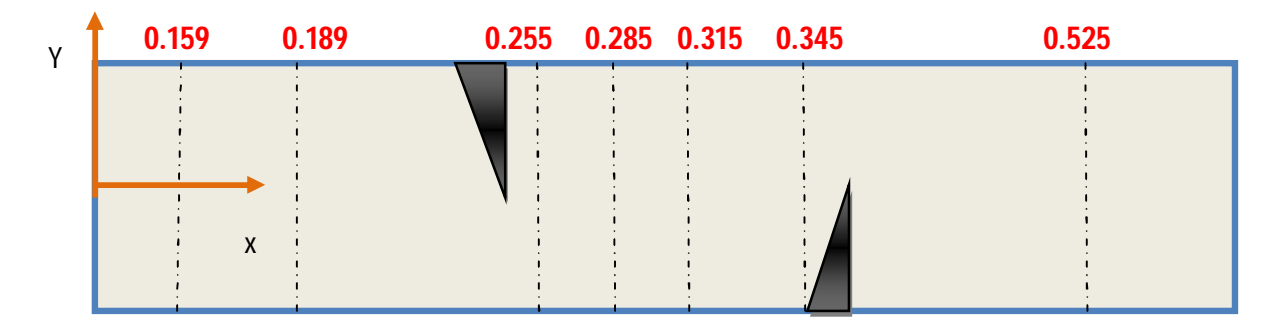

**Figure IV.6.** Positions des sections transversales par rapport aux chicanes.

La variation de la vitesse axiale apparaît clairement sur les contours et sur leurs échelles qui présentent des valeurs positives et parfois négatives. Pour mieux étudier cette évolution de la vitesse axiale, nous avons tracé les profiles de la vitesse pour les sections transversales mentionnées sur la figure IV.6

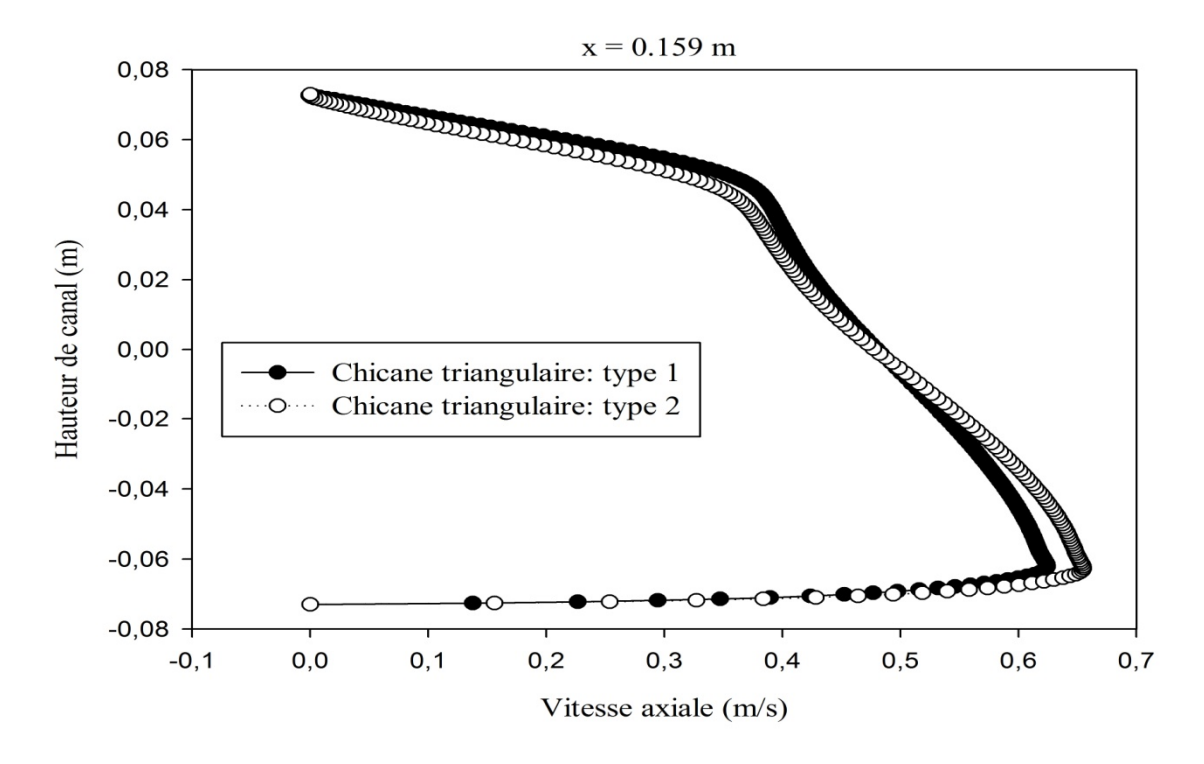

**Figure IV.7.** Profils de la vitesse axiale en amont de la première chicane (x=0.159m), pour les deux formes de chicanes traitées.

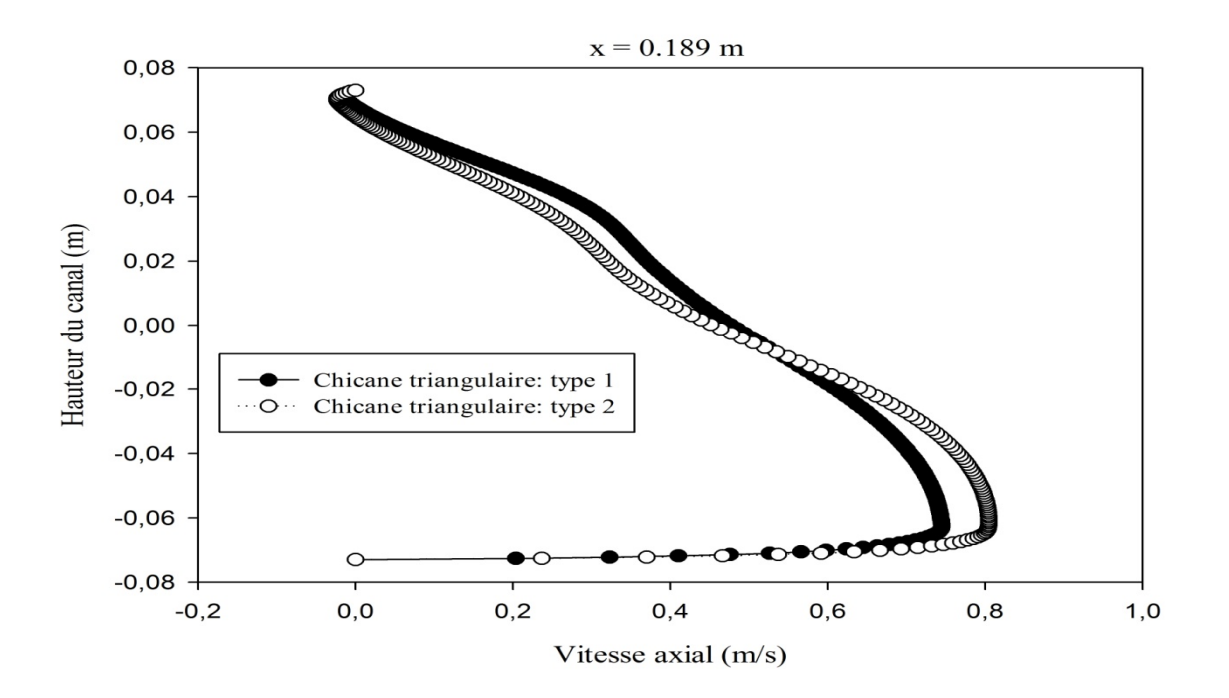

**Figure IV.8.** Profils de la vitesse axiale en amont de la première chicane (x=0.189m), pour les deux formes de chicanes traitées.

Les figure IV.7 et la figure IV.8 représentent les profils de vitesse axiale en amont de la première chicane dans les deux cas traités (type1 et type2) pour les deux sections à x=0.159 m et à x=0.189 m, sont indiquées dans la figure IV.7 et la figure IV.8. La première chicane de la paroi supérieure représente un premier obstacle pour le déplacement d'écoulement cet obstacle va provoquer des grandes variations de vitesse enregistrée sous forme de diminution brutale dans la partie supérieure contrairement a la partie inferieure ou on constate une augmentation de vitesse précisément au voisinage de passage convergent sous le sommet de la chicane. Les vitesses négatives indiquent la présence d'une petite zone de recirculation en amont de la première chicane qui se manifeste d'une façon visuelle pour le cas de la chicane orienté en aval.

 On note aussi que la forme des deux chicanes influe d'une façon significative sur les valeurs maximales de la vitesse dans les deux parties de la veine supérieure et inferieurs ; la vitesse axiale attient les valeurs de 0.49m/s et 0.52m/s pour la première section ; h=00 respectivement pour le type1 et type 2 , contrairement a la partie inferieure ou on constate que la valeur maximale de la vitesse axiale est atteinte par le cas de type2 , elle atteint les valeurs de 0.67m/s et 0.82m/s pour les deux sections respectivement sa est du a l'angle orthogonale de la chicane orienté en aval et aussi a la présence d'un tourbillon secondaire ou bien (une zone de recirculation) qui aide au cumule de l'écoulement , est sa orientation brutale vers le passage qui mène vers la deuxième chicane.

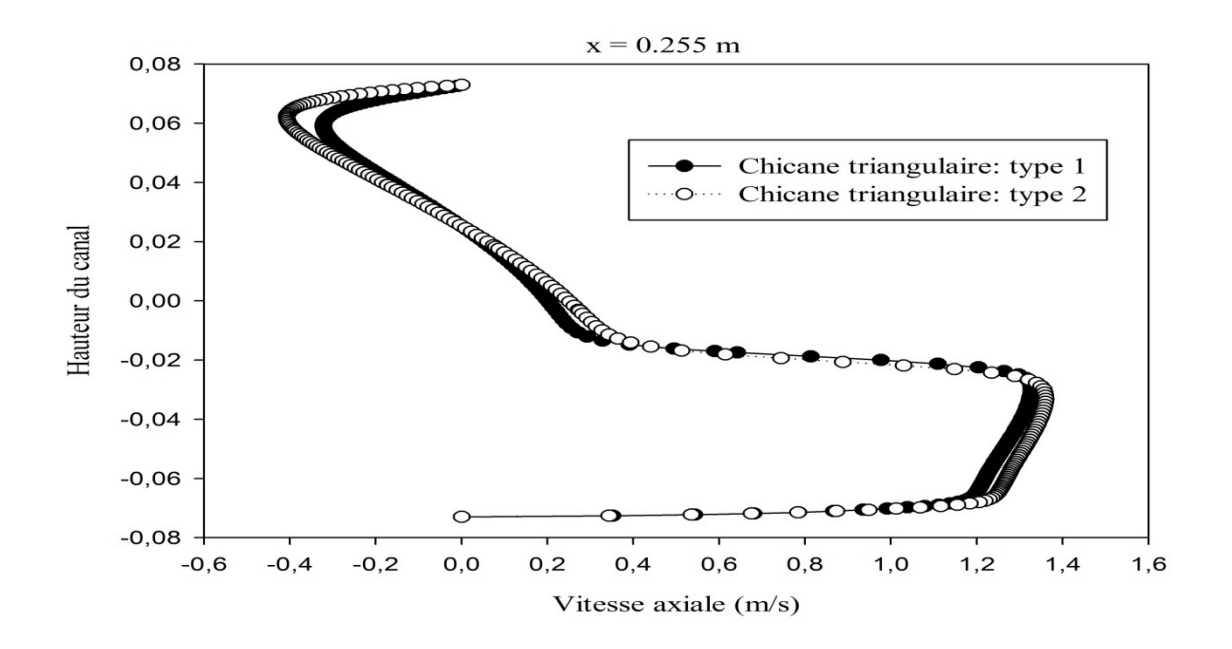

**Figure IV.9.** Profils de la vitesse axiale en aval de la première chicane x=0.255m, pour les deux formes de chicanes traitées.

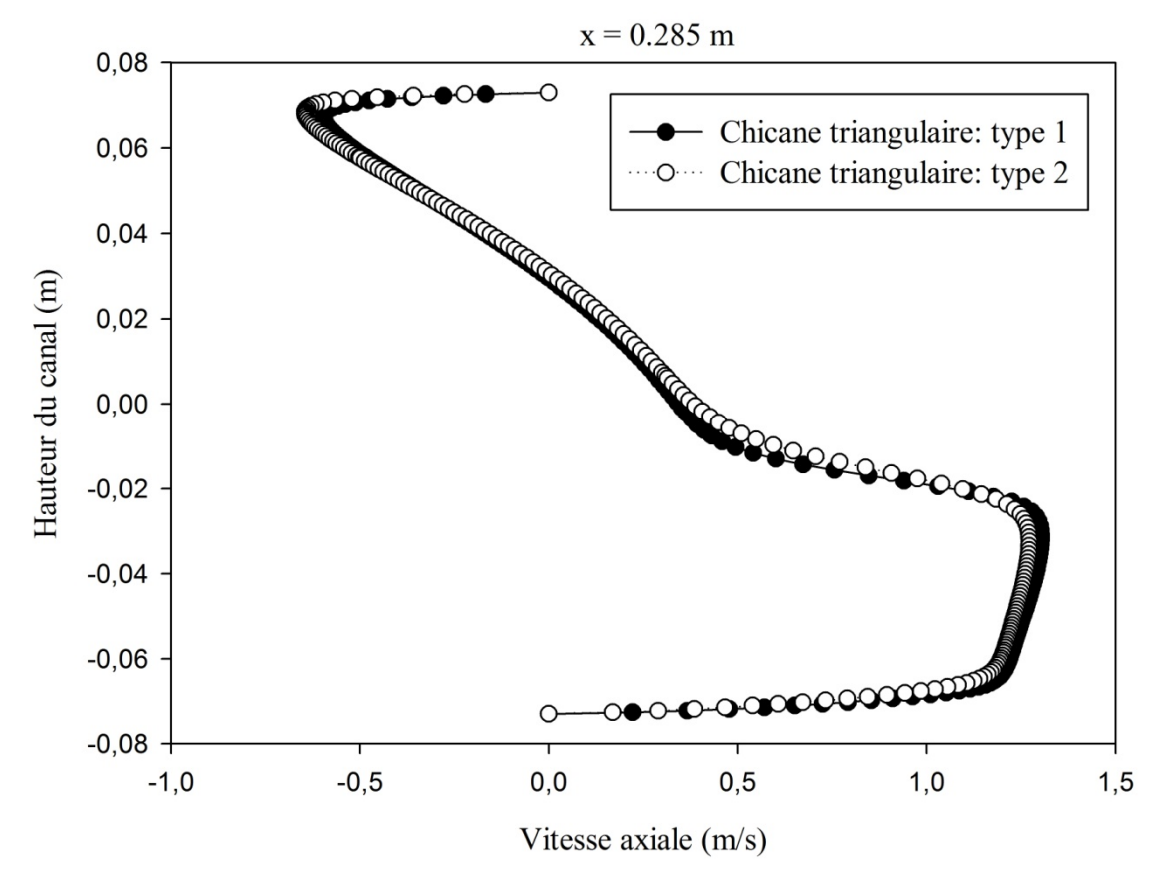

**Figure IV.10.** Profils de la vitesse axiale en aval de la première chicane

x=0.285m, pour les deux formes de chicanes traitées.

Entre les deux chicanes, à des sections égal à x=0.255m et x=0.285m, situés en aval de la première chicane et pour les deux types de chicanes ; les figure IV.9 et IV.10 montrent clairement des valeurs des vitesses très élevées dans la partie inferieure de la convection forcée, qui approche 305% de la vitesse d'entrée, ces valeurs diminuent on s'approchant de la partie moyenne de la conduite

L'existence de la zone de recirculation dans la partie supérieure signifie la présence d'une perturbation d'écoulement qui va engendrer des changements des directions de l'écoulement qui explique les valeurs négatives de la vitesse axiles .ces valeurs négatifs sont plus considérables pour le cas de chicane de type2 sa est due a la taille de la zone de recirculation qui est nettement plus active par rapport a celle de type1.

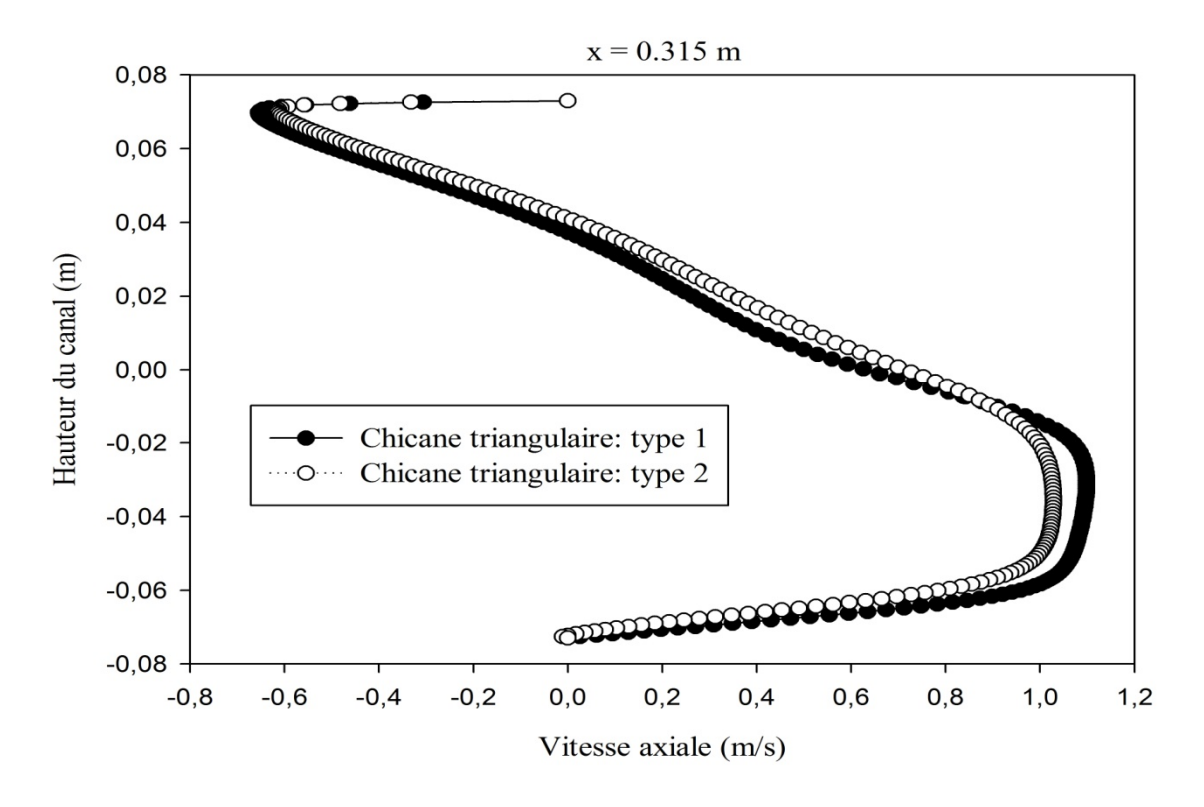

**Figure IV.11.** Profils de la vitesse axiale en amont de la deuxième chicane

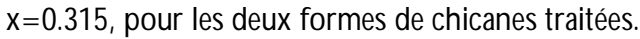

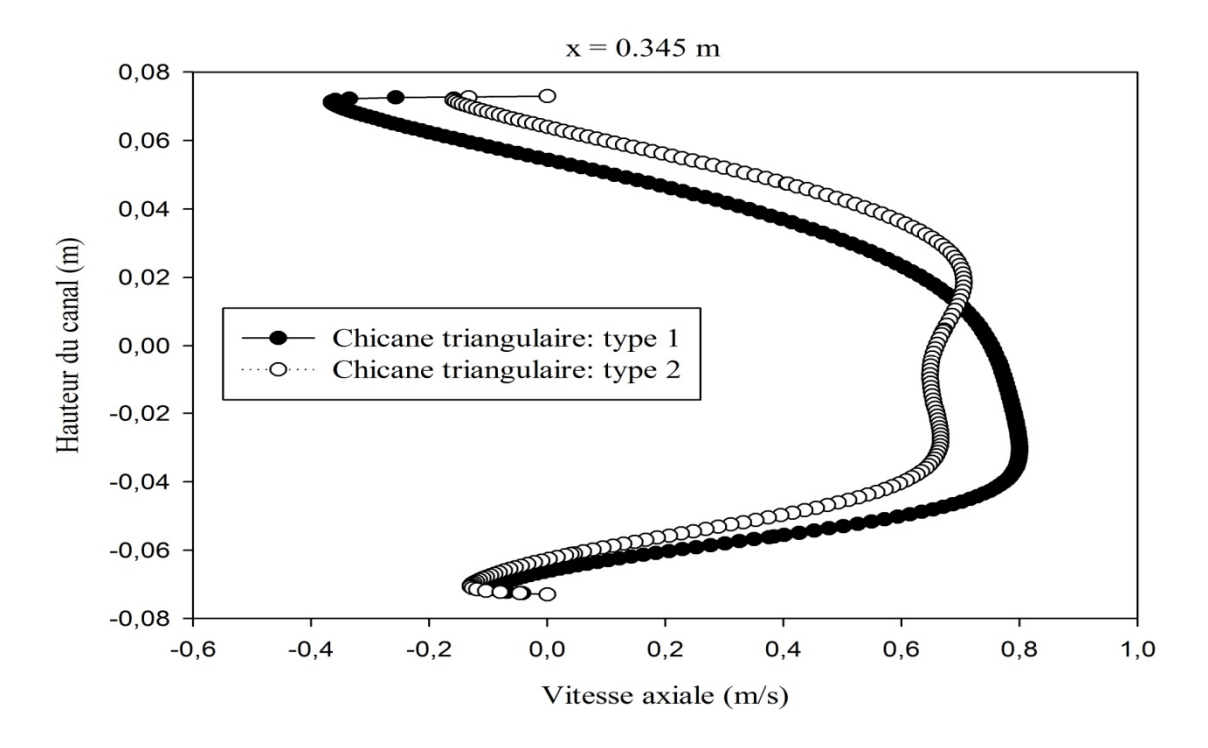

**Figure IV.12.** Profils de la vitesse axiale en amont de la deuxième chicane

x=0.345m, pour les deux formes de chicanes traitée.

Les profils de vitesse axiale de l'écoulement turbulent pour les deux géométries a traitées à des sections en amont la deuxième chicane, correspondant à des positions  $x = 0.315$ m et  $x =$ 0,345m respectivement montrés dans les figures IV.11 et IV.12. les illustrations montrent une diminution de la vitesse dans la basse partie de la conduite en s'approchant du deuxième obstacle collé sur la paroi inferieure paradoxalement a la partie haute du canal ou constate une nette augmentation de vitesse de l'écoulement comparèrent aux deux section précédentes qui sont référés a la première chicanes.

Dans la partie haute de la convection forcée on remarque des valeurs négatives de la vitesse qui signifient que l'écoulement est encore sous influence du premier tourbillon primaire mais ces valeurs négatives commencent à disparaitre en s'approchant de la section  $x = 0.345$ m, a cet endroit exacte la vitesse axiale est presque nulle dans la partie basse du canal, tandis que dans la partie supérieure l'écoulement recommence à s'accélérer vers le passage étroit au-dessus du sommet de la seconde chicane. Ces analyses sont justes pour les deux types de chicanes a traitées. En amont de la deuxième chicane, on a bien confirmé que les chicanes triangulaires orientées en amont assurent mieux l'augmentation de vitesse de l'écoulement dans les deux sens d'orientation.

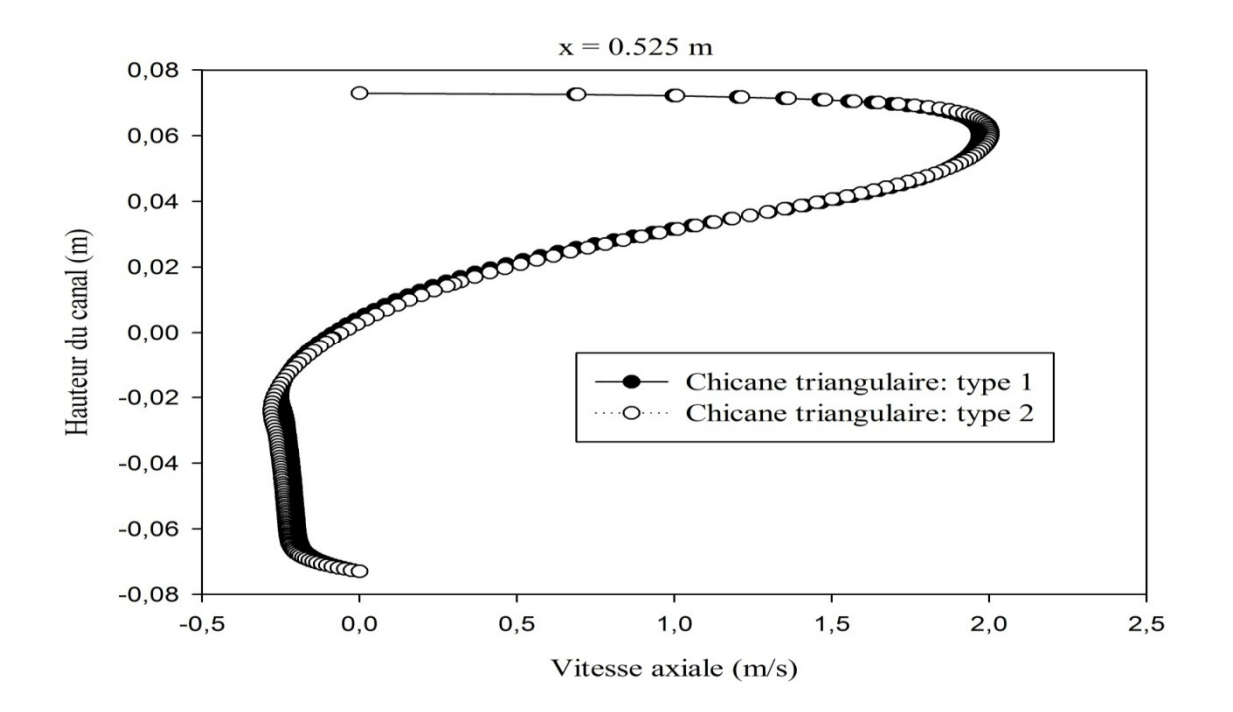

**Figure IV.13.** Profils de la vitesse axiale près de la sortie du canal x=0.525 m,

pour les deux cas traités.

A l'emplacement x=0.525 en aval de la deuxième chicane et plus précisément a la sortie de la conduite d'air ; les profils de la vitesse figurés sur l'illustration (figure IV.133) montrent que la vitesse axiale atteint ces plus grandes valeurs elle touche 2.25m/s soit 500% de la valeur de la vitesse d'entrée 0.45m/s. ces valeurs sont dues par la présence du tourbillon de la plus grande taille par rapport aux autres tourbillons; on remarque aussi que le type 2 assure des vitesses axiales légèrement élevées par rapport a celle de type 1 qui explique l'existence d'une zone de recirculation plus active pour ce cas .

#### **IV.2.4. Effets de la variation du nombre de Reynolds sur la vitesse de l'écoulement**

les figures (IV.14) à (IV.15) montrent l'effet de la variation du nombre de Reynolds sur les profils de la vitesse axiale .À la présence des deux types de chicanes et pour une section constante du canal a la sortie du canal  $x=0.525$ ,

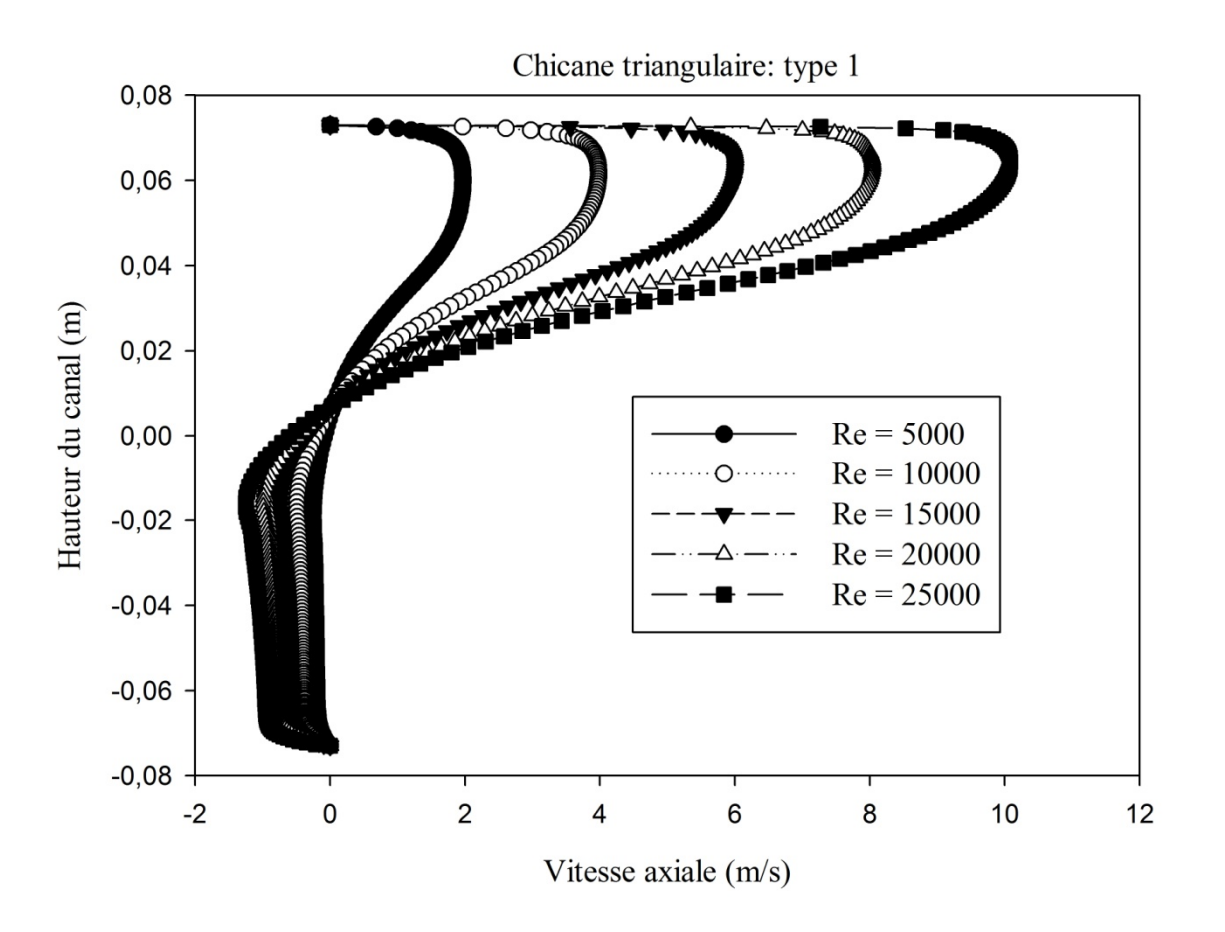

**Figure IV.14.** Effet de la variation du nombre de Reynolds sur les profils de la vitesse axiale, près de la sortie du canal, (x=0.525 m).

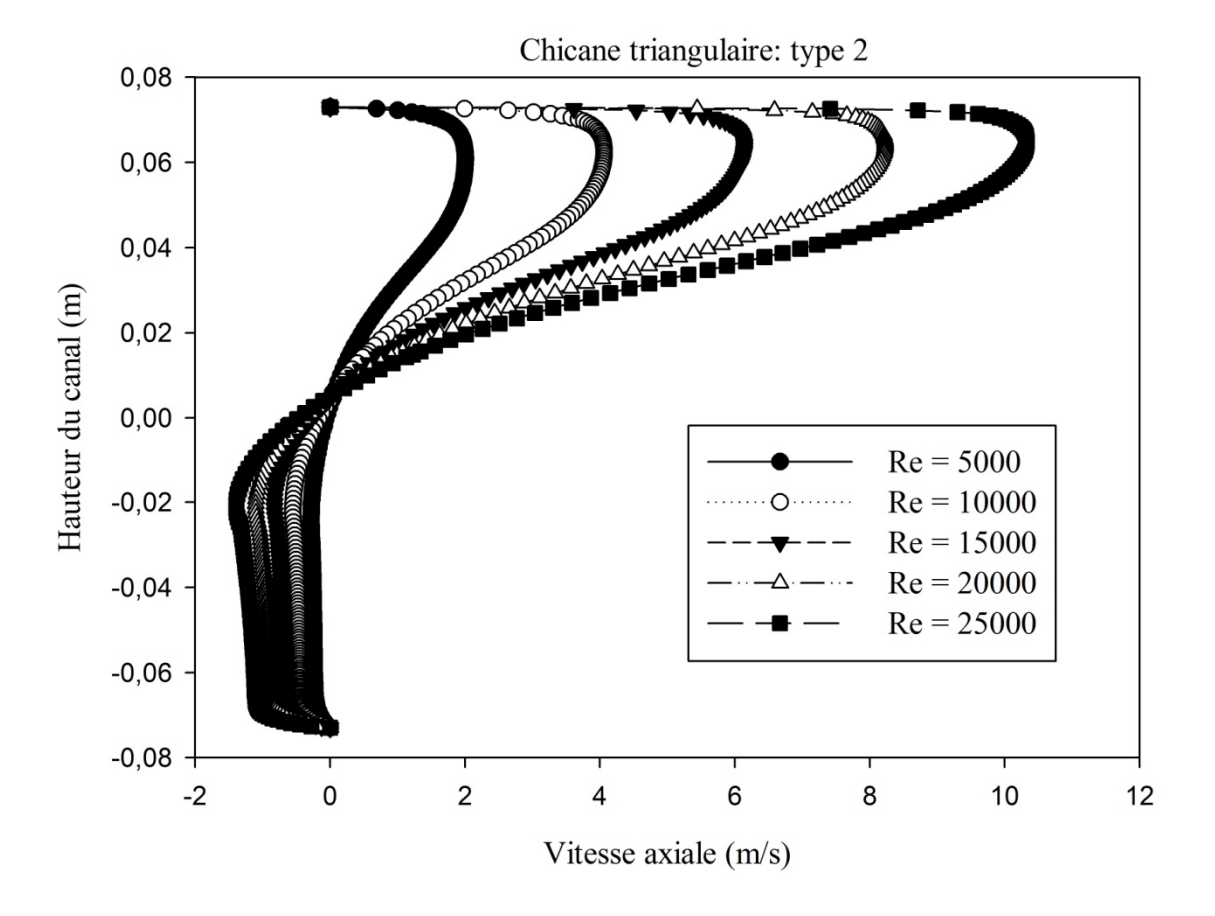

**Figure IV.15.** Effet de la variation du nombre de Reynolds sur les profils de la vitesse axiale, près de la sortie du canal,  $(x=0.525$  m).

Ces résultats montrent l'évolution de l'écoulement où le comportement général est presque identique. Les faibles valeurs de la vitesse, des vitesses négatives (Umin = -1.50 m/s pour le type1 et -1.85m /s pour le type2) sont observées dans les régions situées en aval de chaque chicane en raison de la présence des zones de recirculation. Les valeurs les plus élevées de la vitesse apparaissent près de la partie supérieure du canal et atteignent la valeur maximale (Umax  $= 10.3$  m/s cas de type1 et 11.4m/s cas de type2) pour le nombre de Reynolds Re  $= 25000$  entre le sommet de la chicane et la paroi du canal, ce processus d'accélération commence juste après la seconde chicane.

On note aussi que le profil de la vitesse axiale est significativement perturbé, dû à la zone de recirculation, avec une légère perturbation vers le bas. Il est important de noter que la vitesse axiale s'annule à une hauteur proche de 0 m qui correspond au sommet de chicane. Par ailleurs,

au-dessous de cette hauteur, les valeurs de la vitesse sont de signe négatif avec une amplitude plus importante pour le cas de type2 en comparaison avec les valeurs de vitesses pour le type 1, ce qui explique la présence d'un tourbillon de grande taille dans cette zone.

 Pour des variations du nombre de Reynolds allant de 5000 à 20000. On constate que l'écoulement d'air s'accélère dans sa direction de la gauche vers la droite et la longueur des régions de recyclage est proportionnelle à l'augmentation du nombre de Reynolds en écoulement. L'augmentation du nombre de Reynolds provoque alors une nette accélération de l'écoulement qui va engendre des augmentations de la vitesse axiale, d'où la taille et l'activité des zones de recirculation sont directement proportionnelle à l'augmentation du nombre de Reynolds.

# **VI.2.5. Profils du coefficient de friction local le long des parois supérieure et inférieure du canal**

Il faut préciser que l'étude de coefficient de friction ou bien de frottement est primordiale, car cette grandeur provoque des risque de chute de pressions qui sont déconseillés pour les cas ou l'augmentation transfert de la chaleur est le but d'une des géométries choisies. Dans notre étude on fixe une valeur de nombre de Reynolds de 5000.

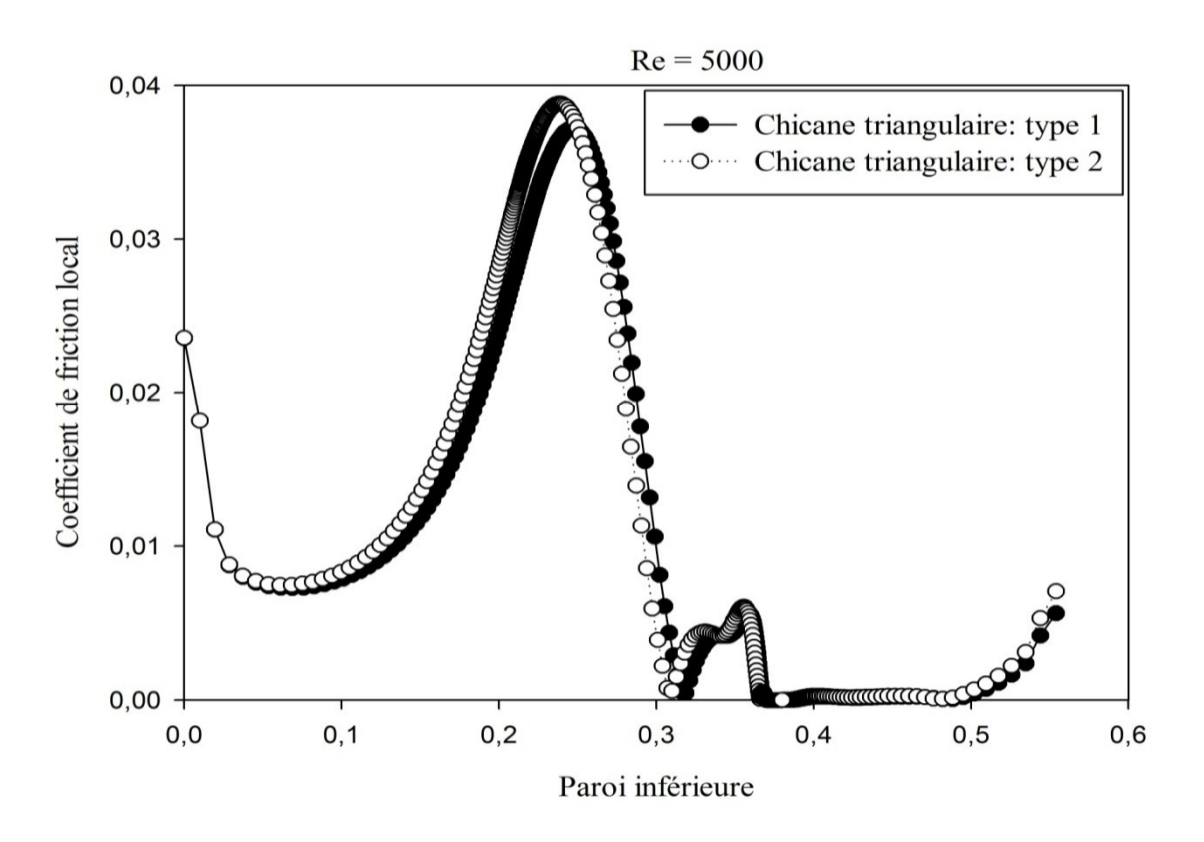

**Figure IV.16.** Variation du coefficient de friction local le long de la paroi inferieure du canal, pour les deux formes de chicane traitées.

Dans la zone situe entre 0.1 et 0.24 illustré sur la figure IV.16, on constate une considérable augmentation du coefficient de friction local suivant une pente d'une ligne rectiligne ca est due a l'orientation de l'écoulement par le premier obstacle vers l'absorbeur du bas de canal avec accélération. En aval de la deuxième chicane les valeurs du coefficient de frottement sont très faible a cause de l'inexistence des obstacles.

Du point de vue forme de chicane, on note que la valeur maximale de nombre de friction local est 0.039 et c'est observée pour le cas de type2 et qui démontre une quantité de mouvement significatif par rapport au type1 est qui est du a la forme orthogonal de la partie avant de la chicane

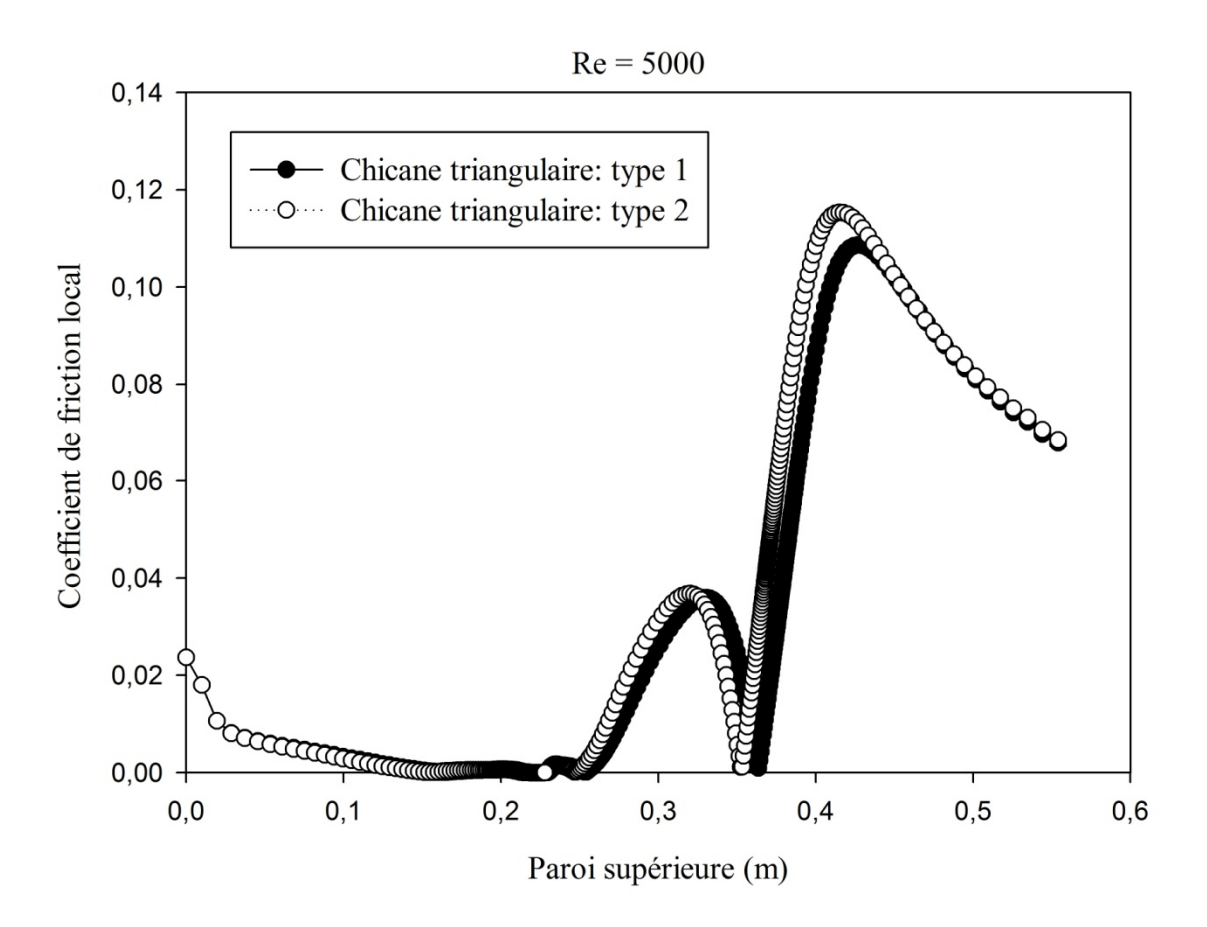

**Figure IV.17.** Variation du coefficient de friction local le long de la paroi supérieure du canal, pour les deux formes de chicane traitées.

La figure IV.17, montre que les faibles valeurs du coefficient de frottement se trouvent en amont de la première chicane a cause de l'absence des obstacles. On enregistre les plus grandes valeurs du coefficient dans la zone intermédiaire car il existe une de recirculation du fluide et en aval de la première ailette et à la sortie ; cette dernière est expliqué par l'orientation de l'écoulement par la deuxième chicane vers la partie supérieure du canal avec des vitesses significatives.

Du point de vue forme de chicane, on note que la valeur maximale de nombre de friction local est 0.12 et c'est observée pour le cas de type2 et qui démontre une quantité de mouvement significatif par rapport au type1 et qui est due a la forme orthogonal de la partie avant de la chicane et la taille de la zone de recirculation.

# **IV.2.6. Profils du coefficient de friction moyen le long des parois supérieure et inférieure du canal**

Il est intéressant d'étudier l'influence des nombres de Reynolds sur la variation du coefficient du frottement (coefficient de friction moyen). Cette étude va nous permettre de voir L'impact de la forme des chicanes et du nombre de Reynolds sur la structure de coefficient de friction moyen.

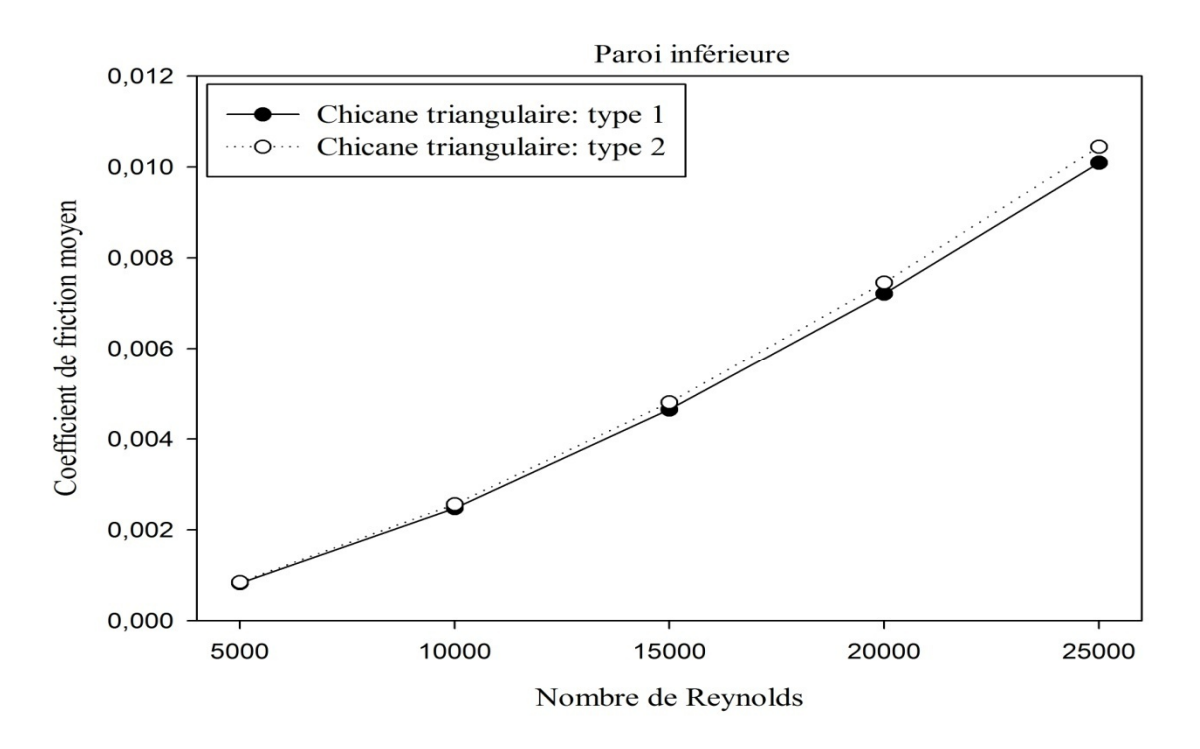

**Figure IV.18.** Variation du coefficient de friction moyen en fonction du nombre de Reynolds le long de la paroi inférieure du canal, pour les deux formes de chicane étudiées.

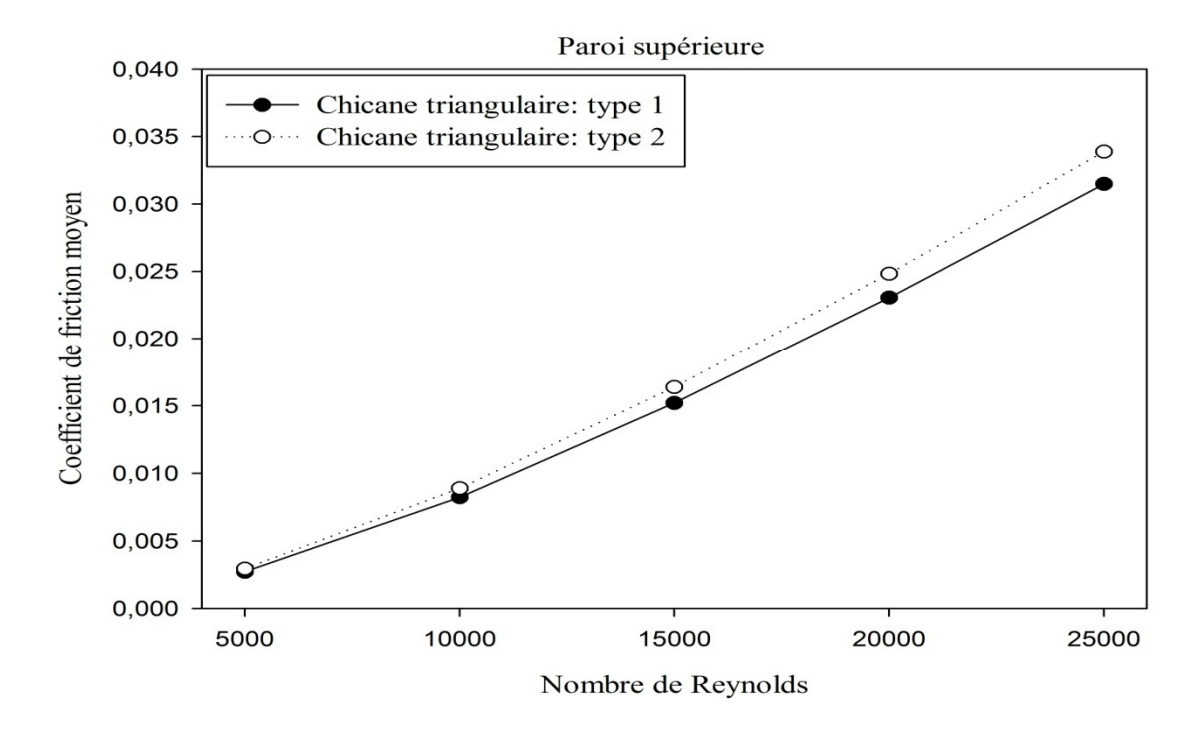

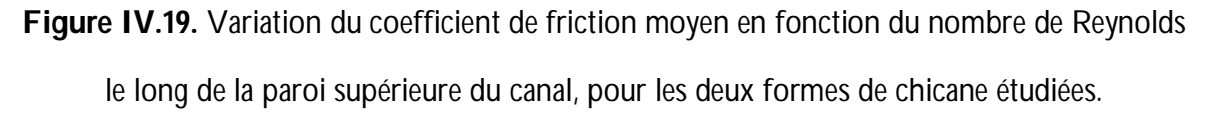

D'apres figures IV.18 et IV.19 qui représentent la variation de coefficient de friction moyen (paramètre responsable des chutes de pression dans la conduite d'air) pour les deux cas (orientée en amont et orientée en aval) et a différentes vitesses d'écoulement, pour un Reynolds allant de 5000 jusqu'à 25000. On constate une proportionnalité directe de l'augmentation de coefficient de friction moyen par rapport au croissement de nombre de Reynolds cette augmentation est plus remarquable après une valeur de Reynolds égal à  $10^4$ . On constate des valeurs considérables pour le type 2 et plus précisément à des grandes valeurs de Re.

 D'après L'examination des résultats numériques de développement de la vitesse axiale dans les différentes sections choisies (en amant, en aval et entre les deux chicanes) et celle des profils du coefficient de friction le long des parois supérieure et inférieure du convection forcée, pour les deux forme de chicanes traitées (type1 et type2). On constate que l'utilisation des chicanes de forme triangulaire de type1 assure une augmentation considérable de vitesse par apport aux chicanes de type2 et elle assure aussi des faibles valeurs de coefficient de friction et donc un risque minime de chute de pression.

# **IV.3. Aspect thermique**

**IV.3.1. Champ thermique**

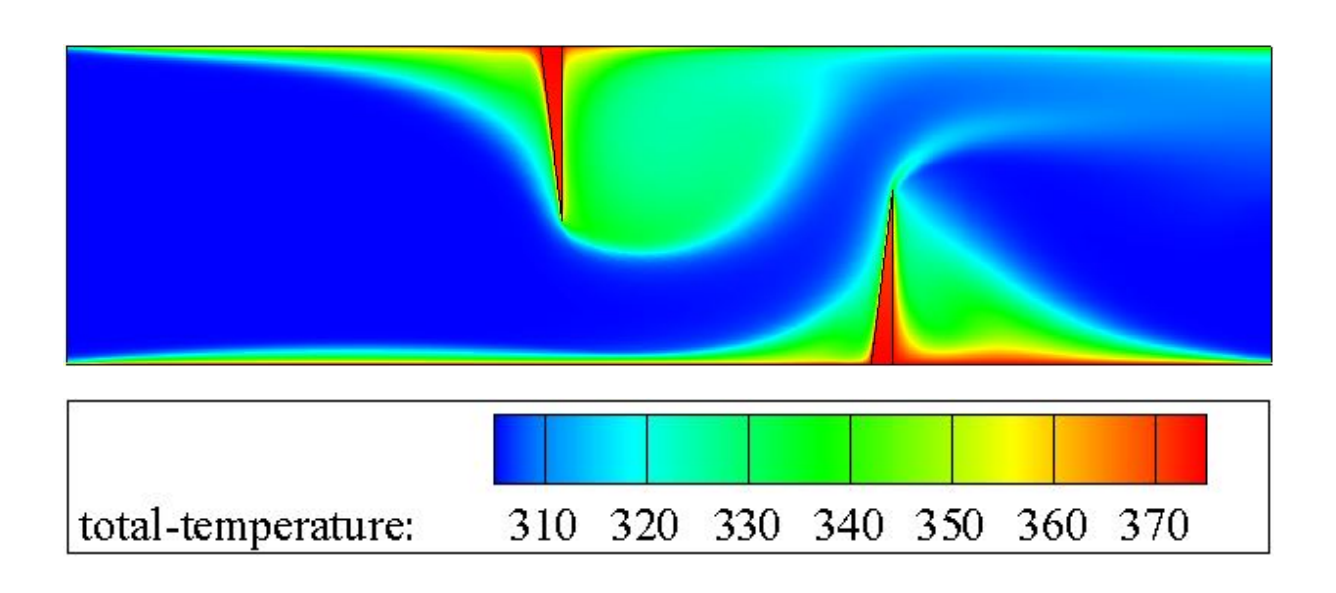

**Figure IV.20.** Distribution de champ de température totale dans le canal,

pour le type1 et Re=5000.

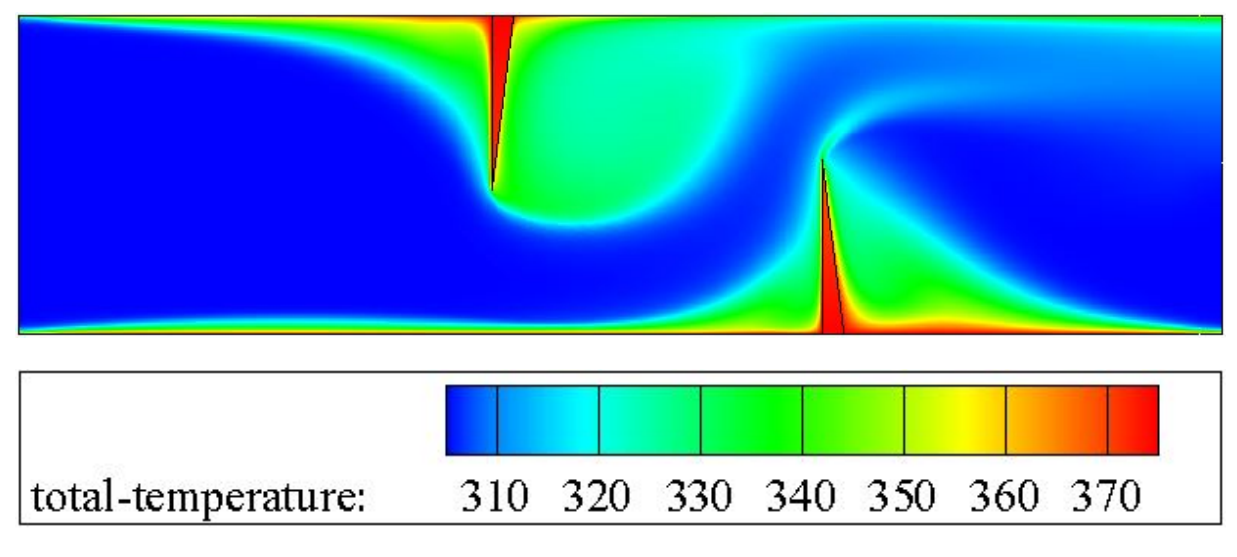

**Figure IV.21.** Distribution de champ de température totale dans le canal,

pour le type2 et Re=5000.

Les figures IV.20, IV.21 montrent clairement la dépendance de la distribution des champs de températures au comportement générale de l'écoulement d'air dans la convection forcée, dans laquelle la fluctuation de l'écoulement due a la présence des obstacle sur les deux absorbeurs va engendrer des tourbillons primaires est secondaires au voisinage des chicanes. Cette situation va permettre a l'écoulement perturbé d'entrer en contact avec une très grande partie des zones mieux chauffées et d'arracher le maximum d'énergie calorifique des parois et c'est ce qu'on va montrer dans la partie qui suit.

 Concernant les zones les mieux chauffées et a travers le champ de température totale pour les types a étudiées comme illustré sur les figures IV.20, et IV.21 on peut les limiter dans les endroits suivant :

- Zones proches des deux parois supérieure et inferieure ;
- Zones adjacentes des chicanes et plus précisément en aval de la deuxième chicane qui montrent des valeurs significatives.

On peut constater aussi que les températures dans les régions située a l'entrée et a la sortie de la conduite ainsi les passages convergents entre les parois et les bords de fuite des chicanes sont visiblement très basses ; on remarque aussi que La température du fluide augmente dés qu'il entre en contacte direct avec les endroits les plus chauffées. Par la comparaison des deux types de chicanes on note que les températures maximales enregistrées sont pour le type2.

#### **VI.3.2. Profil de température totale dans des sections différentes du canal**

Pour bien examiner l'évolution de la température totale dans le canal on a tracé les graphes des valeurs de températures pour ces sections : x=0.159m, x=0.189m, x=0.255m, x=0.285m, x=0.315m, x=0.345m et x=0.525m.

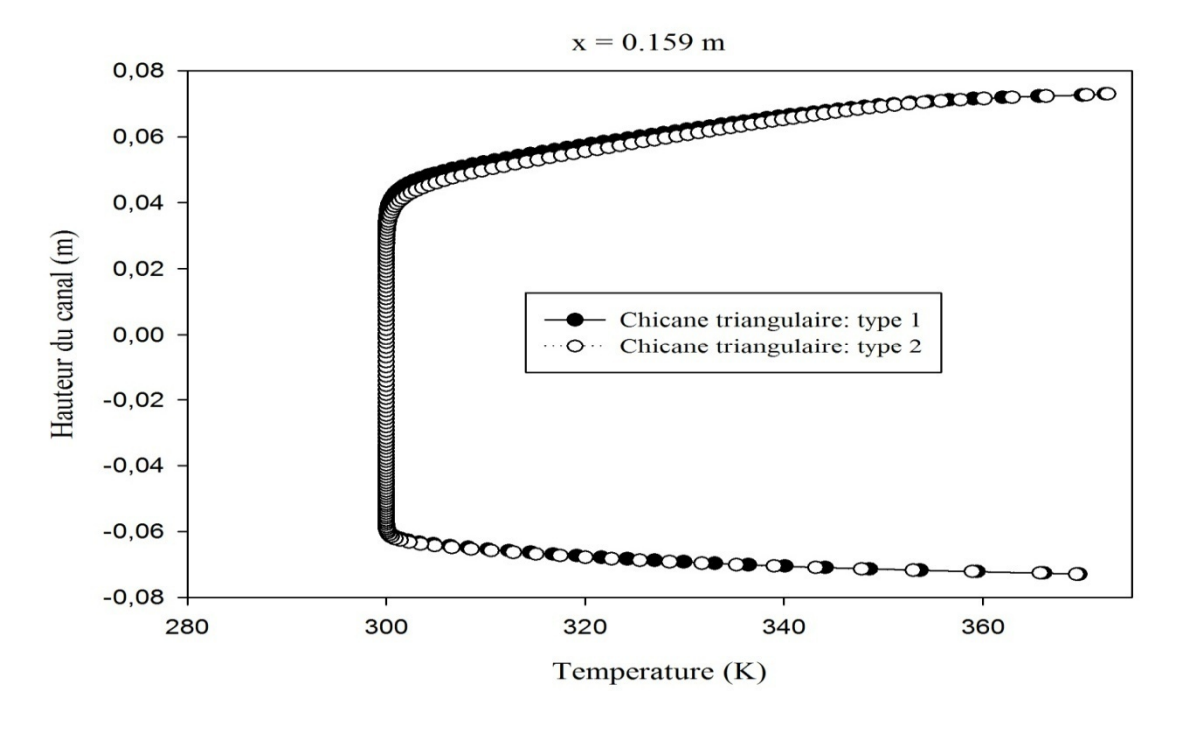

**Figure IV.22.** Profils de la température totale en aval de la première chicane (x=0.159m), pour les deux cas de chicanes traitées.

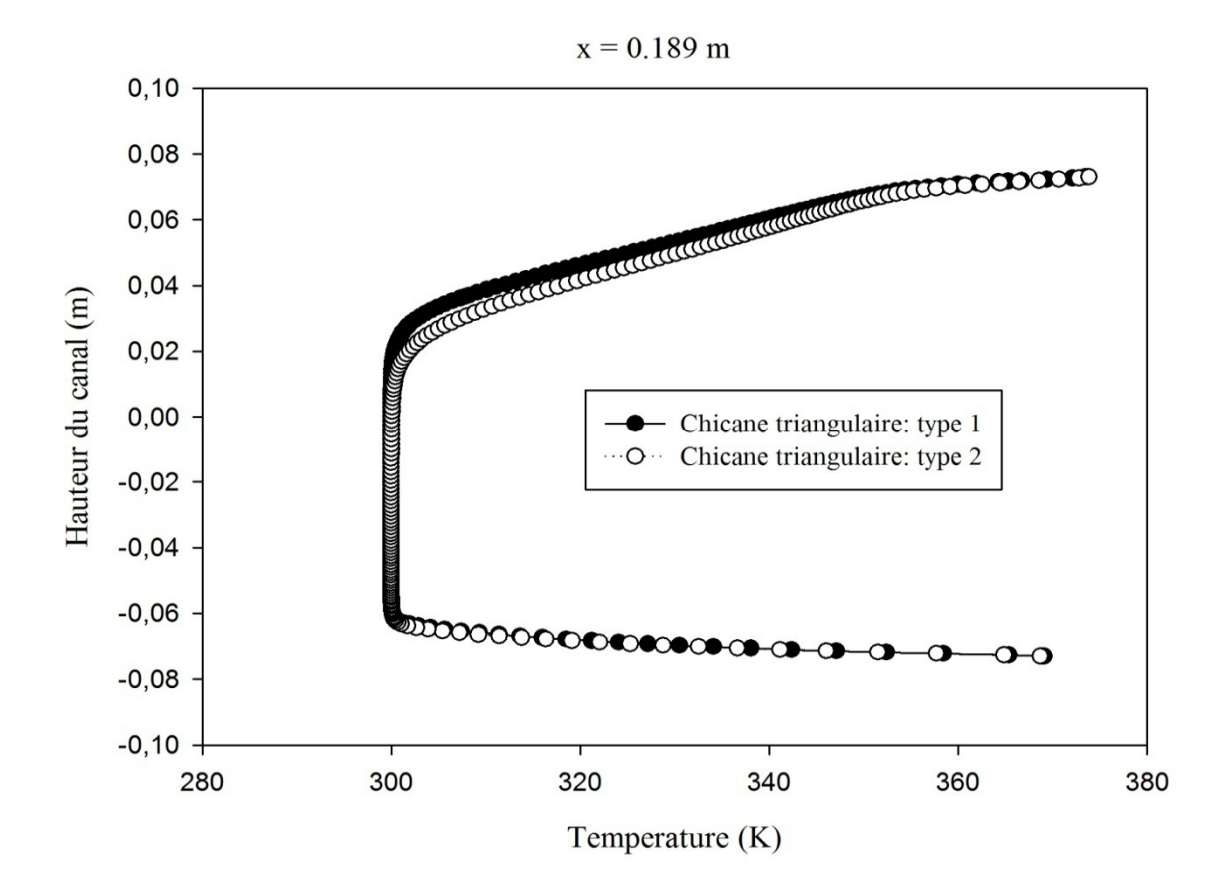

**Figure IV.23.** Profils de la température totale en aval de la première chicane (x=0.189m), pour les deux cas de chicanes traitées.

D'après Les figures IV.22 et IV.23 on note bien que la manifestation de la chicane dans la paroi supérieure comme un premier obstacle dans la conduite d'air implique une forte augmentation de la température dans les sections x=0.159m et x=0.189m, contrairement a la partie inferieure ou on note des valeurs visiblement faibles a cause de la forte accélération de l'écoulement dans le passage étroit formé par le bout de chicane et la paroi. Les résultats montrent aussi que l'utilisation de chicane du type2 (orientée en aval) donne des valeurs de transfert thermique légèrement supérieur à celles des chicanes orientées en amont dans ces deux sections

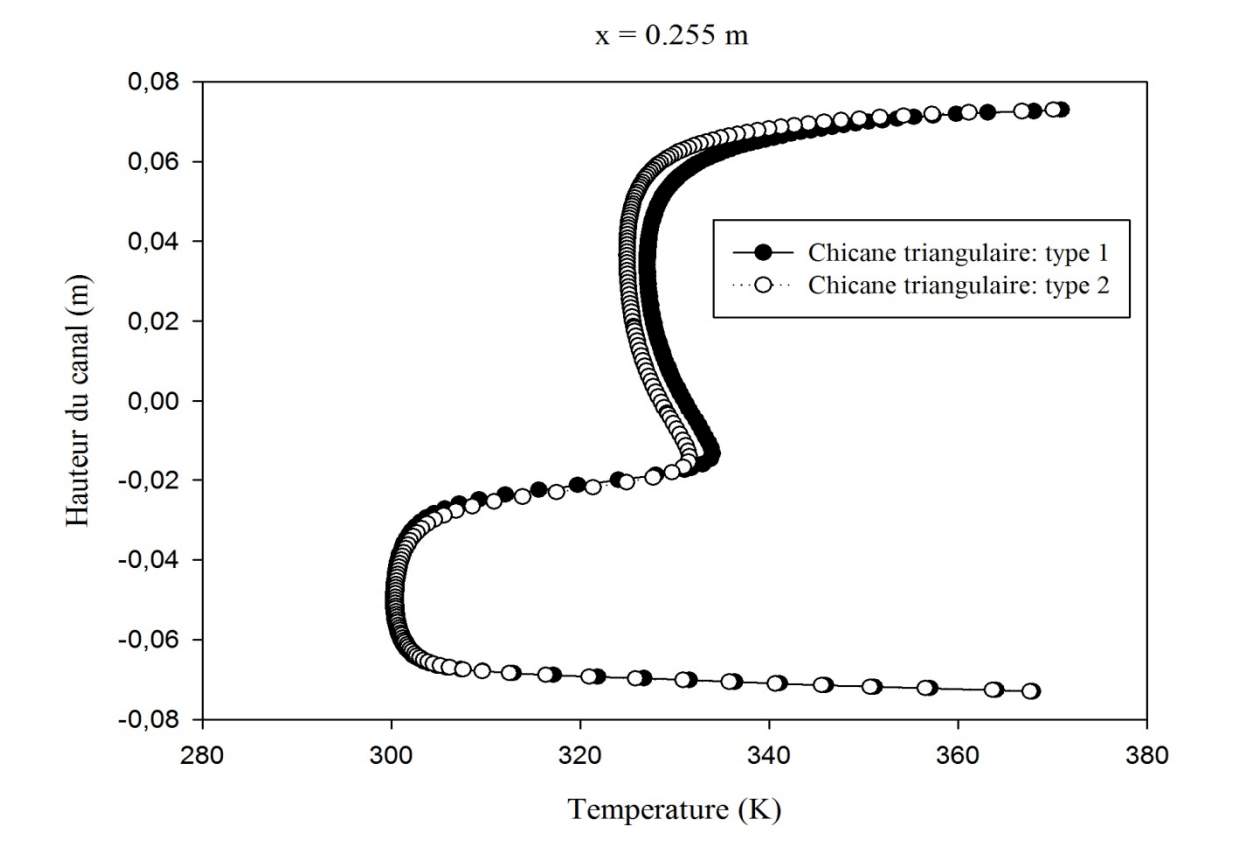

**Figure IV.24.** Profils de la température totale en aval de la première chicane (x=0.255m), pour les deux cas de chicanes traitées.

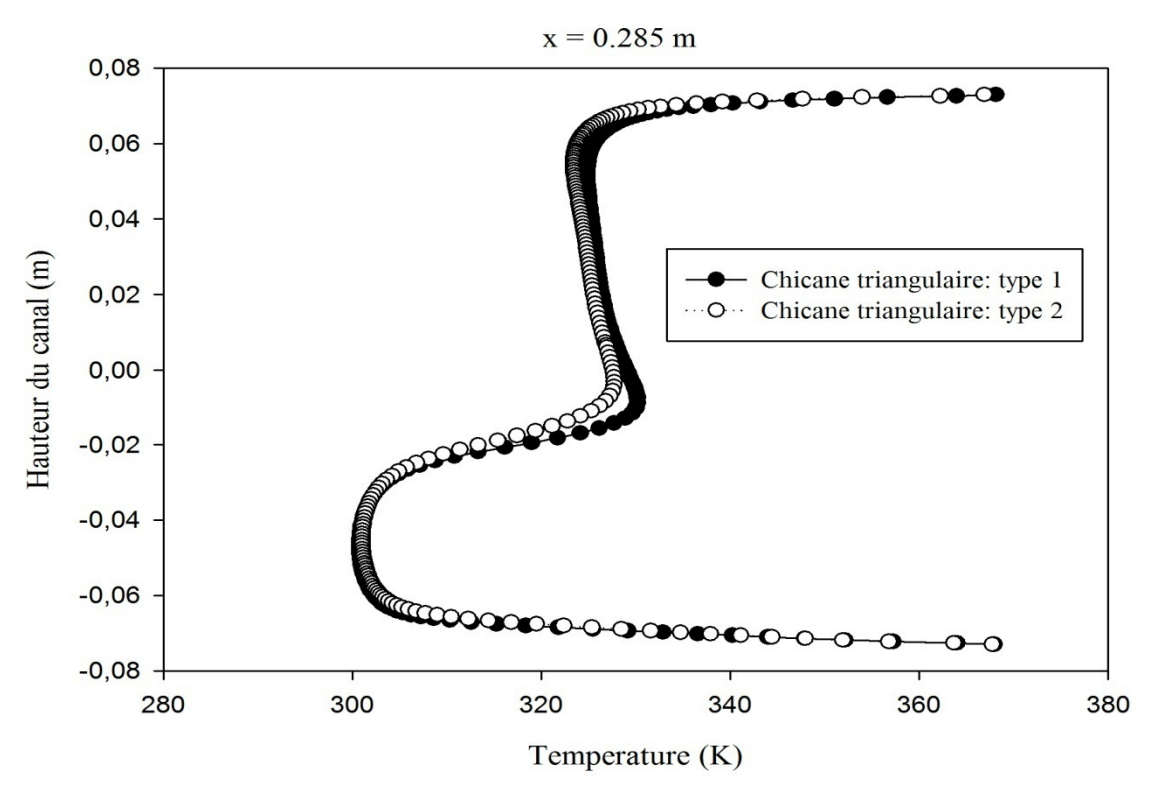

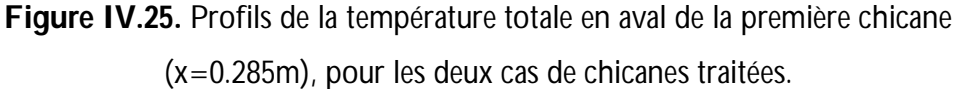

En amont de la deuxième chicane, à des section égal à  $x=0.255$  m et  $x=0.285$  m de l'entrée, autrement dis à 0.032 m et 0.062 m après la première chicane et d'après les figures VI.24 et VI.25, le fluide est caractérisé par des hautes valeurs de température dans la moitié supérieure du canal a des endroits proches de la première chicane, mais dans la moitié inférieure, on remarque que la température diminue dans la partie situé entre le sommet de la chicane et la paroi inférieure du canal. On constate aussi qu'on s'éloignant des zones adjacentes de la chicane, la température de l'écoulement baisse.

On observe aussi que les chicanes triangulaires orientée en amont assurent mieux l'augmentation de température de l'écoulement parce qu'elles contiennent la zone de recirculation la plus active dans la région supérieure en aval de la première chicane.

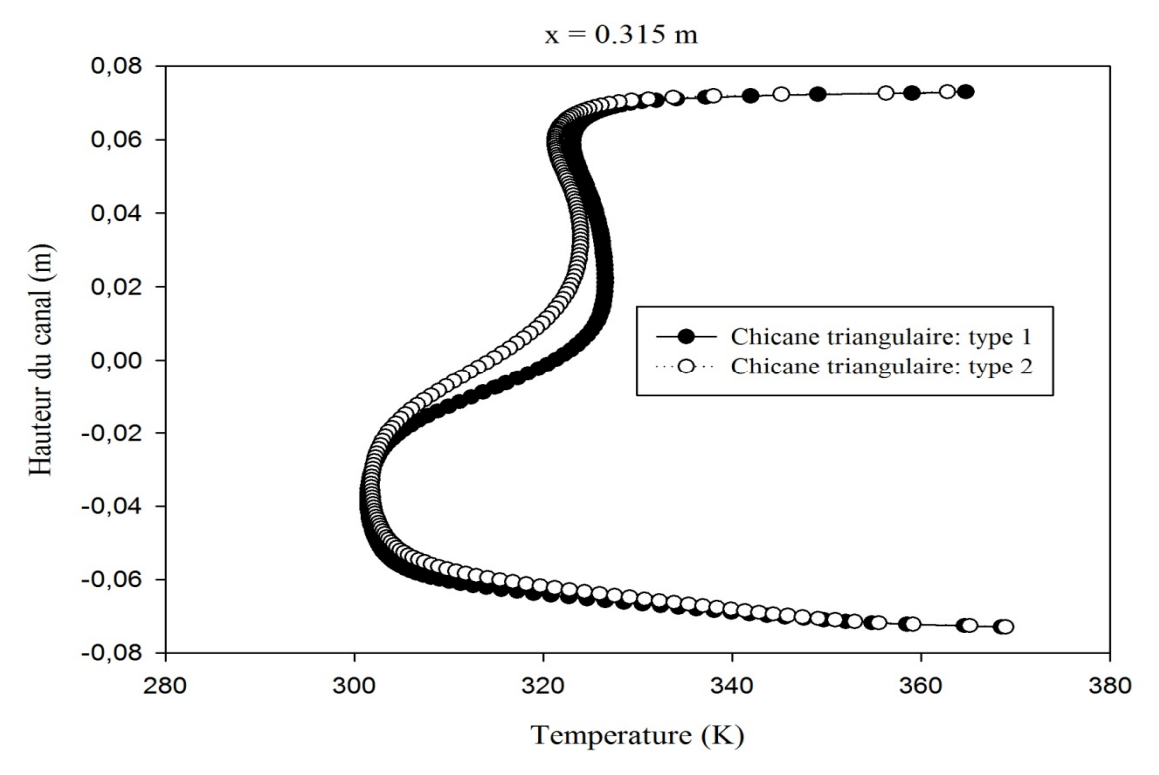

**Figure IV.26.** Profils de la température totale en aval de la première chicane (x=0.315m), pour les deux cas de chicanes traitées.

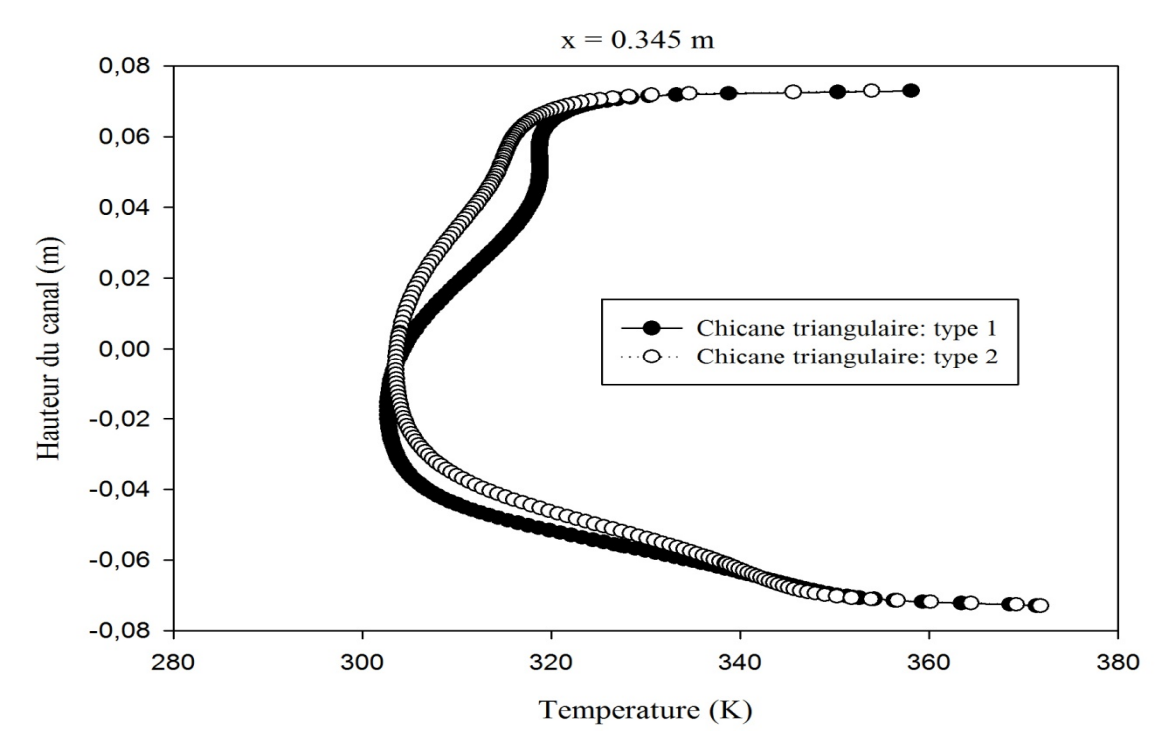

**Figure IV.27.** Profils de la température totale en aval de la première chicane (x=0.345m), pour les deux cas de chicanes traitées.

Pour les deux cas a traités et a partir des courbes illustrés sur les figures IV.26 et IV.27, les profils de la température totale du fluide à des emplacements égales à 0,06m et 0,03m avant la deuxième chicane, correspondant à des sections  $x = 0.315$ m et  $x = 0.345$ m respectivement, les résultats montrent que la température de l'air augmente en se rapprochant de la deuxième chicane dans la moitié inferieure de la conduite d'air, contrairement a la moitié supérieure qui enregistre des valeurs diminues de température comparémment aux deux sections précédentes.

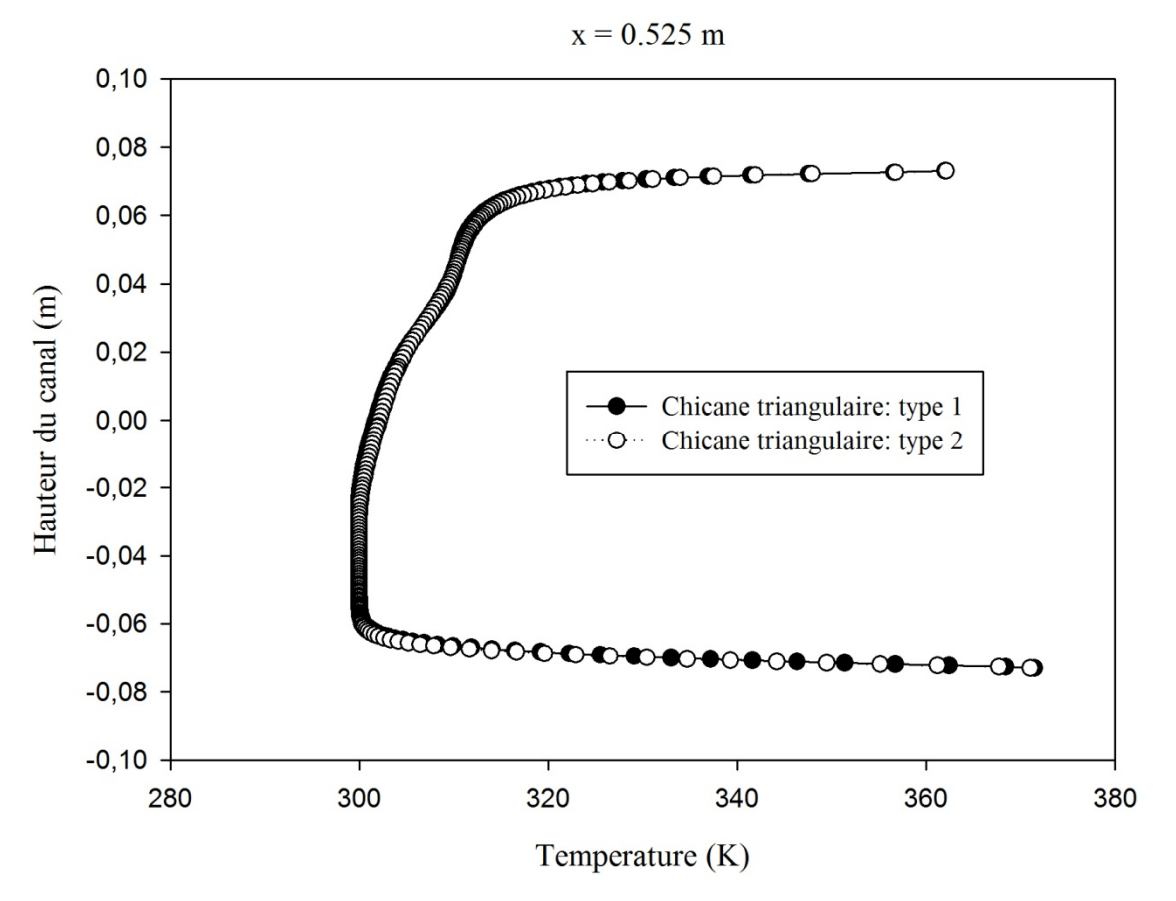

**Figure IV.28.** Profils de la température totale en aval de la première chicane (x=0.525m), pour les deux cas de chicanes traitées.

À la sortie du canal, pour la section x=0.525m, l'allure générale des deux courbes de température pour les deux configuration sont presque identique , ce qu'on peut déduire a partir de la figure IV.28 que les valeurs de la température baissent d'une façon remarquable dans les deux partie de la veine supérieure et inferieure, à cause de l'existence d'un tourbillon très actif dans la région derrière la deuxième chicane qui engendre des brusque changement du sens de l'écoulement.

#### **IV.3.3. Profils du nombre de Nusselt le long des parois supérieure et inférieure du canal**

Pour une étude plus fiable on fait appel au coefficient de transfert de chaleur locale qui va nous permettre de distinguer les zones d'échange thermique les plus performantes.

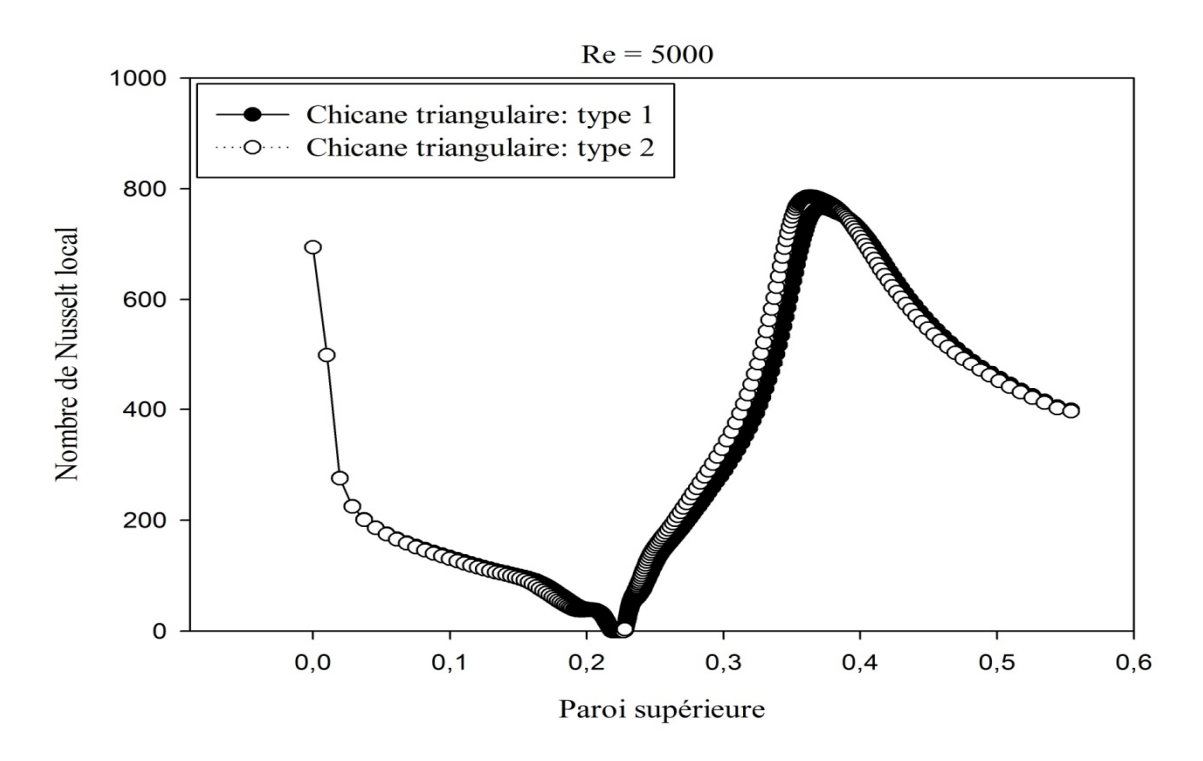

**Figure IV.29.** Distribution du nombre de Nusselt local le long de la paroi supérieure.

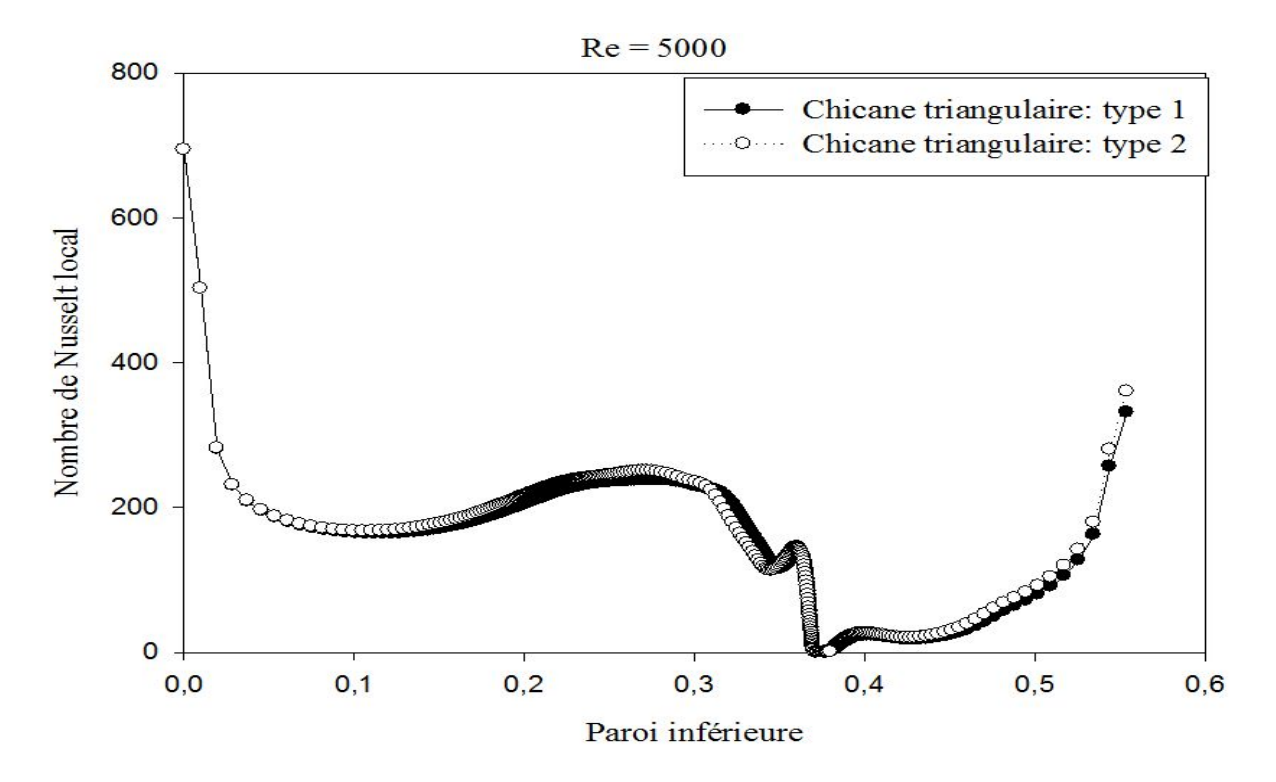

**Figure IV.30.** Distribution du nombre de Nusselt local le long de la paroi Inférieure.

 Les figures IV.29 et IV.30, montrent respectivement la variation du nombre de Nusselt local calculé le long des parois supérieure et inferieure pour les deux types de chicanes étudiés. L'évolution de profil du nombre de Nusselt de l'entrée du canal jusqu'à la sortie de la veine est d'une allure similaire pour les deux cas traités, et pour la paroi supérieure avant la première chicane le coefficient de transfert de chaleur chute selon une courbe quasi linéaire, puis il augmente brusquement et atteint une valeur maximale Nu = 800 pour le type2 et qui est la valeur la plus significatifs pour les deux types , ce qui s'exprime par une intensification des échanges thermiques entre la paroi et le fluide caloporteur. Cette augmentation du nombre de Nusselt est traduite par le changement brusque du sens d'écoulement du fluide. Au-delà de cette position, le nombre de Nusselt chutent progressivement et linéairement jusqu'à Nu = 300, ce qui s'explique par une diminution d'échange thermique. On constate, également, que l'apparition de la zone de recirculation due à la présence des chicanes conduit à l'instabilité d'échange thermique convectif, les minimums du taux de transfert de chaleur sont observés en amont de la première chicane lors de la réduction de la vitesse d'écoulement, et juste après de la première chicane. De façon similaire, le nombre de Nusselt augmente d'une façon significative dans la zone de la perturbation où il y a la recirculation d'écoulement. Le nombre de Nusselt atteint son maximum sur la face supérieure en aval de la deuxième chicane. Pour la paroi inferieur on constate que les minimums du taux de transfert sont observés au niveau de la base de la chicane et que le nombre de Nusselt augmente le long de la chicane et atteint son maximum sur sa face supérieure. Le type2 montre une légère performance par rapport au type1 pour la valeur maximale du coefficient de transfert de chaleur.

# **IV.3.4. Profils du nombre de Nusselt moyen le long des parois supérieure et inférieure du canal**

 Pour mettre en évidence l'influence de la forme de chicane utilisée sur l'évolution de nombre de Nusselt (Nombre de Nusselt moyen), il est important d'étudier l'impact de la variation de nombre de Reynolds Les figures VI.31 et IV.32, présentent cette relation. Ce qu'on peut noter essentiellement pour les deux configurations ,et pour un Reynolds allant de 5×10<sup>3</sup> jusqu'à 25×10<sup>3</sup>, une proportionnalité directe de l'augmentation des valeurs du nombre de Nusselt moyen avec celle du nombre de Reynolds plus considérablement après une valeur de Reynolds égal à 10<sup>4</sup>, à cause de la forte accélération de l'écoulement générée par la présence des obstacles, aussi par la présence des zone de recyclage qui ensuite provoque un changement brutal du sens de l'écoulement. Le taux de transfert thermique atteint son maximum sur la paroi supérieure.
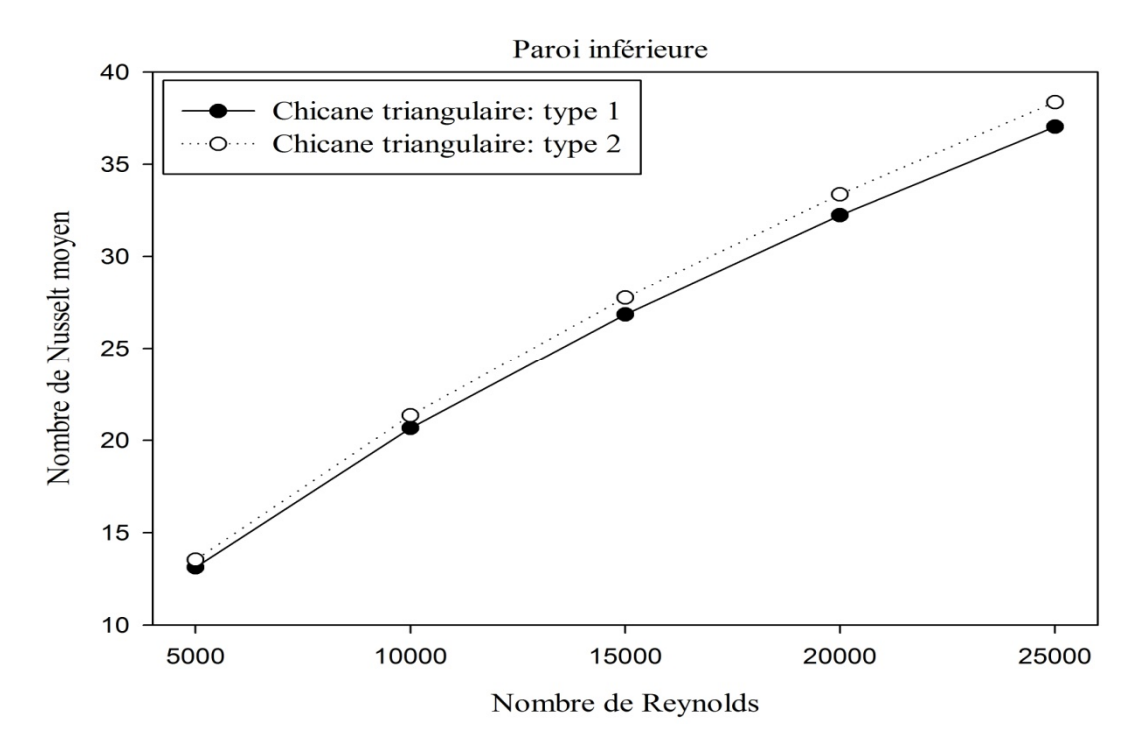

**Figure VI.31.** Variation du nombre de Nusselt moyen en fonction du nombre de Reynolds le long de la paroi inferieur du canal, pour les deux formes de chicane étudiées.

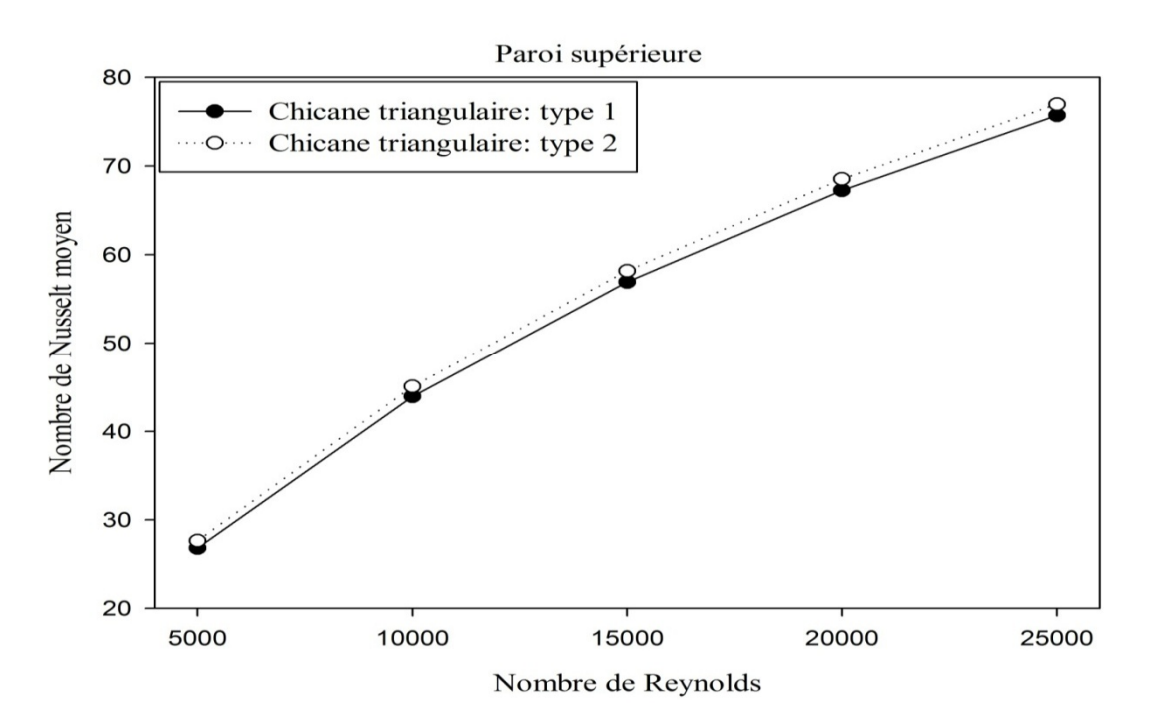

**Figure VI.32.** Variation du nombre de Nusselt moyen en fonction du nombre de Reynolds le long de la paroi supérieure du canal, pour les deux formes de chicane étudiées.

D'après L'analyse des résultats numériques de l'évolution de la température dans les différentes sections choisies (en amant, en aval et entre les deux chicanes) et celle des profils du coefficient du transfert de chaleur (N $_{\rm u}$ ) le long des parois supérieure et inférieure du canal, pour les deux formes de chicanes traitées (type1 et type2) on constate que l'utilisation des chicanes du type triangulaire orientée en aval assure une augmentation considérable de vitesse, et induite une amélioration de l'intensité de transfert de chaleur par rapport aux chicanes de type triangulaire orientée en amont, mais le seul inconvénient est l'augmentation significative du coefficient de friction.

## **VI.4. étude comparative**

Depuis des années les équipes de recherche du laboratoire URMER (unité de recherche matériaux et énergies renouvelables) à l'Université de Tlemcen, étudie les différentes techniques d'amélioration des performances des capteurs solaires plan à air plan pour augmenter le transfert de chaleur entre l'absorbeur et le fluide caloporteur. Pour cela, ces équipes de recherches ont utilisé différentes méthodes de prédiction théorique, numérique et expérimentale. Par ailleurs, ces méthodes sont basées principalement sur des corrélations empiriques et le bilan énergétique global.

Ceci, nous amène à faire une étude comparative entre notre étude et celles de Menni.Y **[5]** qui s'intéressait sur les chicanes de forme de trapèze et de triangle isocèle ainsi l'étude de Bensenouci.Dj **[6]** sur les chicanes planes transversales. Ces études sont basée aussi sur les données expérimentales de Dermatini.

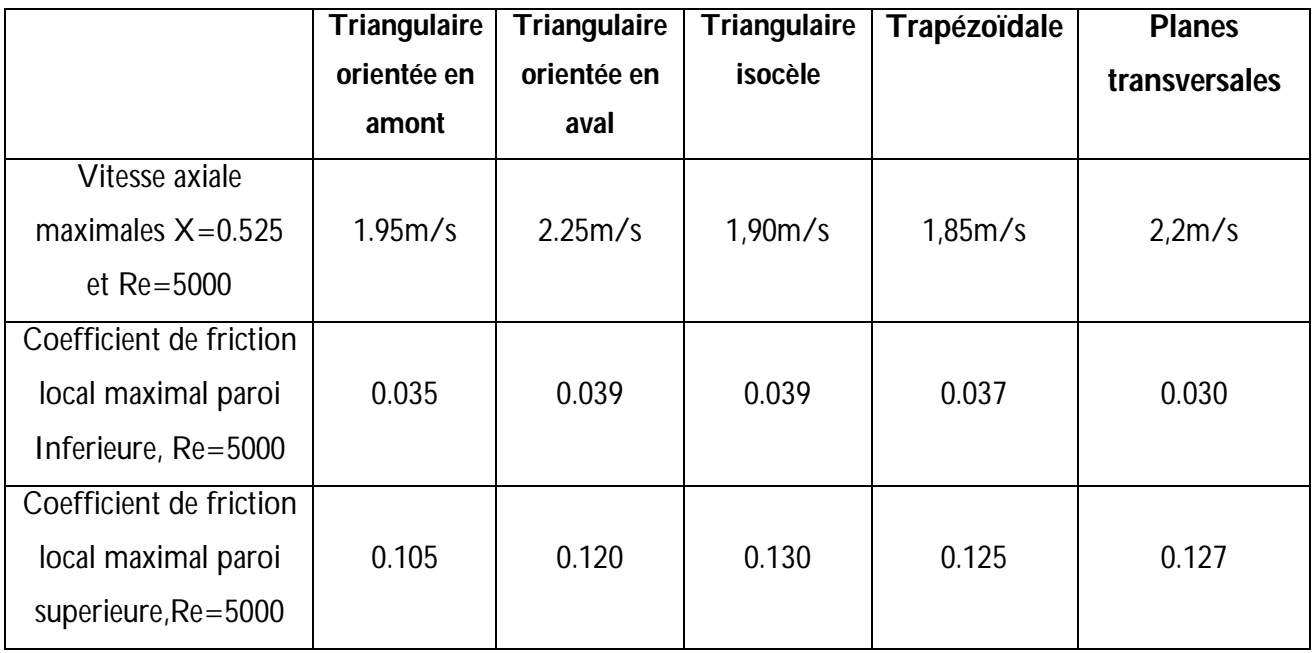

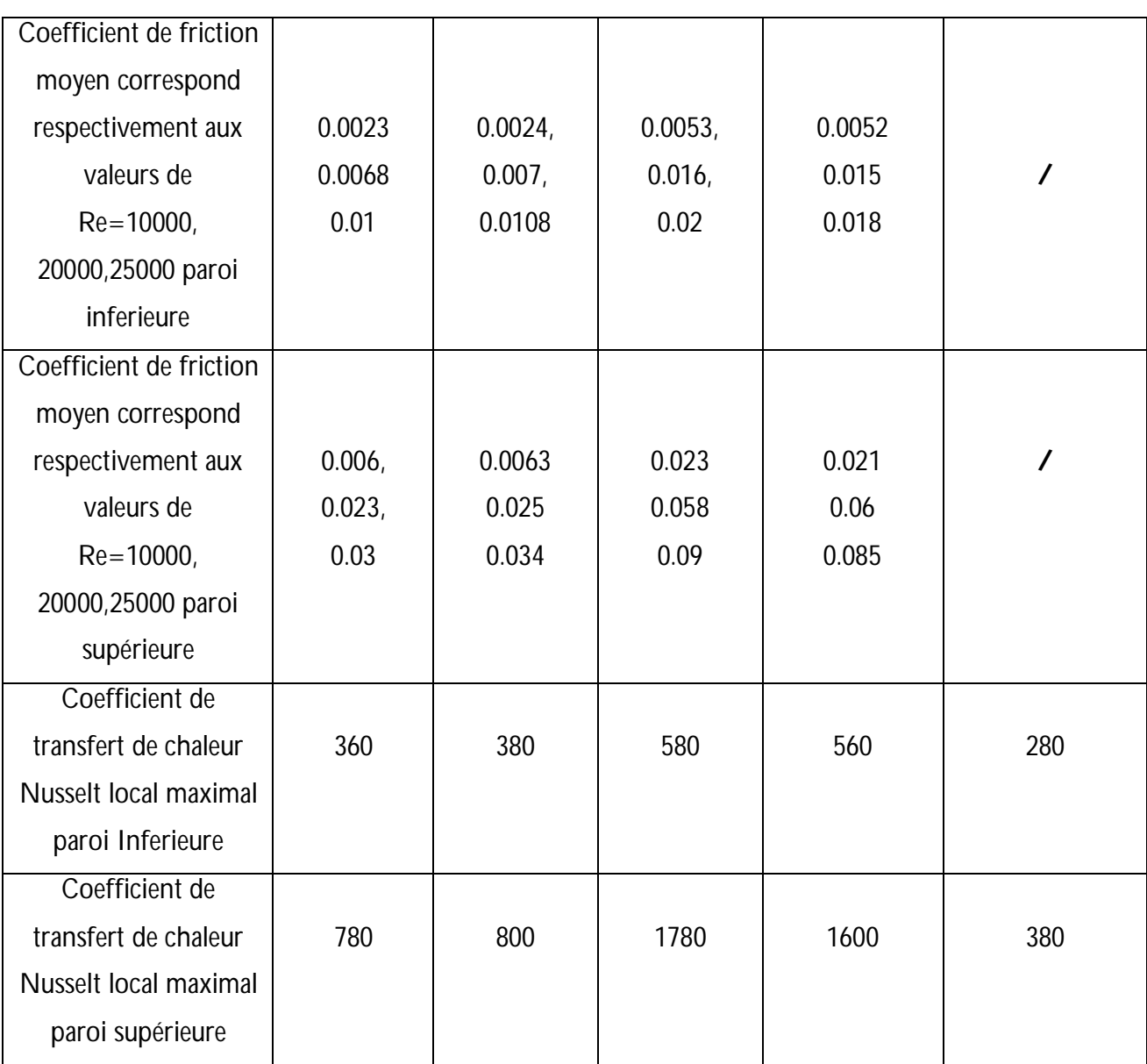

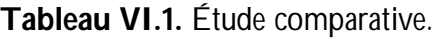

A partir des déférentes valeurs des importantes grandeurs qui sont nécessaires pour évaluer la configuration optimale et efficace, on déduit que le modèle de chicane sous forme de triangle isocèle de Menni.Y**[5].** est le modèle qui assure des taux de transfert de chaleur considérables mais avec un risque de chute de pression élevé qui se résume dans les haute valeurs de coefficient de friction contrairement au modèle de chicane triangulaire orientée en aval, donc pour un choix optimale on opte pour le modèle de notre étude de type 2.

# **Références Bibliographiques**

**[1] MAHFOUD Omar ;** Doctorat en sciences Génie Mécanique : Étude dynamique et thermique de l'écoulement de l'air dans un collecteur solaire dont le conduit utile est garni de rugosités artificielles ; Thèse de doctorat université de Biskra (2015).

**[2] Mahfoud O, Moummi A, Kadja M, Moummi N and Mebrouk R.** Dynamic and thermal study of air flow control by chicanes with inclined upper parts in solar air collectors, International Journal of Sustainable Energy 2015; 34(2): 113–127.

**[3] Boudreault LE.** Modélisation numérique de la séparation de l'écoulement atmosphérique. Mémoire de maîtrise en génie mécanique, M. ING, Université du Québec ; 2011.

**[4] Wu JZ, Ma HY et Zhou MD.** Vorticity and Vortex Dynamics. Berlin: Springer-Verlag, 1st edition, p776; 2006.

**[5] Y. Menni \*, A. Azzi et C. Zidani ;** Etude numérique comparative entre deux types de chicanes et ailettes (rectangulaire et rectangulaire arrondie) utilisées pour améliorer les performances des capteurs solaires plans à air .Revue des Energies Renouvelables Vol. 18 N°3 (2015) 347 – 361.

**[1] Dj. Bensnouci ;** simulation numérique du comportement dynamique et thermique instationnaire d'un fluide caloporteur circulant dans une conduite rectangulaire munie de chicanes planes transversales. Université de Tlemcen (2010).

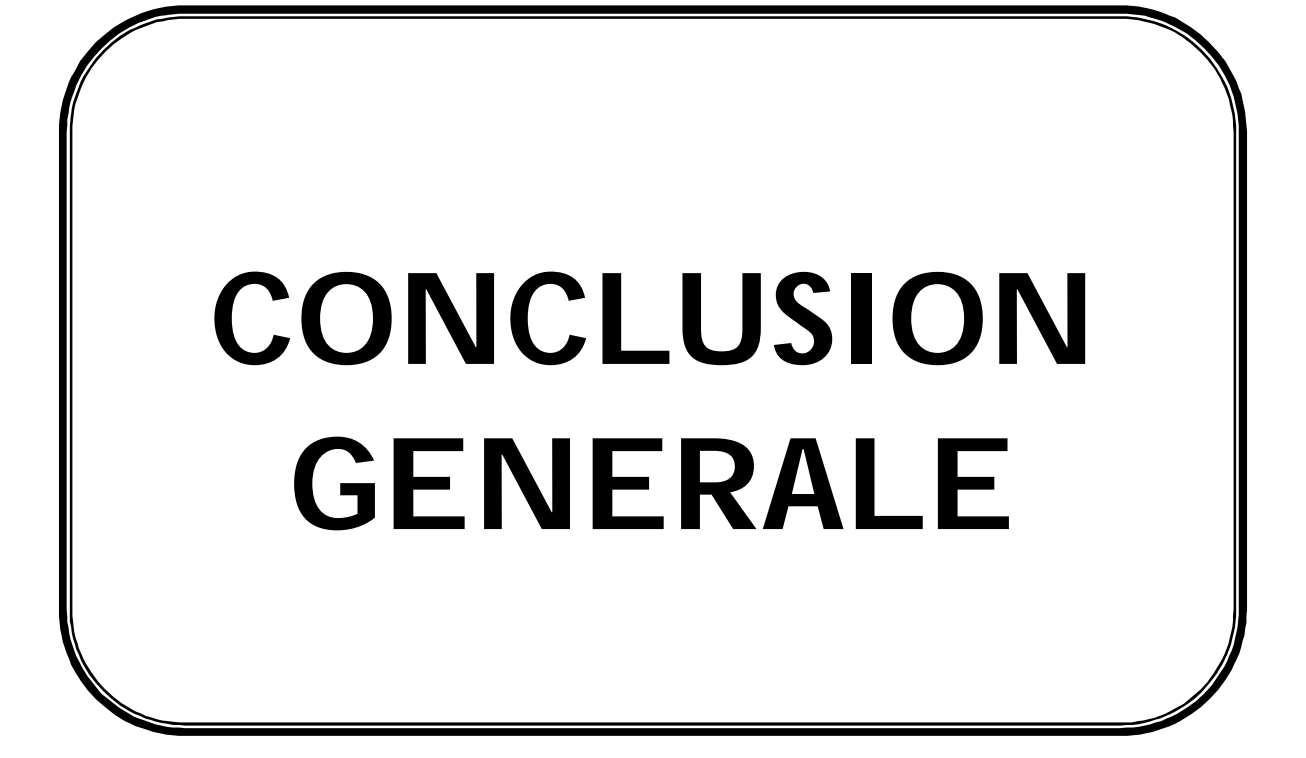

Le présent travail constitue une contribution à l'étude des systèmes des collecteurs solaires à air, qui traitent les propriétés et les mécanismes attachés au champ hydrodynamique, afin de déterminer et de contrôler l'apparition des instabilités et le développement de la turbulence au sein de la veine d'air dynamique. La stratégie de contrôle est basée sur l'adjonction des rugosités artificielles de types chicanes.

Au premier lieu, nous avons présenté une revue bibliographique des travaux disponibles dans la littérature qui traitent la perspective thermique et dynamique, en particulier, les modifications géométriques effectuées sur les capteurs solaires plans à air.

Par la suite, nous avons présenté les modèles physique que nous avons choisi pour notre étude qui a la base une étude comparative et il s'agit de deux types de chicane ; triangulaire orientée en amont et triangulaire orientée en aval on a présenté aussi les modèles mathématiques et numériques adoptés pour la présente simulation numérique. Par ailleurs, nous avons donné les principales étapes et les paramètres que nous avons adoptés pour la modélisation de l'écoulement de l'air en présence des chicanes à l'intérieur de la veine d'air dynamique en configurations (2D) d'un capteur solaire à air. Nous avons aussi, détaillé la stratégie de la création de la géométrie ainsi que la stratégie du choix d'un maillage de qualité.

Les résultats numériques obtenus par la méthode des volumes finis sont validés et présentés pour analyser le comportement dynamique et thermique d'un écoulement turbulent d'air en convection forcée stationnaire à l'aide du modèle Le modèle (k-ω) SST « Shear Stress Transport » à bas nombre de Reynolds et pour deux formes différentes de chicanes transversales (triangulaire orientée en amont et triangulaire orientée en aval). L'évolution de la vitesse axiale, la distribution du transfert de chaleur, et la perte de pression ont été obtenues le long du canal et pour différents nombres de Reynolds. L'analyse des résultats a été bien confirmé que l'utilisation des chicanes du type 2 assure une augmentation considérable de vitesse, et induite une amélioration de l'intensité de transfert de chaleur par rapport aux chicanes de type 1, mais le seul inconvénient qu'il provoque une augmentation du coefficient de friction donc une chute de pression. En perspective, cette étude peut être prolongée pour l'optimisation de la bonne configuration qui assure un bon transfert thermique avec une faible perte de charge.

#### Résumé

Le faible échange thermique réalisé avec l'air dans une veine dynamique du capteur solaire est considéré comme l'un des problèmes essentiels de l'utilisation de l'énergie solaire thermique. Par contre Le transfert thermique entre l'absorbeur et l'air peut être amélioré par l'utilisation des promoteurs de turbulence sous forme de rugosité artificielle dans la veine d'air dynamique

Dans ce travail, nous avons ajouté des rugosités au niveau de la conduite permettant d'augmenter la surface d'échange et par voie de conséquence donner aux particules fluide une trajectoire très important pour capter le maximum d'énergie. On fait une étude numérique à l'aide de code du calcul « Fluent » pour étudier le comportement dynamique et thermique de l'écoulement d'air dans deux types de capteurs solaire plan (capteur solaire plan muni des chicanes triangulaires orientées en amont et en aval ).

### الملخص

واحدة من المشاكل الرئیسیة باستخدام الطاقة الشمسیة ھو انخفاض التبادل الحراري مع الھواء موجھا في الورید للدینامیة اللوا قط الشمسیة.من جھة اخرى .إدخال حواجز (العقبات) مرتبة في صفوف في القنوات من ھذه النظم یقوم بشكل كبیر في ھذا العمل، نحن أضفنا خشونة في مستوى العازل لزیادة سطح تبادل ومنح بالتالي مسار على تحسین نقل الحرارة الجسیمات السوائل مھمة جدا لالتقاط الطاقة القصوى .قدمنا دراسة عددیة باستخدام رمز حساب ا "فلوینت "لدراسة اللواقط الشمسیة، مع خشونة شكل :السلوك الدینامیكي والحراري للتدفق الھواء في مختلف اللواقط الشمسیة المستویة خشونة، وأسلوب محدود الحجم .

## Abstract

One key problem of using solar energy is low heat exchange with the air directed into the vein of the solar dynamic. For against the introduction of baffle (obstacles) arranged in rows in the ducts of these systems greatly improves heat transfer.

 In this work, we added roughness level of insulation to increase the exchange surface and consequently give a fluid particle trajectory very important to capture the maximum energy. We made a numerical study using the calculation code "Fluent" to study the dynamic and thermal behavior of the airflow in these planar solar collectors (solar plane with triangular roughness in tow type of direction .